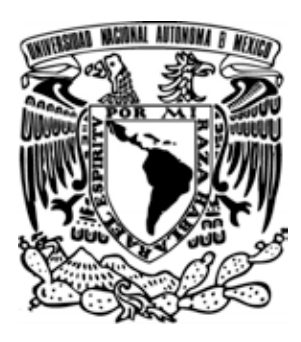

#### **UNIVERSIDAD NACIONAL AUTÓNOMA DE MÉXICO**

#### **ESCUELA NACIONAL DE ARTES PLÁSTICAS**

#### **POSGRADO EN ARTES VISUALES**

"Análisis de las infografías de los templos olímpicos Beijing 2008 del periódico Reforma en su versión impresa y electrónica, para determinar los requerimientos gráficos y técnicos que se deben considerar para construir infografías para periódicos electrónicos"

> Tesis que para obtener el grado de **Maestro en Artes Visuales**

> > Presenta **Karla Erazo Castrejón**

Director de Tesis **M.A.V. Omar Lezama Galindo**

**México D.F., febrero 2011**

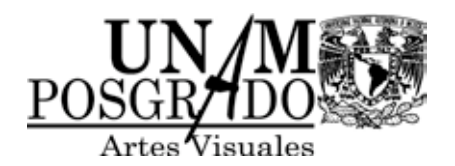

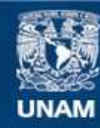

Universidad Nacional Autónoma de México

**UNAM – Dirección General de Bibliotecas Tesis Digitales Restricciones de uso**

#### **DERECHOS RESERVADOS © PROHIBIDA SU REPRODUCCIÓN TOTAL O PARCIAL**

Todo el material contenido en esta tesis esta protegido por la Ley Federal del Derecho de Autor (LFDA) de los Estados Unidos Mexicanos (México).

**Biblioteca Central** 

Dirección General de Bibliotecas de la UNAM

El uso de imágenes, fragmentos de videos, y demás material que sea objeto de protección de los derechos de autor, será exclusivamente para fines educativos e informativos y deberá citar la fuente donde la obtuvo mencionando el autor o autores. Cualquier uso distinto como el lucro, reproducción, edición o modificación, será perseguido y sancionado por el respectivo titular de los Derechos de Autor.

### Gracias

*Universidad Nacional Autónoma de México. Escuela Nacional de Artes Plásticas. Posgrado en Artes Visuales.*

*Dirección General de Servicios de Cómputo Académico. Dirección General de Cómputo y de Tecnologías de la Información y Comunicación. Dirección de Sistemas y Servicios Institucionales. Subdirección de Tecnología para la Educación.*

*A los infografístas: Gustavo Cabrera, Juan Jesús Cortés, Oscar Chávez, Luis Flores, Julio López, Pedro Persy y especialmente a Jorge Peñaloza por las facilidades brindadas para el desarrollo de mi tesis.*

*A los profesores por su enseñanza y guía: Miguel Armenta Ortiz, Omar Arroyo Arriaga, Laura Castañeda García, Roberto Gómez Soto, Tania de León Yong, Omar Lezama Galindo, María Elena Martínez Durán, Fermín Ruiloba Aussin y Fernando Zamora Águila.*

*Por su apoyo y amistad: Adriana, Agroman, Agustín, Alejandro, Ana, Artur, Brenda Ivonne, Camilo, Carlos, Citlali, Charly, Edgar, Edgar Fabián, Enrique, Erick, Fabián, Fernando, Francisco, Gerad, George, Héctor, Isa, Josefina, Jordi, Juan, Jorge, Josh, Laura, Lore, Lucero, Magda, Marissa, Martha, Maty, Nancy, Norch, Octavio, Paty, René, Roberto, Sandra, Tania, Raúl, Rebeca, Rosario, Vero, Vilma, Willy y Yolui.*

*A mis abuelitos, abuelitas, tíos, tías, primos y primas.*

*A mis queridos: Padres, Sofía, Iván, Tania, Pelón y Godzilla por lo que implica y abarca la palabra TODO.*

*A Dios por permitir que esté en este tiempo y espacio de vida.*

# **Índice**

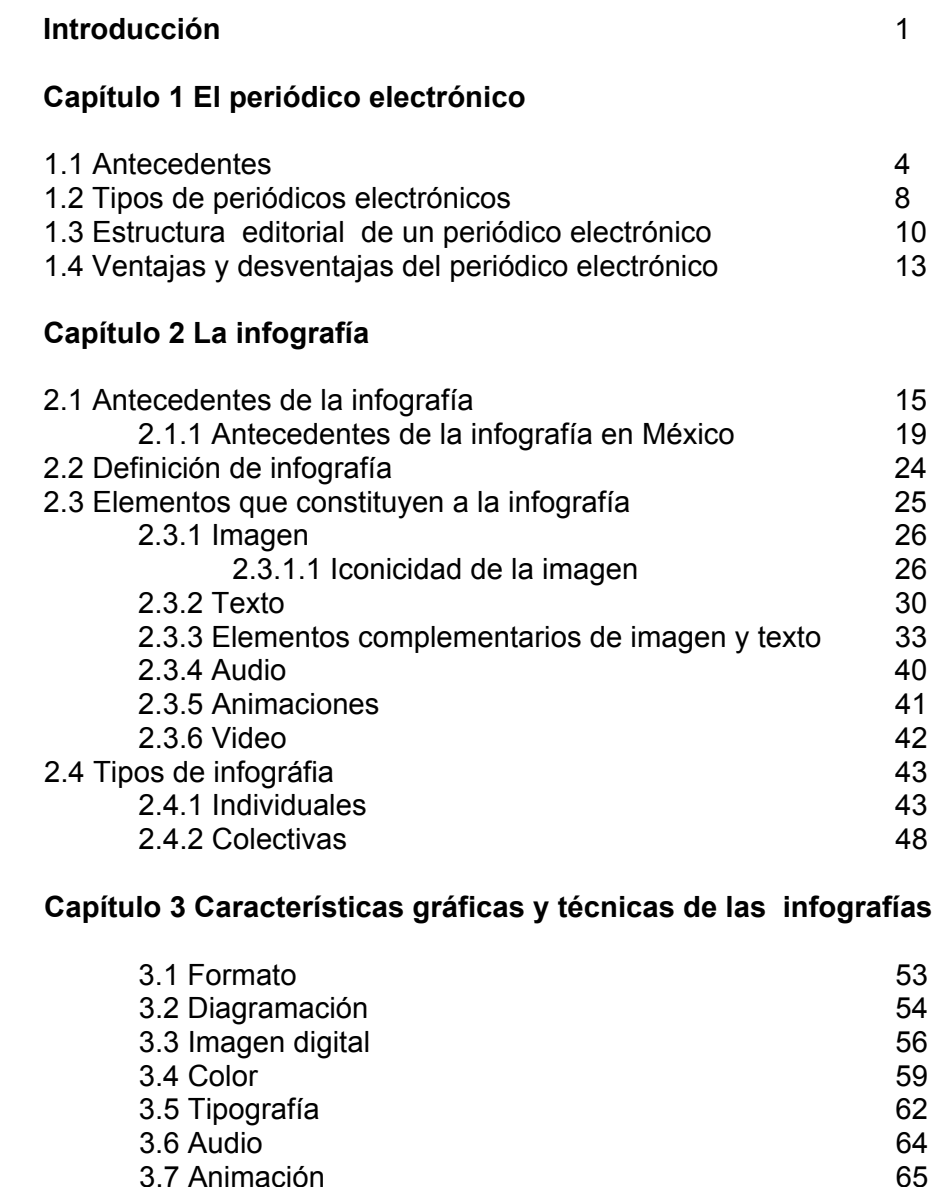

3.8 Video 66

 **"Infografías de los Templos Olímpicos Beijing 2008"** 68

**Conclusiones infografías para periódicos electrónicos** 104 **Conclusiones generales** 108 **Glosario** 110 **Bibliografía** 112<br>**Hemerográfia** 114

Páginas de Internet **119** 

3.7 Animación

**Hemerográfia** 

**Capítulo 4 Análisis del caso de estudio**

#### **Introducción**

El periodismo electrónico ha evolucionado de forma notoria en los últimos diez años, gracias a la propia expansión de Internet y a la difusión de contenidos por este medio, con el uso de las ventajas tecnológicas del audio, video, imagen y texto digital, esta forma de periodismo se ha convertido en punto de referencia muy importante, tanto para los lectores convencionales como para aquellos cuya fuente de información es Internet. El periodismo orientado a mostrar solamente textos e imágenes, dejaría a un lado otras formas de comunicarse con la sociedad de la información, por lo que la creatividad y diversidad de contenidos son parámetros indiscutibles para el éxito de estas publicaciones. El usuario promedio de Internet espera tener acceso a notas profundas, así como a explicaciones amplias de diversos sucesos, noticias y artículos. Es por ello que algunos medios de información electrónica han adaptado un complemento noticioso denominado infografía, que resalta los aspectos y elementos más significativos de la noticia, permitiendo así su comprensión y en algunos casos llegando a sustituir, por su riqueza visual, al texto noticioso.

El tema de esta tesis consiste en el análisis de las infografías de los templos olímpicos Beijing 2008 del periódico Reforma en su versión impresa y electrónica, para determinar los requerimientos gráficos y técnicos que se deben considerar en la construcción de estas, para periódicos electrónicos.

Dentro de la comunicación considero importante conocer y experimentar distintas aplicaciones de diseño gráfico, para la solución visual de mensajes basados en necesidades específicas, es por ello que la infografía aplicada en periódicos, ofrece distintas alternativas de campos de acción para el diseñador y comunicador visual, en el desarrollo de imágenes, para la comunicación y refuerzo de las notas informativas, además de tener en cuenta el aspecto tecnológico para desarrollar este tipo de aplicaciones en favor de la integración de una infografía funcional, en cuanto a información y contenido visual se refiere.

## **Introducción**

#### **Los objetivos en éste proyecto de tesis son:**

- Realizar el análisis de las características gráficas y técnicas de las infografías de los templos olímpicos Beijing 2008 del periódico Reforma, en su versión impresa y electrónica.
- Identificar los elementos más importantes que se requieren para su construcción en periódicos electrónicos y facilitar al diseñador, comunicador visual, la comprensión de conceptos además y elementos técnicos que intervienen en su realización.

#### **Los objetivos particulares:**

- Saber las características del periódico electrónico.
- Conocer la definición de infografía.
- Identificar los tipos y aplicaciones de la infografía.
- Determinar los elementos gráficos (formato, diagramación, imagen, texto, color) que se requieren para la construcción infografías para periódicos electrónicos.
- Conocer los aspectos técnicos (software de edición, elementos multimedia, formatos estándares para publicación y distribución Internet) que interactúan en el desarrollo de infografías.

La tesis está conformada por 4 capítulos, los 3 primeros explican los conceptos principales que involucran al periódico electrónico e infografía. El último capítulo abarca el análisis del caso de estudio, a continuación se describe de manera breve el contenido de cada uno de ellos:

#### **Introducción**

En el capítulo 1 presenta los antecedentes del periódico electrónico, tipos, estructura editorial, ventajas y desventajas del periódico.

Capítulo 2 se plantea los antecedentes de la infografía, definición, elementos que la conforman y tipos de infografía.

Capítulo 3 identifica las características gráficas y técnicas de las infografías en los periódicos electrónicos.

En el capítulo 4 se analizan las infografías de los templos olímpicos Beijing 2008, en la versión impresa y electrónica para determinar las características gráficas y técnicas que se requieren para construir inforgrafías para periódicos electrónicos.

*En este capítulo se presentan los orígenes del periódico electrónico, teniendo como sus principales antecesores el audiotexto, teletexto y videotexto que dieron pauta al desarrollo de esa publicación. Se nombran e identifican los primeros periódicos y países que incursionaron en el medio, así como también las características de los diferentes tipos de periódicos que existen; modelo facsimilar, adaptado, digital y multimedia. Se describe la estructura editorial del periódico además de conocer sus ventajas y desventajas, para entender la importancia de este medio de comunicación en la sociedad de la información.*

#### **1.1 Antecedentes**

El periódico electrónico tiene su origen con el uso de las publicaciones electrónicas digitales, que surgen para diferenciar la información que encontramos en papel y toda aquella producida y leída en un formato electrónico, que maneja características diferentes de presentación y almacenamiento.

El periódico electrónico que conocemos en la actualidad y es publicado en el World Wide Web dentro de Internet, tiene como origen otras formas de periódico de transmisión electrónica y que en las siguientes tablas se describen:

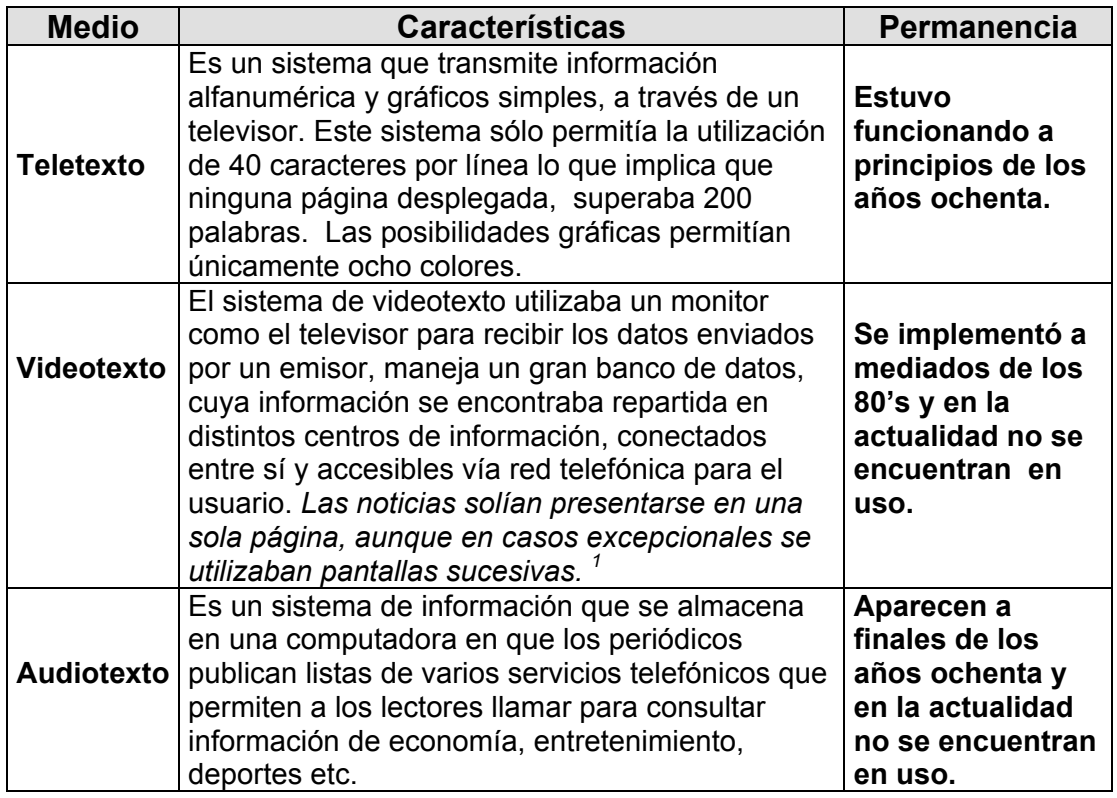

1Díaz Noci Javier, [et al.] MANUAL DE REDACCIÓN CIBERPERIODÍSTICA Edit. Ariel, España, 2003 p. 236

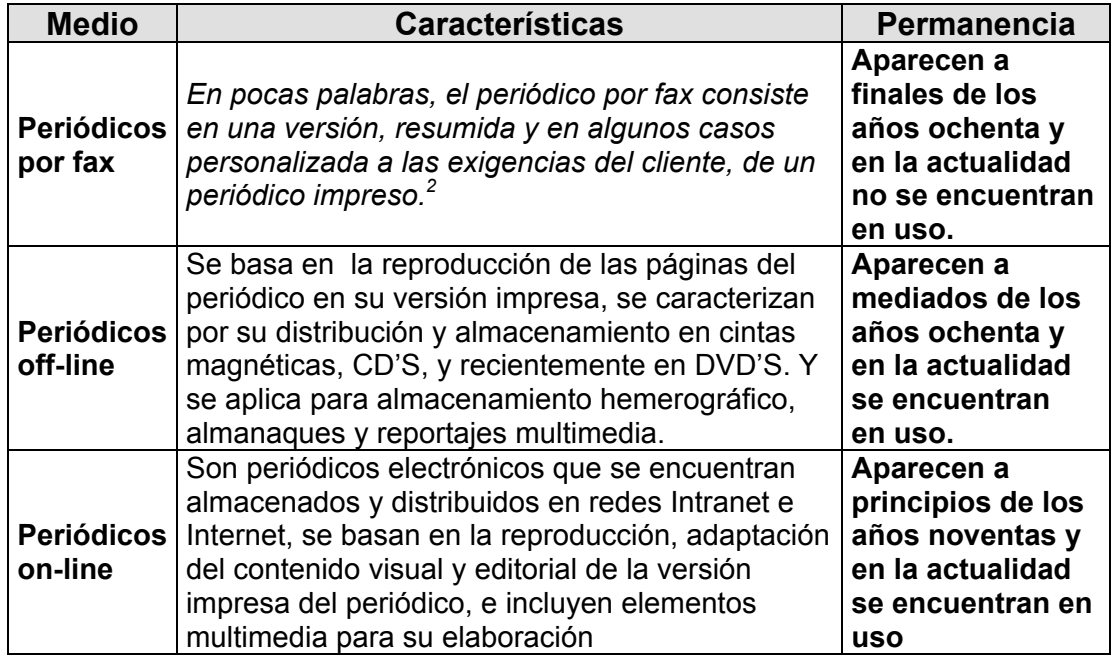

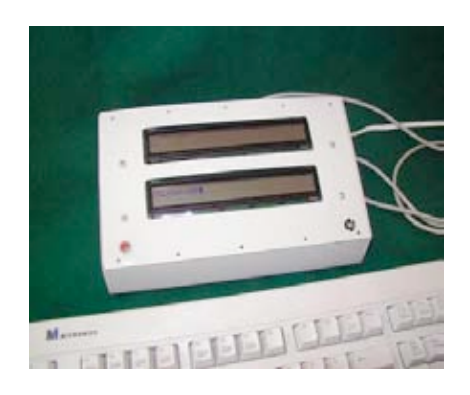

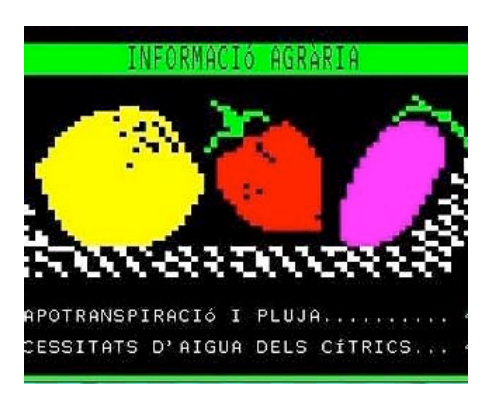

**Teletexto**

2 Armañanzas Emy, [et al.] EL PERIODISMO ELECTRÓNICO Edit. Ariel, España, 1996 p. 84

De las referencias anteriores de las tablas y situándonos en el periódico on – line que es como conocemos el periódico electrónico hoy día se desprende en su historia, el desarrollo potencial de las redes de computadoras, el origen y servicios de Internet en donde las empresas periodísticas empezaron a interesarse por la automatización y rapidez en la actualización de la información en el proceso de producción del periódico, el bajo costo que produce la elaboración en comparación con el impreso, y las cualidades de Internet para llegar a una mayor audiencia en su distribución. Por lo que los periódicos se interesaron en publicar su versión impresa y electrónica a través de páginas web. Gracias a las páginas web y a la conjunción de otros servicios de Internet como el correo electrónico, transferencia de archivos y el Chat, fue The Chicago Tribune quien lanzó el primer periódico electrónico en Internet en el año 1992, poniendo en línea la totalidad de su versión impresa.

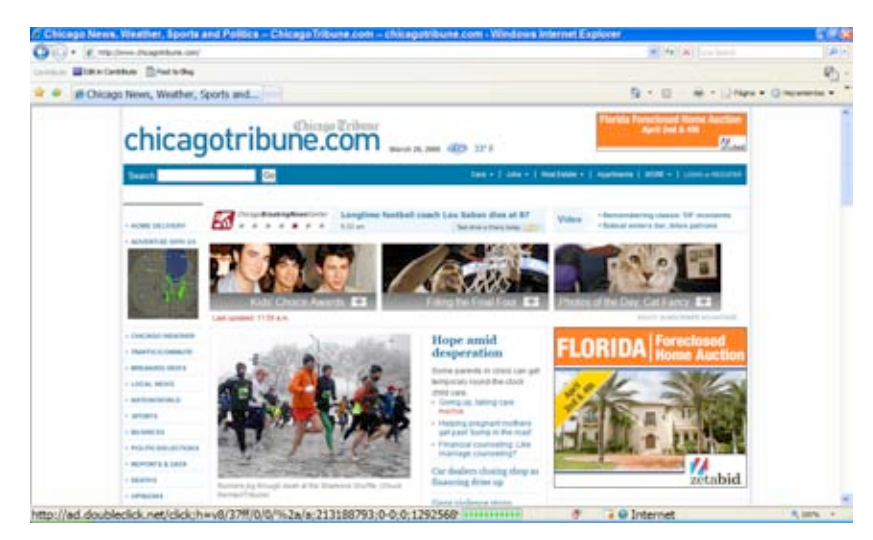

**The Chicago Tribune**

Le siguió, en 1993, el San Jose Mercury Center que incluyó herramientas interactivas como el correo electrónico para comunicarse con los periodistas, anuncios clasificados, y otros servicios complementarios de información que lo convirtieron en uno de los pioneros de la edición electrónica de información en línea y dieron pauta para que en el año 1994 diarios como The New York Times, The Washington Post, Los Ángeles Times, Newsday, USA Today y The Examiner, se integraran al uso de la publicación electrónica.

*Las empresas editoras de periódicos no han sido las únicas que se han lanzado al mundo de la información en el ciberespacio. También las compañías de televisión, como por ejemplo la CNN, o la cadena ABC, han provisto servicios para las redes telemáticas, unos por medio de hosts comerciales como América OnLine, otro -caso de la CNN-directamente a través de Internet. Estas cadenas de televisión proveen información actualizada diariamente.<sup>3</sup>*

Es importante resaltar que al mismo tiempo que el periódico incursiono en la versión electrónica los medios de noticias también se interesaron en hacer su versión en web como se menciona, esto impulso que con el desarrollo del periódico electrónico en Norteamérica, Europa pronto adaptó y comenzó a interesarse por este medio, para tener su propio desarrollo, dentro sus primeros periódicos publicados se encuentran: The Irish Times on the Web de Irlanda, Le Monde de Francia y El País de España.

En Latinoamérica, el periódico electrónico se fue introduciendo a mediados de los años noventa, y entre los periódicos encontramos: El Clarín de Argentina, El Comercio de Perú y El Reforma de México.

#### **1.2 Tipos de periódicos electrónicos**

Los periódicos electrónicos presentan características distintas frente a la versión impresa en cuanto, información, estética y técnica se refiere, dentro de esta versión, presenta distintos tipos que se pueden diferenciar en 4 formas, de acuerdo a la clasificación realizada por la Dra. María Ángeles Cabrera González**.**

#### **a) Modelo Facsimilar**

*En primer lugar, podemos destacar el modelo o sistema más primitivo, el facsimilar; correspondiente al momento del nacimiento de la mayoría de los periódicos en Internet o, a lo sumo al año 1992: se trata de una reproducción facsimilar de la página del periódico mediante la utilización del scanner.*<sup>4</sup>

Las páginas del periódico impreso son escaneadas y se almacenan en Internet a través de formatos de archivos estándares como jpg y pdf.

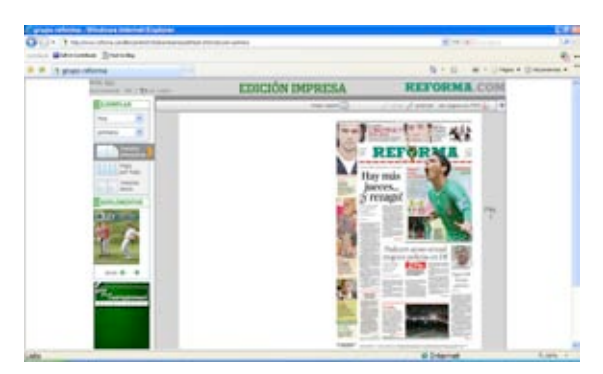

**Modelo Facsimilar (Reforma de México)**

4 **"**Retos en el diseño de periódicos en Internet" [en línea] <http://www.ull.es/publicaciones/latina/aa2000yen/149MALAGA.html> [Consulta: 10 de Enero de 2005]

#### **b) Modelo Adaptado**

Son aquellos periódicos que no aplican todos los recursos de interactividad que ofrece la multimedia en Internet, se realizan elementos gráficos diferentes a los que se utilizan en su versión en papel. Se utilizan enlaces para tener acceso al contenido, el texto tanto en la versión impresa como en la electrónica es el mismo y el diseño en general es más sencillo.

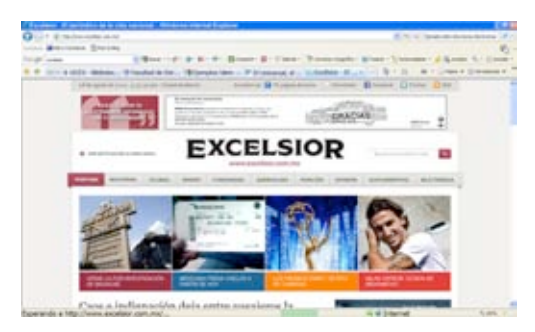

**Modelo Adaptado (Excelsior de México)**

#### **c) Modelo Digital**

Este tipo de periódico es completamente diferente en cuanto su contenido visual con relación a su versión impresa; se diseña únicamente para el medio digital, es más interactivo, contiene menos texto, ofrece distintos servicios y contenido que la versión impresa.

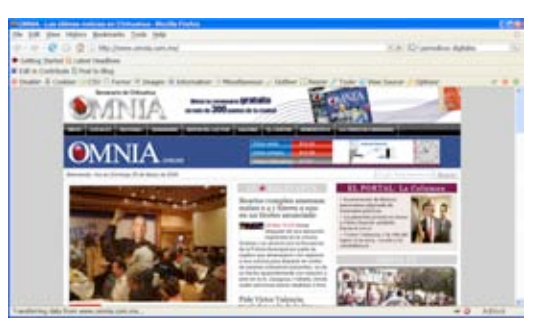

**Modelo Digital (Omnia de Chihuahua México)**

#### **d) Modelo Multimedia**

Creado expresamente para la edición en línea. Este modelo utiliza la combinación de todos los elementos multimedia para el contenido conceptual y de diseño, ofrece servicios adicionales que la versión impresa.

Dentro de los elementos multimedia que encontramos en los periódicos electrónicos son: Texto, imágenes, animaciones, audio y video.

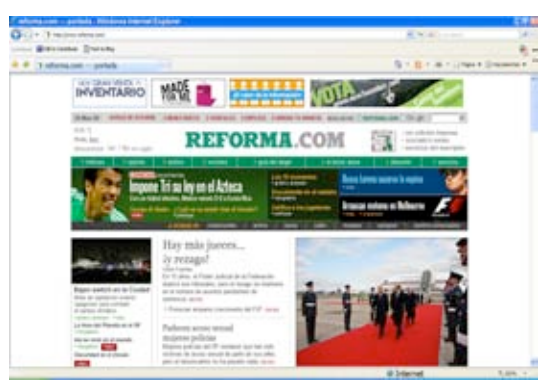

Modelo Multimedia (Reforma de México)

#### **1.3 Estructura editorial del periódico electrónico**

Los periódicos electrónicos se conforman de páginas web, estas pueden estar realizadas con la combinación de HTML, XML, JavaScript, PHP, CSS, MySql. Postgres etc. Las páginas pueden contener texto, imagen, audio, animaciones y video, una de sus principales ventajas es que estas, pueden ir vinculadas con otras además de tener un proceso de lectura y navegación no secuencial, esto se le conoce como hipertexto. El hipertexto permite al lector navegar y tener acceso a diversos contenidos sin tener que entrar a ellos de forma lineal, esto es de gran valor porque el usuario tiene la libertad de regresar e ingresar a distintas páginas cuando lo desee.

*La página constituye una estructura muy singular del periódico, ya que puede contener diversas informaciones, cada una de las cuales requiere, tal vez, una confección distinta.5*

Como se menciona con anterioridad cada página del periódico puede tener una estructura diferente de acuerdo a la información que contenga y para las páginas que conforman al periódico electrónico es similar ya que presentan características editoriales diferentes a la versión impresa que se determinan por la cantidad de información, secciones, columnas, diseño, servicios y elementos multimedia, que pueda contener, en la siguiente tabla se muestran las diferencias más representativas a nivel editorial.

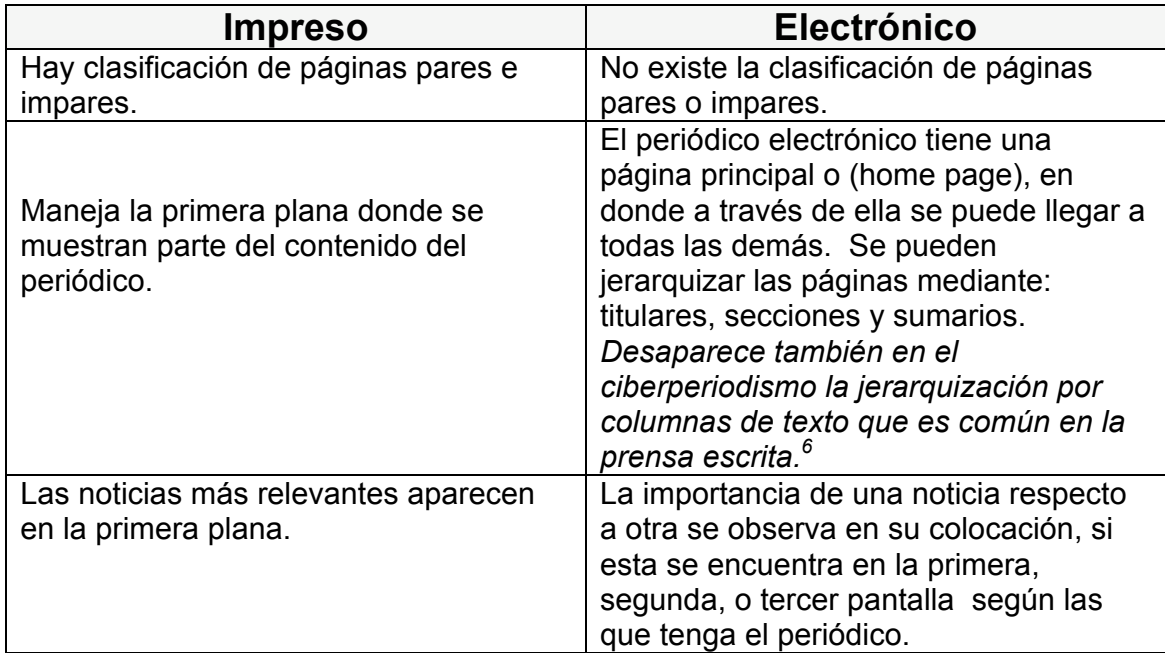

5 Calvo José Luis, LOS MEDIOS DE COMUNICACIÓN SOCIAL EN LA ANIMACIÓN, Edit. CCS, España, 1996. p. 102

6 Díaz Noci Javier, [et al.]. , op.cit., p. 241

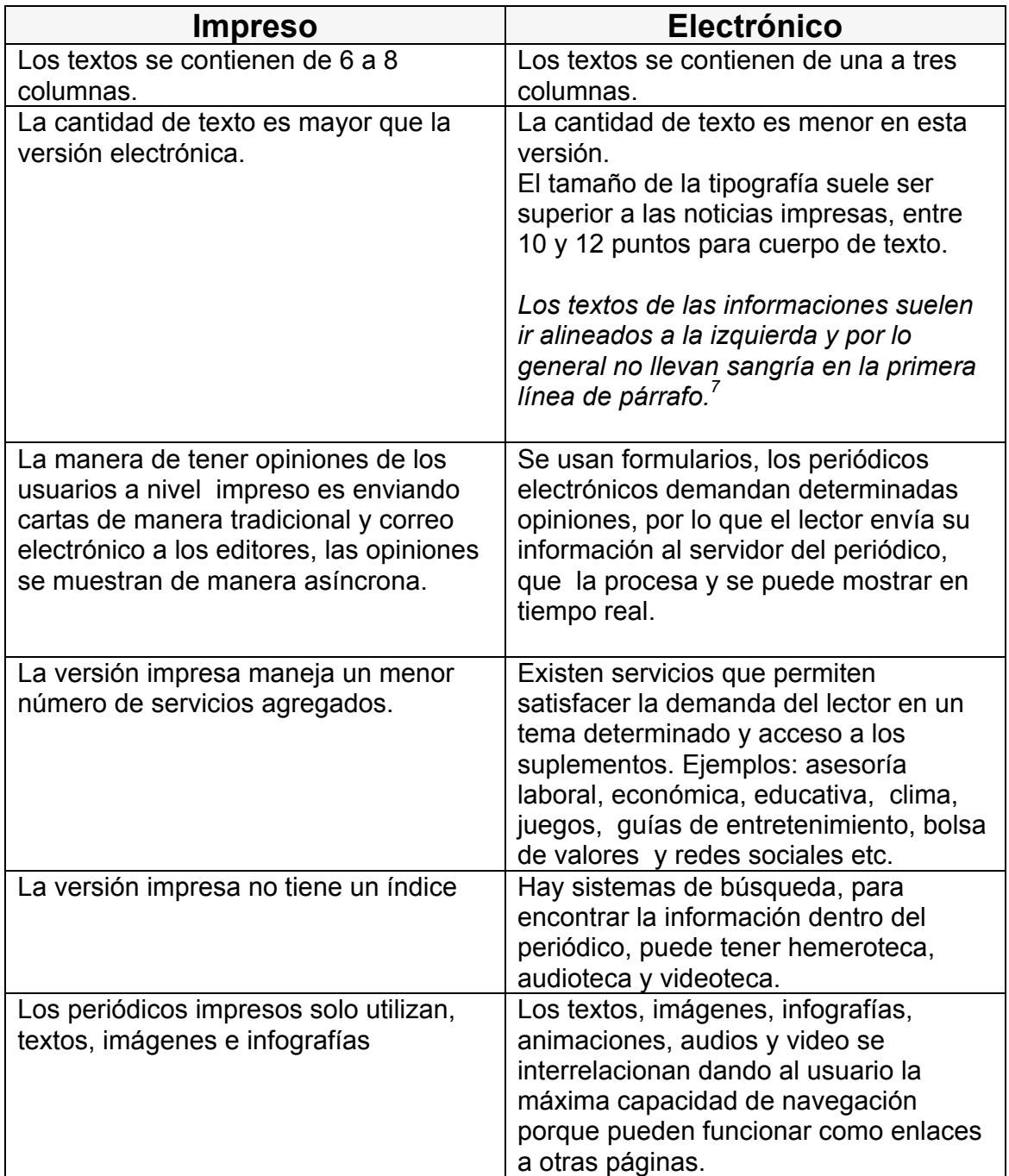

7 Armentia José Ignacio, [et al.]. , DISEÑO Y PERIODISMO ELECTRÓNICO, Edit. Universidad del País Vasco, España, 1999. p. 234

#### **1.4 Ventajas y desventajas del periódico electrónico**

El Internet a permitido tener acceso a gran cantidad y variedad de información, lo que se publica en el WWW es visible para cualquier usuario que tenga acceso a este servicio, desde cualquier lugar de los 5 continentes. El periódico on-line al formar parte de Internet permite a los lectores tener una gran variedad de contenidos y servicios sin fronteras, pero es necesario para los usuarios contar con un medio o dispositivo además de Internet para leer, ver y escuchar ese contenido, esto se convierte en una desventaja porque condiciona a los lectores a contar con esos medios para tener acceso, por otra parte, el periódico on-line, no es tan manejable como el impreso, ya que este último se puede guardar, doblar, reciclar, usar como material de artesanía, envoltura etcétera.

A continuación se muestran las ventajas y desventajas del periódico electrónico u on-line.

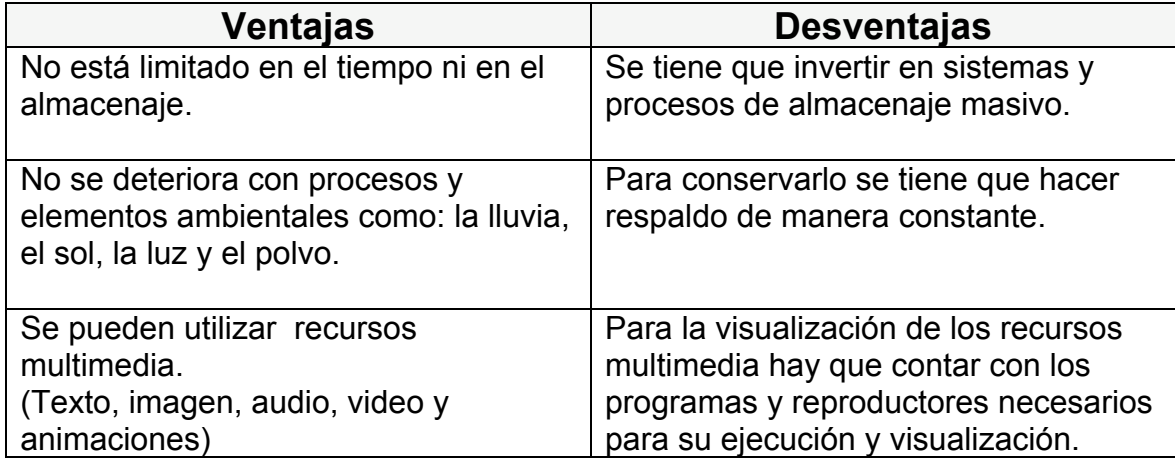

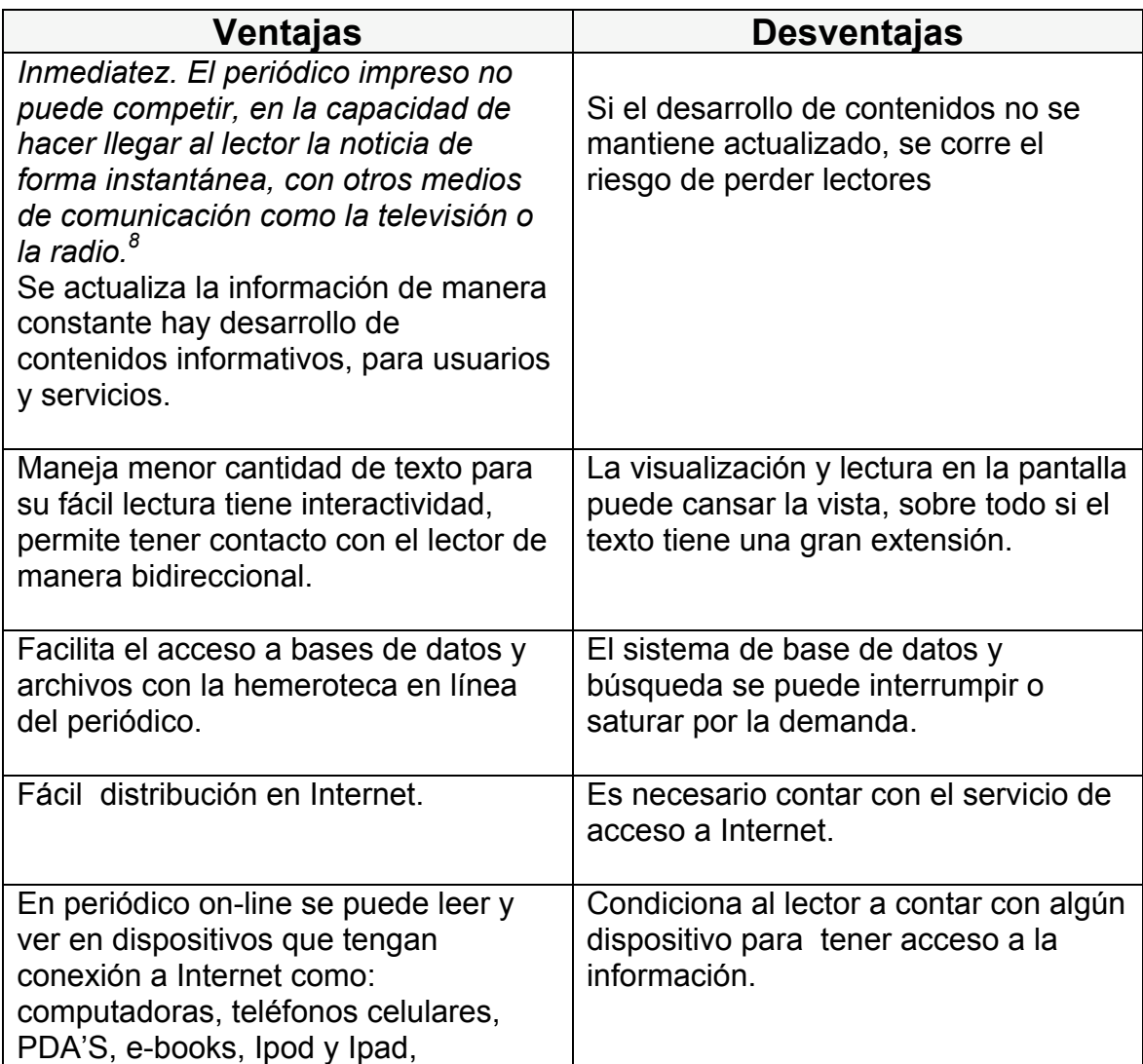

Cualquiera que sea su uso y aplicación, el periódico electrónico para los usuarios de Internet, ofrece sin duda alguna la inmediatez de información y acceso a diversos servicios y contenidos.

> 8 Yus Francisco, en Díaz Javier / Salaverría Ramón, MANUAL DE REDACCIÓN CIBERPERIODÍSTICA, Op. Cit., p. 327

*En este capítulo de identifican los inicios de la infografía la importancia que ha ido cobrando, la definición, elementos medulares que la conforman (imagen, texto, audio, animaciones y video) además de los tipos de infografías, para conocer sus partes y aplicaciones dentro del periódico.*

#### **2.1 Antecedentes de la infografía**

Durante las etapas y periodos de la historia el ser humano ha utilizado distintos medios para comunicarse, en la prehistoria las pinturas rupestres servían para mostrar los animales y técnicas de caza. Con el desarrollo del lenguaje a través de dibujos, pictogramas, unidades fonéticas y el alfabeto en la edad antigua, las civilizaciones crearon los primeros mapas y dibujos explicativos como antecesores de la infografía.

En la edad media el libro manuscrito estaba acompañado de ilustraciones para enseñar el contenido de esas publicaciones a las personas que no sabían leer, inicia las primeras formas de representación de datos abstractos muy parecidos a los organigramas y se utilizan los mapas cartográficos.

En el Renacimiento Leonardo da Vinci. *El genio italiano realizó esquemas, dibujos e ilustraciones para que el lector de sus códices pudiera entender más allá del texto: primeros gráficos informativos, utilización de textos, secuencias, esquemas. En sus trabajos hay mucho más que belleza estética, sino que son muy didácticos*. *1*

Con la invención de la imprenta, la historia de la infografía comienza cuando aparecen los primeros periódicos en 1620 en Inglaterra, Alemania y Francia, abordando temas de interés político y social. Los primeros periódicos nacen sin imágenes y eran destinados solo para la clase alta, se consideraba vulgar utilizar imágenes, fue hasta 1740 que se inicio con inclusión de gráficos en el periódico, siendo el mapa de los primeros elementos visuales en mostrarse.

La publicación de las primeras infografías como tales*,* se le atribuyen al periódico londinense The Times*.* Y tiene el registro de una de ellas, impresa el 7 de abril de 1806.

Que consiste en el plano de la casa de Blight en la Ribera del Támesis, una imagen general de la mansión, con referencias de los pasos que dio el asesino Richard Patch, así como también se muestra la trayectoria de la bala, el lugar donde se encontraba Blight y donde apareció muerto.

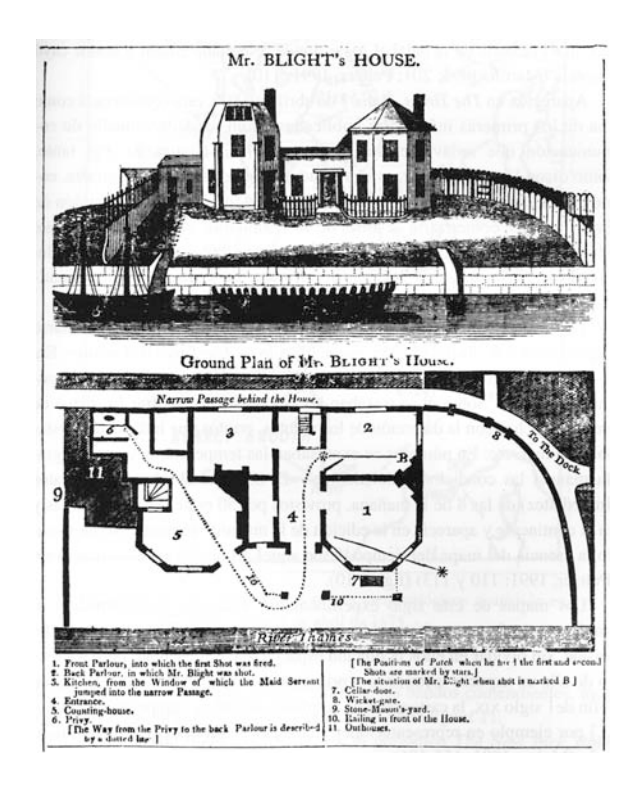

**Primera Infografía en publicarse The Times 07/05/1806**

Durante el siglo XIX e inicios del XX, The Times publicó infografías en determinadas noticias como la guerra de Cuba entre EE. UU., y España, sobre la explosión en 1898 del buque norteamericano Maine en la Habana, en febrero de 1917 publica un mapa de la primera guerra mundial referente a la situación y posición de Europa.

*Otto Neurath, filósofo vienés, inventa en 1924 el Isotype: una forma de transmitir información a través de un sistema universal icónico. Pretende utópicamente ser una galería de pictogramas y símbolos capaces de explicar la realidad más allá de las palabras, siempre muy visual, básica y simple.<sup>2</sup>* Neurath fue el pionero en la realización de sistemas de signos y símbolos, con la finalidad que estos fueran comprensibles para quienes los vieran, de forma paralela fuera del periódico se desarrollan planos y señalización como parte de la organización y ubicación en las grandes ciudades ejemplo de ello fue el plano del metro de Londres, realizado por Henry Beck en 1933. Que sirvió para explicar a los pasajeros la estructura de las estaciones y rutas de forma esquemática, la generación de esquemas y digramas más adelante se incluyeron en las infografías. En los años 30's y 40's continuo siendo el mapa el principal elemento infográfico en el periódico, las décadas de los años 50's, y 60's en los periódicos predominaba más el texto que la imagen, las formas de grabado y producción de infografías se consideraba artesanal frente al uso de máquinas automáticas para reproducir el periódico.

*En los años 70's, las reconstrucciones de hechos notables, tales como batallas, compuestas con mapas y diagramas, forman eficaces elementos visuales que permiten contemplar la posición general a vista de pájaro en mapas. Sin embargo, éstos y las gráficas empleados hasta la segunda mitad del siglo XX eran planos y pocos llenos de vida y de profundidad. 3*

Cabe señalar que la infografía en el periódico cobró más importancia cuando en 1984 aparece la computadora Macintosh de Apple que permitió realizar mejoras en la forma de hacer la integración y generarlas.

3 Valero José Luis, LA INFOGRAFÍA, Edit. Aldea Global, España, 2001. p 54

Un hecho histórico que sucedió después del uso de las primeras computadoras personales en el periódico, fue la Guerra del Golfo Pérsico en 1990-1991, este acontecimiento a nivel mundial dio pauta aprovechando los recursos informáticos para mostrar a las personas de una mejor manera, un mayor número de información a través de la síntesis de texto e imagen de la noticia para entender el conflicto.

La gran novedad en el mundo de la información derivada de la guerra del Golfo Pérsico fue el establecimiento de la infografía, algo que para muchos era un género completamente desconocido. (De Pablos, J., 1992, P. 60)

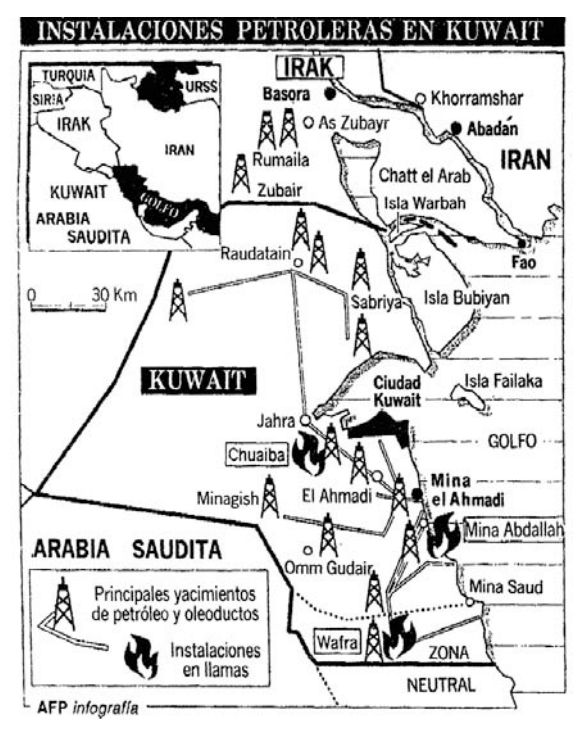

**Periódico - El Universal 23/01/1991**

Como menciona De Pablos, fue el establecimiento de la infografía por que permitió que se desarrollaran, más en los periódicos, abordando no solamente temas bélicos sino temas de interés político, social y cultural.

A mediados de los 90's aparecen los periódicos electrónicos, las infografías también se incluyen en los periódicos de esa edición.

Del 2000 a la fecha las infografías aparecen con más frecuencia en las ediciones tanto impresa como electrónica del periódico, la infografía puede encontrarse también de manera digital, e incluye otros medios como la animación audio y video, hay más variedad y desarrollo en temas como; deportes, política, ciencia, tecnología, clima, economía y entretenimiento.

#### **2.1.1 Antecedentes de la infografía en México**

En México a raíz de la conquista de Techochtitlán y ya constituida la Nueva España, en 1538 se estableció la primera imprenta en latinoamérica, que dio origen a las publicaciones masivas y a la consolidación del periódico. A continuación se muestra una tabla con las publicaciones más representativas.

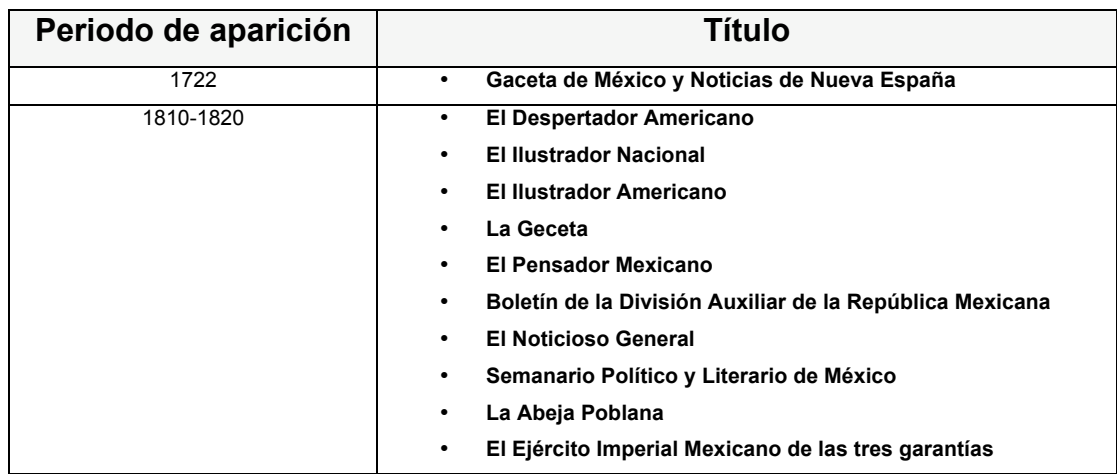

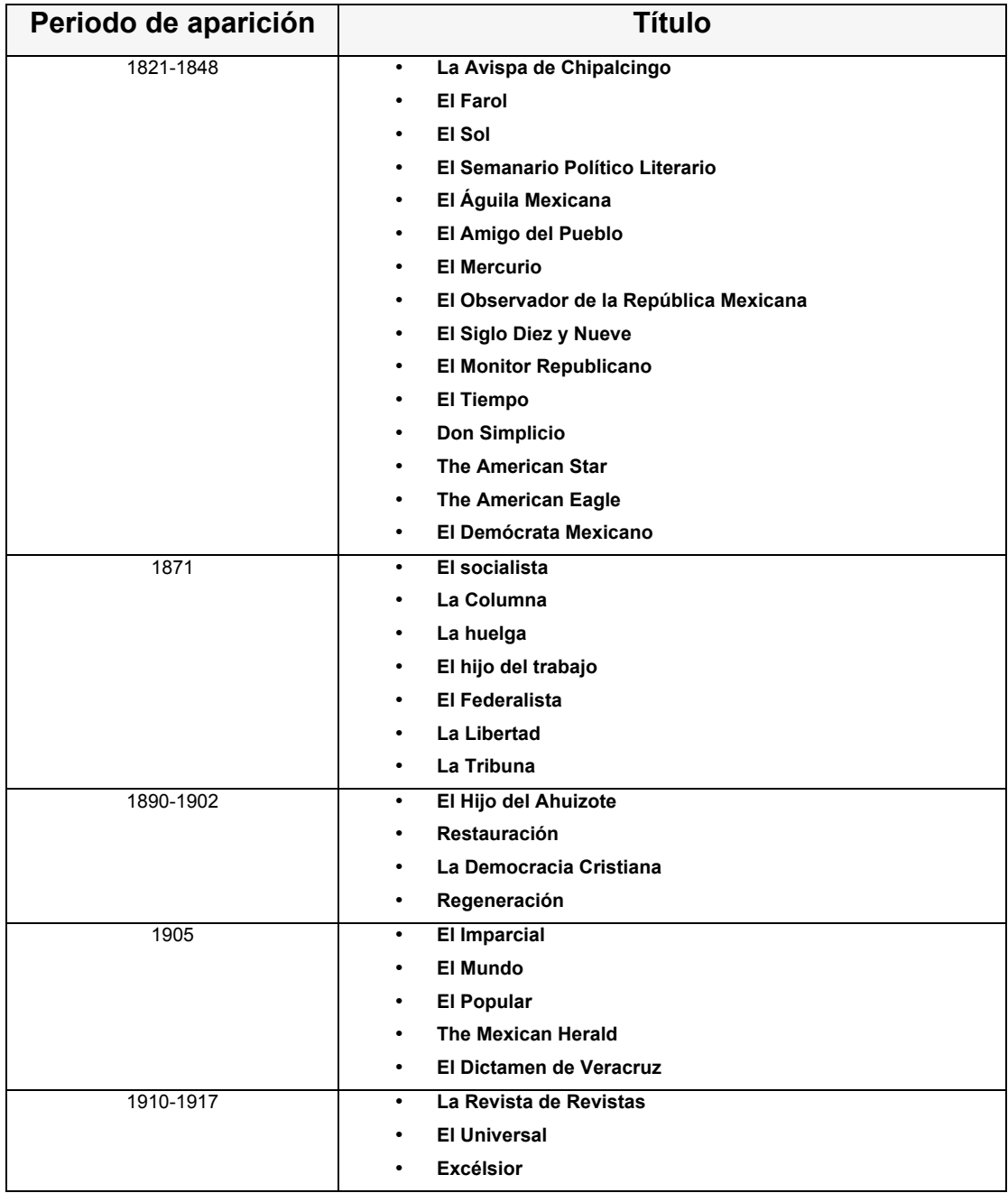

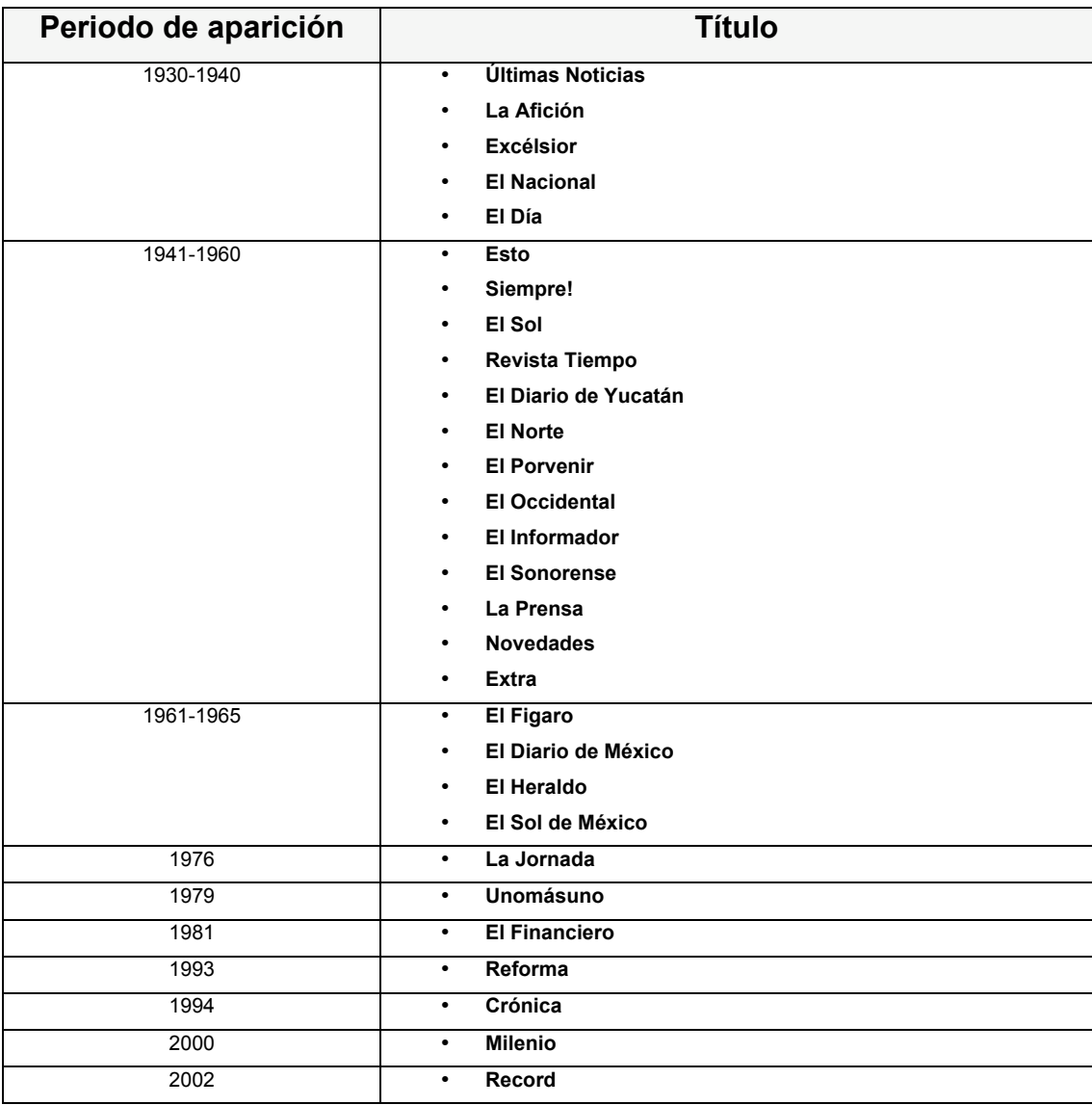

La Infografía en México inicia con la representación y explicación de la noticia o hecho utilizando mapas y en algunos casos tablas de datos, dentro de sus características gráficas se muestran la monocromía y el uso de dos dimensiones.

Desde la publicación de los primeros periódicos mexicanos en 1722 hasta mediados de los años 80's aparece la noticia acompañada principalmente con ilustraciones, fotografías y alguna otra infografía de manera ocasional.

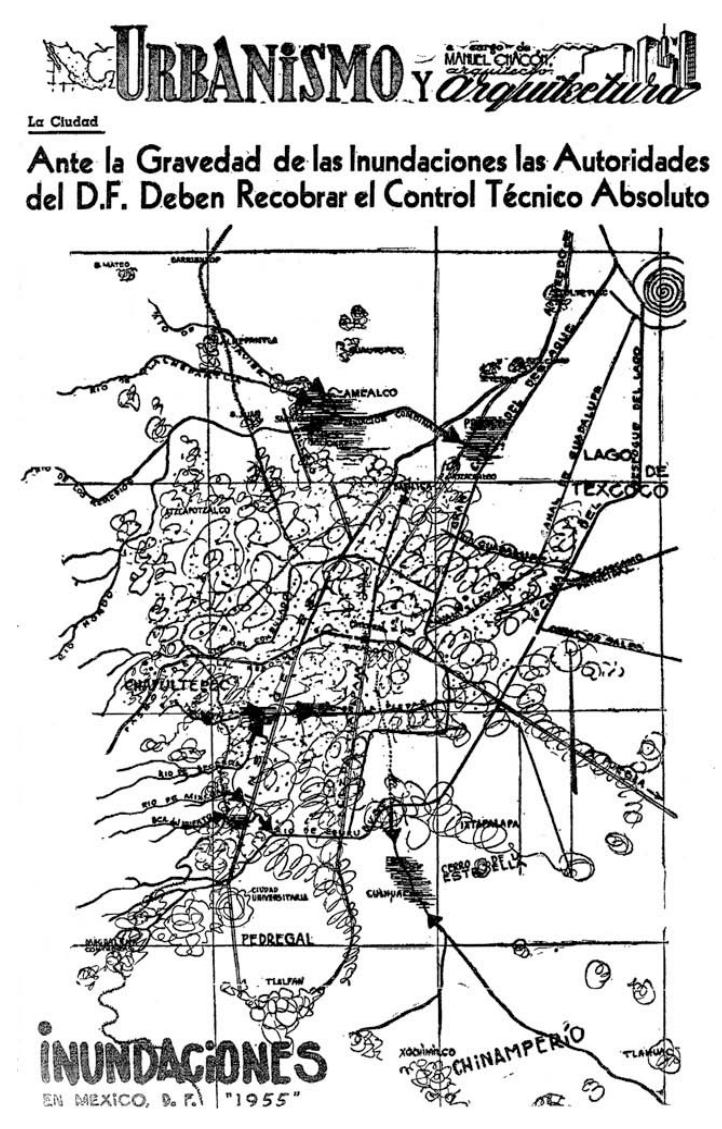

**Periódico - El Universal 18/09/1955**

Con la aparición de la computadora en los 80's, México también adaptó este recurso para integrar y reproducir de una manera más rápida el periódico impreso y dentro de sus elementos, el manejo y mejora de más recursos visuales como la infografía utilizando programas de imagen para editarlas. Periódicos como el Universal y Excelsior las incluían de manera ocasional en sus publicaciones.

Con la presencia de Internet a mediados de los años 90's los medios impresos en México, iniciaron su migración a la versión web, el contenido textual y visual se adaptó al nuevo medio sin perder el valor de contenido y comunicación. Los periódicos desarrollaban y también adquirían infografías de agencias especializadas como AFP (Agence France Presse).

En el 2000 a la fecha, con el desarrollo tecnológico, las infografías tienen más presencia en las publicaciones impresas periódicas, así como también de publicaciones especializadas orientadas a públicos específicos, ejemplo de ello es el periódico Record, publicación orientada a los deportes y público masculino, que ha incluido desde su incio, infografías. *El periódico RECORD con más de 6 años de vida también cabe mencionar que es un diario que fue declarado el mejor diseñado del mundo dos veces consecutivas por la SND (The society for News Design) y también ha sido acreedor a un premio Malofiej de Infografía que hasta la fecha ha sido el único otorgado a un diario mexicano.<sup>4</sup>*

Hoy día, periódicos como el Universal y Reforma, han incluido versiones electrónicas de las infografías de manera estática con archivos PDF y dinámicas con archivos animados SWF, el periódico que tiene un amplio acervo desde el 2004, es el Reforma, con gran variedad de temas.

#### **2.2 Definición de infografía**

La infografía tiene distintas definiciones, desde el punto de vista informático, diseño publicitario y periodístico. En el presente tema de investigación abordaré la definición desde el punto de vista periodístico.

*La infografía de prensa es una aportación informativa, realizada con elementos icónicos y tipográficos, que permite o facilita la comprensión de los acontecimientos, acciones o cosas de actualidad o algunos de sus aspectos más significativos y acompaña o sustituye al texto informativo. 5*

La infografía de prensa tiene características distintivas y especiales, y según Valero, son:

- a) Que dé significado a una información plena e independiente.
- b) Que proporcione la información de actualidad suficiente.
- c) Que permita comprender el suceso acontecido.
- d) Que contenga la información escrita con formas tipográficas.
- e) Que tenga elementos icónicos precisos.
- f) Que tenga capacidad informativa, que realice funciones de síntesis y pueda reforzar la información escrita.
- g) Que proporcione una estética de unidad y coherencia.
- h) Que no contenga erratas o faltas de concordancia.

5 Valero José Luis, LA INFOGRAFÍA, Op. Cit., p 34

#### **2.3 Elementos que constituyen a la infografía**

*El hombre moderno entiende mejor lo que ve que lo que le cuentan y hace fácilmente suyo un nuevo modo de concebir ideas a través de infografías.6* Efectivamente el ser humano la mayoría de las veces entiende más, a través de elementos y códigos visuales, pero no hay que hacer un lado, los sonoros y secuenciales que en la versión electrónica de la infografía pueden aparecer y complementar lo que se desea transmitir y explicar de la noticia. A continuación se identifican:

**Códigos Visuales**: *la escritura alfabética (alfabeto: tipografia), la escritura no alfabética (pictogramas, esquemas) y la imagen fija (ilustración, fotografía).<sup>7</sup>* **Códigos sonoros:** los sonidos. **Códigos secuenciales:** la animación, video y el manejo de hipertexto.

Por ejemplo en una infografía para periódico impreso, donde se muestra la ruta de una competencia de ciclismo por distintas ciudades, ésta se puede indicar con ayuda de mapas y líneas que señalan el recorrido. Y en una infografía electrónica o digital, las líneas que señalan el recorrido pueden tener movimiento indicando el inicio y el fin, además de agregar un sonido por cada distancia recorrida. Para cualquiera de los dos casos, los códigos antes mencionados, se podrán combinar en función del mensaje e información que se desee transmitir a través de la infografía, ya sea para la versión impresa o electrónica.

6 Ibid., p 15

7 Royo Javier, DISEÑO DIGITAL, Edit. Paidós, España, 2004. p105.

#### **2.3.1 Imagen**

La imagen se utiliza en la comunicación como refuerzo informativo en textos, también para ilustrar y decorar, pero es sin duda un elemento fundamental para la transmisión de mensajes visuales a nivel impreso y digital.

En la infografía, la imagen juega un papel muy importante en su elaboración con el uso del punto, línea, plano, textura, volumen, color, dibujos, fotografías, elementos icónicos etc. Elementos que combinados pueden representar, identificar, ubicar, jerarquizar, explicar y comunicar conceptos, datos, además de procesos que destacan lo más importante de los acontecimientos, para que el lector pueda ampliar, precisar sus conocimientos de la nota informativa. Otra función de la imagen en la infografía, es la identidad visual que dará con el diseño de fondos, encabezados, marcos, elementos decorativos en la versión impresa y en la digital fondos, encabezados, menús y botones de navegación.

#### **2.3.1.1 Iconicidad de la imagen**

A nuestro alrededor nos encontramos rodeados de elementos visuales icónicos, que aparecen en los sistemas de señalización de la ciudad y sistemas de transportes por mencionar algunos, que sin conocerlos a gran detalle los identificamos y reconocemos gracias a la experiencia y conocimiento adquirido en nuestro que hacer cotidiano.

*La iconicidad es la característica que posee una imagen de parecerse lo más posible a la realidad, a una realidad posible o probable, a una realidad intuitiva aceptada o aceptable para todos. <sup>8</sup>*

Justo Villafañe en los años 80's con base a las consideraciones de iconicidad y al modelo de estudio denominado "Escala de Iconicidad Decreciente" de Abraham Moles, realizó una escala de iconicidad de representación para imágenes que continuación se describe en la siguiente tabla:

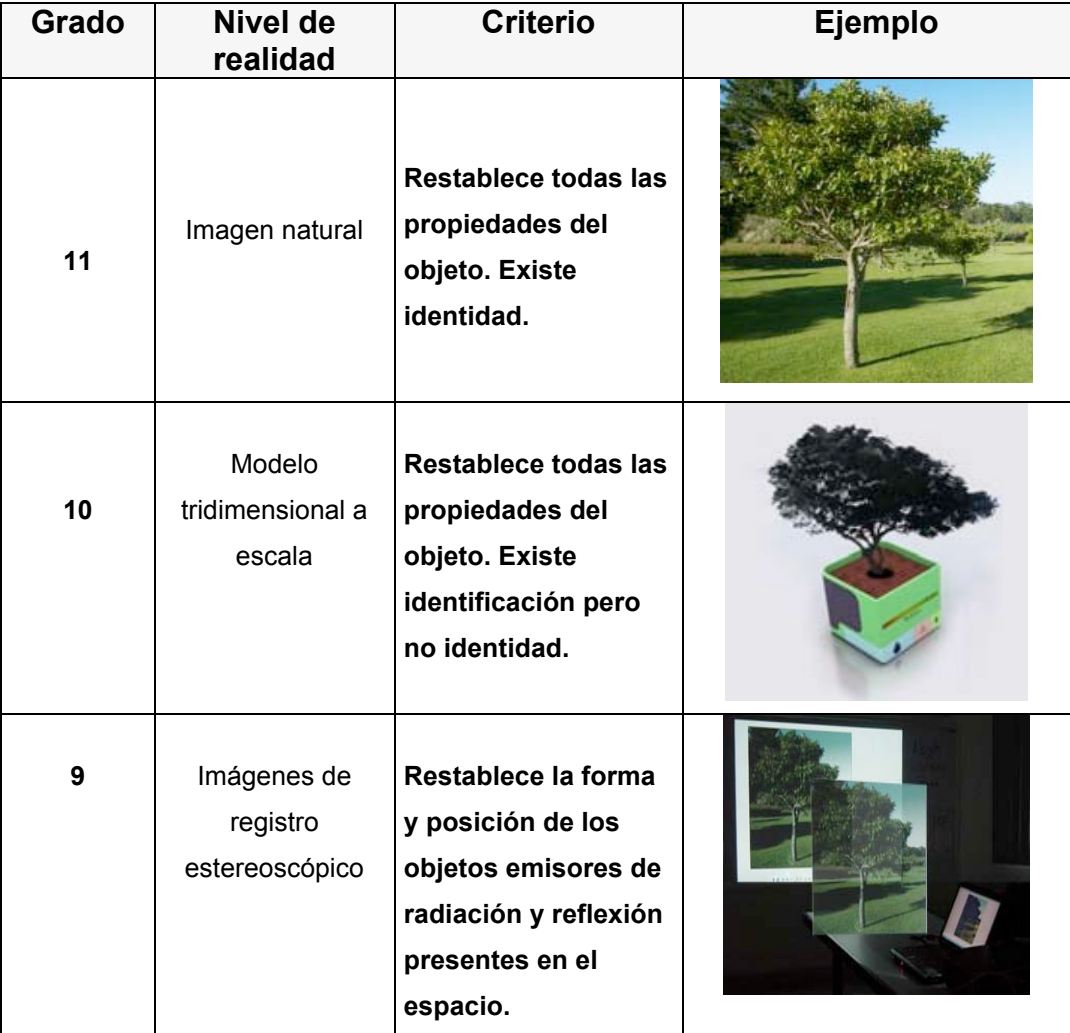

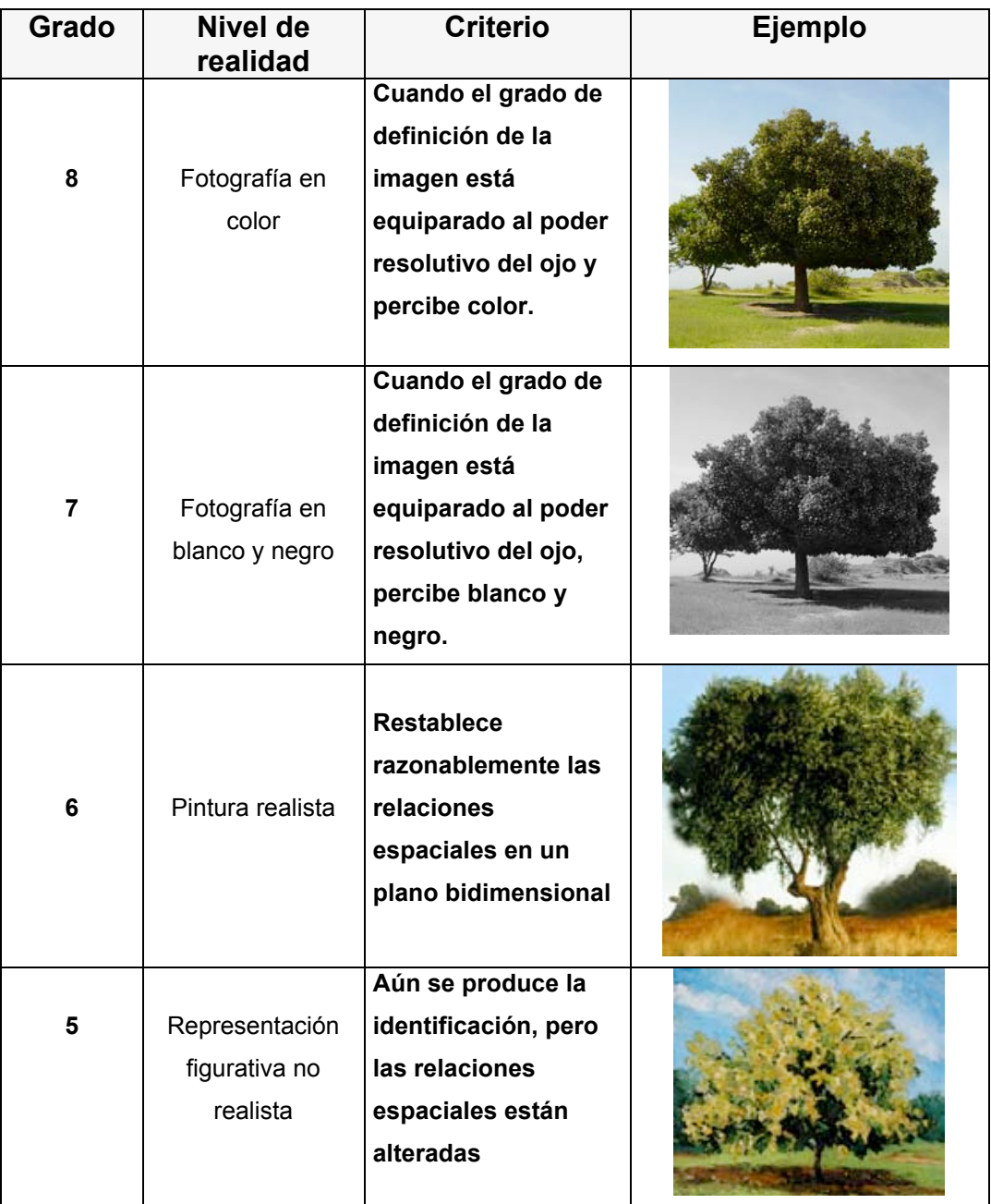

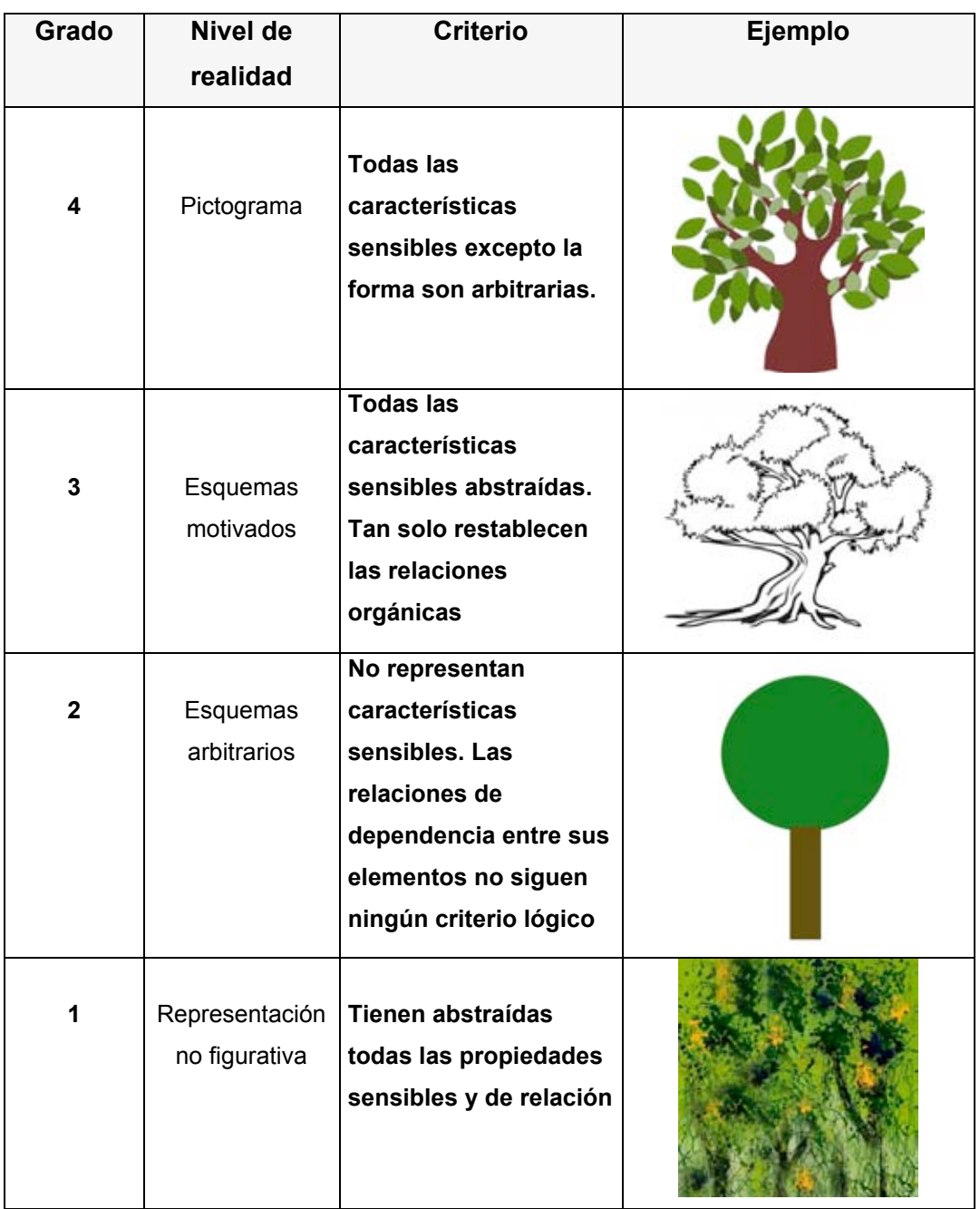

La tipología anterior nos muestra características y ejemplos de los niveles de iconicidad que pueden presentar las imágenes, para poder elegir y determinar el tipo de imagen a utilizar en la infografía.

#### **2.3.2 Texto**

*Una infografía no se concibe sin informaciones escritas, sin una tipografía variada distribuida entre las imágenes, con distintas funciones: unas veces como titulares, otras para describir los distintos elementos gráficos actuando como de pie explicativo de fotografía o dibujos, otras como leyendas aclaratorias.<sup>9</sup>*

El texto sirve como complemento de la imagen dentro de la infografía además para situar al lector en el contexto de la nota y explicar el contenido informativo, los textos de una infografía se disponen de tal forma que su lectura resulte ordenada y fácil de leer.

Los elementos textuales de la noticia en la versión impresa como electrónica se conforman principalmente por el título y cuerpo de texto.

#### **a) Título**

El título es el elemento básico y más utilizado, su función es la de atraer la atención y resumir el contenido del relato, debe ser directo y sencillo de entender para que identifique de manera clara de que se está tratando el reportaje y la noticia, el título puede venir acompañado de un subtítulo de manera opcional.

#### **b) Cuerpo de texto**

La función principal del cuerpo de texto de la noticia es de complementar el avance que se ha anunciado en la noticia desde la página principal.
*Para la redacción del cuerpo se recomienda, desde el punto de vista estilístico, al igual que en los medios impresos, el uso de la oración simple (sujeto, verbo, predicado), frases directas, pocas subordinadas y, sobre todo oraciones cortas, ya que las largas a veces encierran una mayor dificultad de compresión y ello reduce la velocidad de lectura. 10* Dentro del cuerpo de texto aparece la fuente y los créditos de la infografía.

#### **b1) Fuente**

Indica de dónde se ha obtenido la información que se presenta en la infografía y es muy importante, pues acredita el origen de la misma.

#### **b2) Créditos**

Señala al autor o autores de la infografía, tanto de la configuración como de la investigación. También se suele acompañar del nombre de la publicación en la cual se ha producido esta. La fuente y créditos utilizan, por lo general, una tipografía que no excede los siete puntos y se ubica en un lugar que no distraiga la atención del lector.

10 Sandoval María, en Díaz Javier / Salaverría Ramón, MANUAL DE REDACCIÓN CIBERPERIODÍSTICA, Op. Cit., p 436

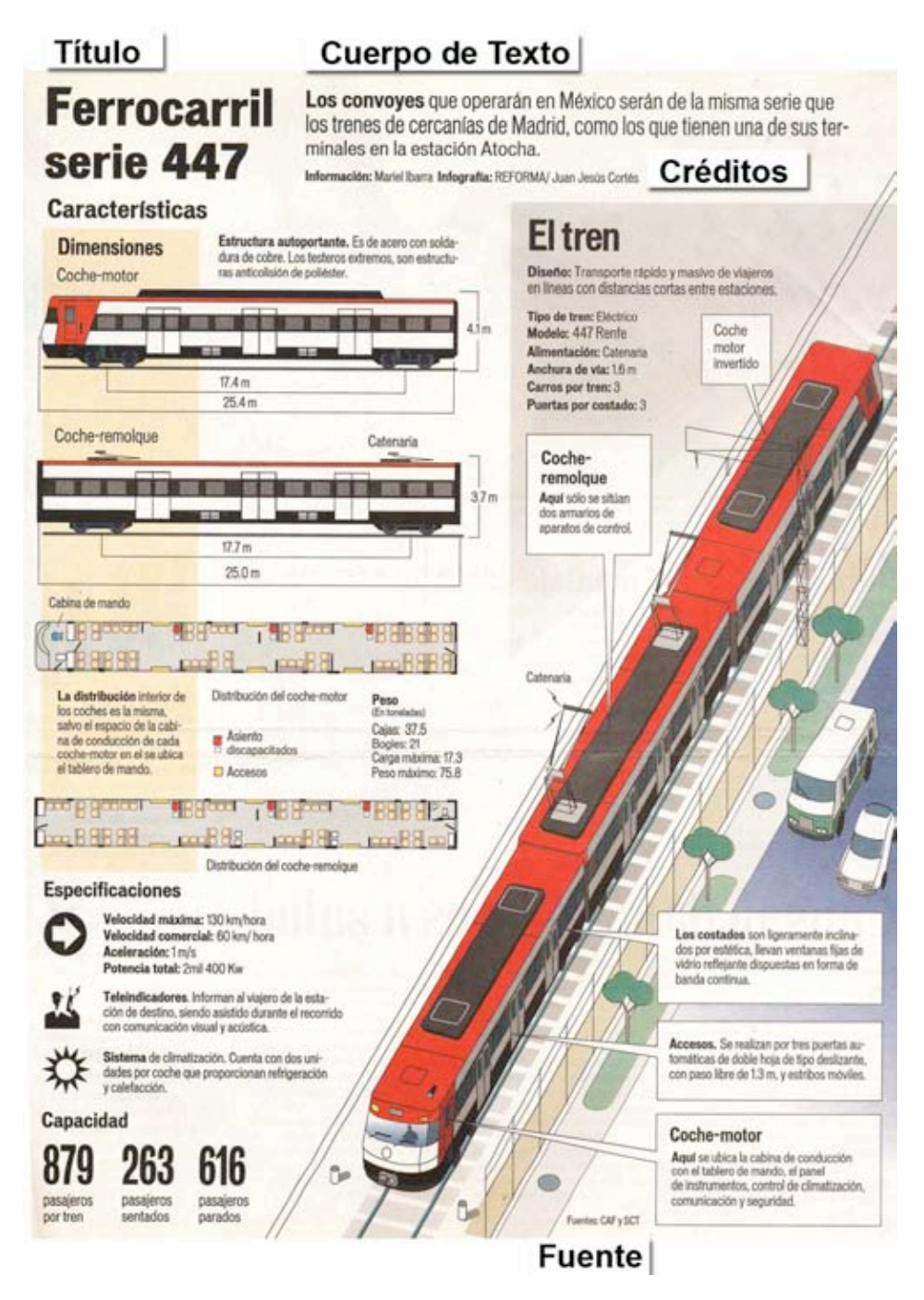

**Sección Ciudad – Periódico Reforma 28/08/05**

### **2.3.3 Elementos complementarios de imagen y texto**

Los elementos complementarios de la infografía, que acompañan a la imagen y texto para reforzar y mostrar la información de una forma más sencilla y clara, a continuación se describen:

### **Resumen**

Es una sinopsis de los hechos más relevantes. Se utilizan *bullets* o viñetas.

### **Biografía**

Resalta las características más importantes de forma breve de personas, lugares, productos u organizaciones.

### **Lista**

Se enumeran o nombran elementos claves que forman parte de la noticia.

### **Glosario**

Es una lista de definiciones que ayudan a entender mejor los temas de noticias complejas.

### **Cuestionario**

Es una lista de preguntas que permite a los lectores interactuar con la historia contestando de acuerdo a su experiencia y criterio del tema.

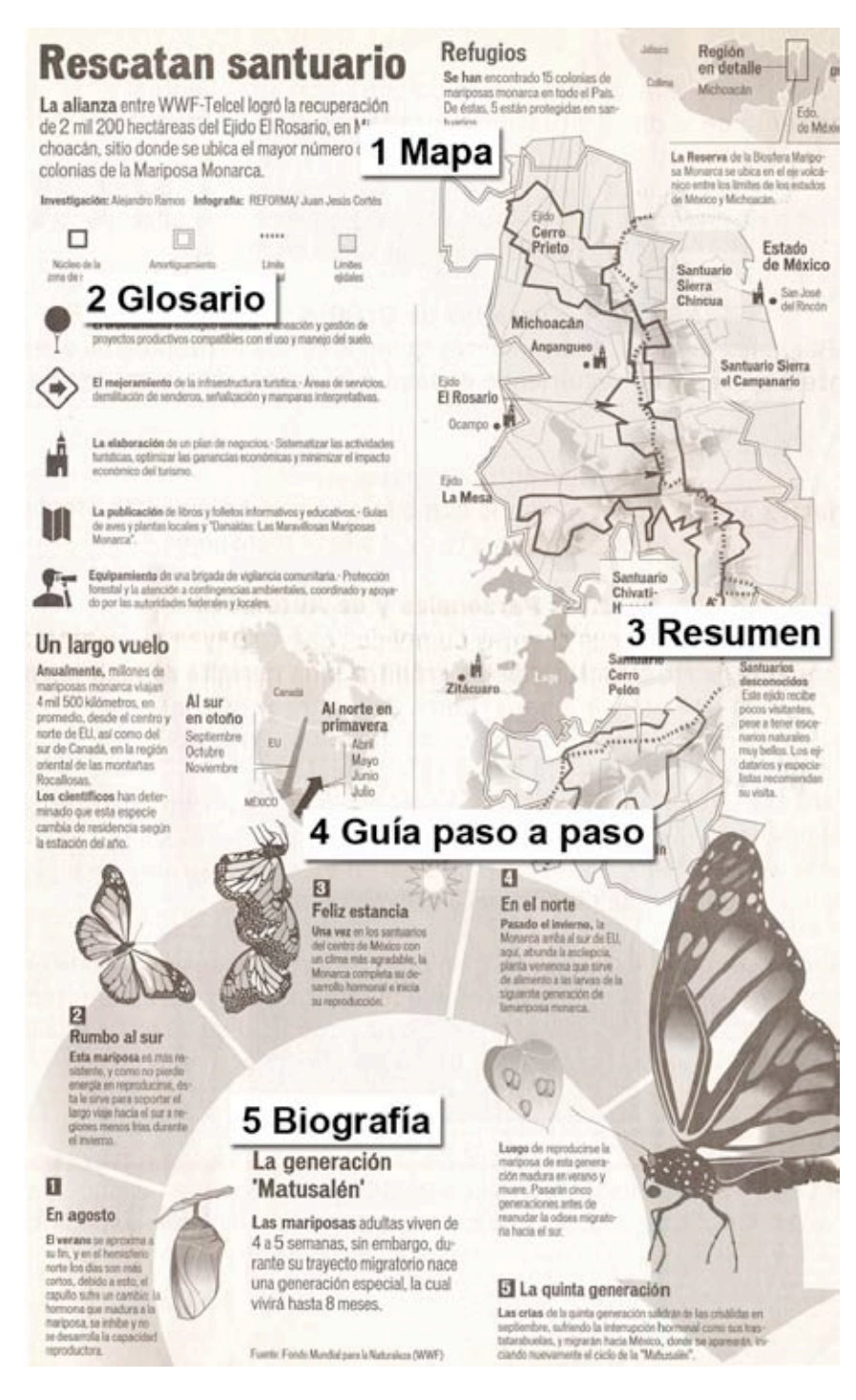

**Sección Nacional – Periódico Reforma 31/10/05**

### *Checklist*

Es una lista que nombra o enumera de manera secuencial los puntos más importantes de la elaboración de algún proceso, explicación de cómo se realizaron los hechos en una nota.

#### **Preguntas y respuestas**

Es un medio de contestar y responder de manera hipotética preguntas, o capturar según la entrevista palabra por palabra el diálogo.

#### **Encuesta**

Muestra las opiniones de manera pública de los lectores de un determinado tema.

#### **Citas**

Es una serie de comentarios relevantes hechos por los editores o lectores de algún tema, noticia o hecho acontecido.

### **Gráfica de fiebre**

Es una manera de medir los cambios de manera cuantitativa de un conjunto de elementos estadísticamente.

### *Ratings*

Es una lista donde se nombran o enumeran nombres de personas, productos para poder hacer una comparación o evaluación.

### **Gráfica de barras.**

Se utiliza para comparar dos o más elementos de manera visual, a través de columnas o barras.

### **Gráfica de pastel**

Es una forma de comparar uno o varios elementos a través del porcentaje, representados de manera visual con una serie de divisiones de la circunferencia.

#### **Tabla**

Es una manera de arreglar datos o información en renglones y columnas, para que el lector pueda hacer comparaciones de la información que se muestra en las tablas.

### **Diagrama**

Es un plano dibujado diseñado para mostrar como funciona algo, explicando las características más importantes de un objeto o proceso.

#### **Mapas**

Es una manera rápida de dar a los lectores información geográfica, mostrando la localización de un lugar o lugares donde se realizaron o realizaran los hechos.

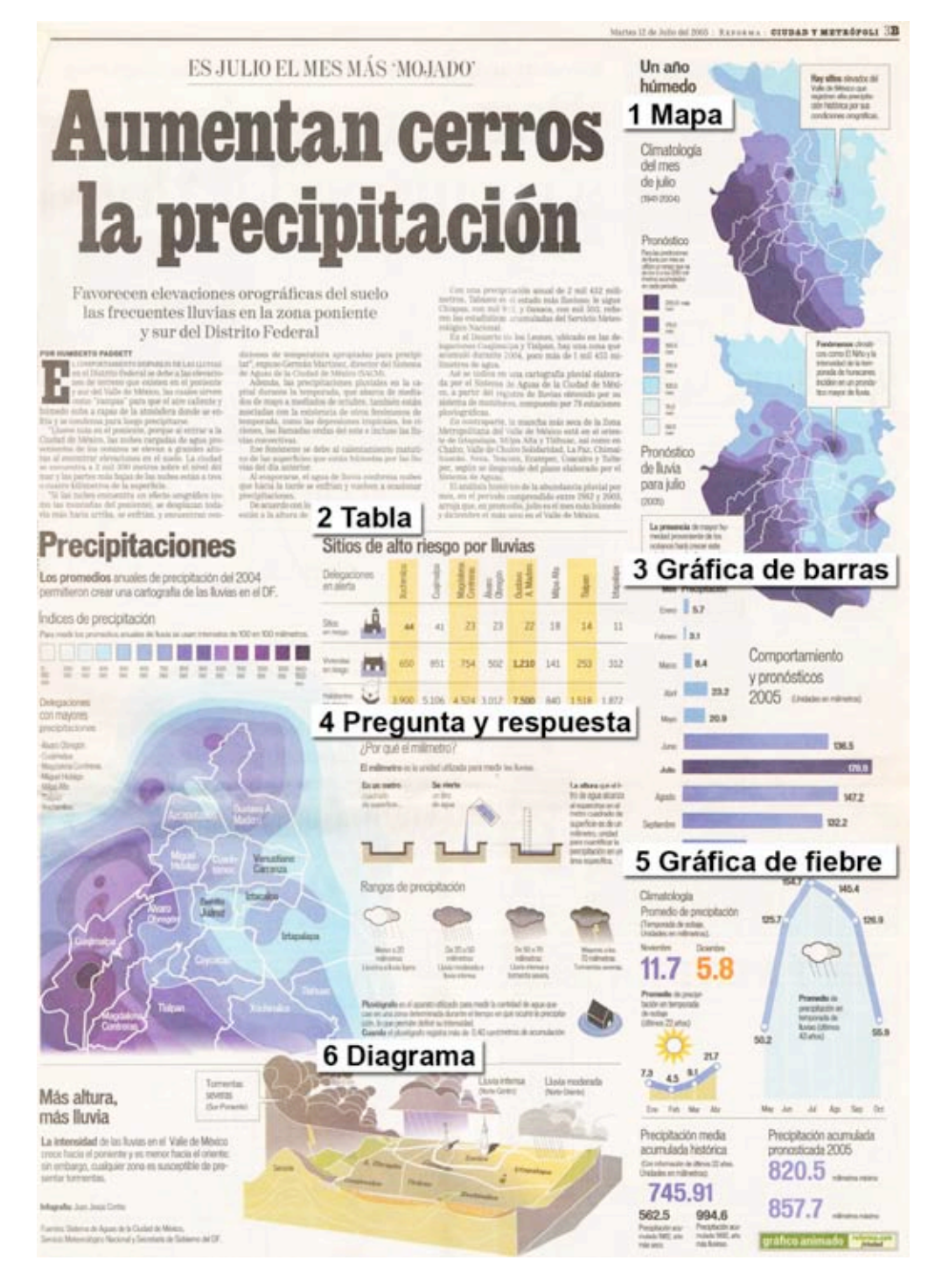

**Sección Ciudad – Periódico Reforma 12/07/05**

### **Línea de tiempo**

De manera cronológica se presenta una lista con las fechas o momentos más importantes relacionados con la historia de una persona, acontecimiento o cosa.

#### **Guía paso a paso**

Es una breve explicación de información compleja, que explica principalmente un proceso.

Estos elementos complementarios de imagen y texto que acompañan a la infografía, son utilizados tanto en la versión impresa como en la electrónica. En la versión electrónica estos elementos pueden ser utilizados con alguna interacción que es activada principalmente con los estados del ratón en un botón, que ejecutan o vinculan otra información complementaria a la noticia.

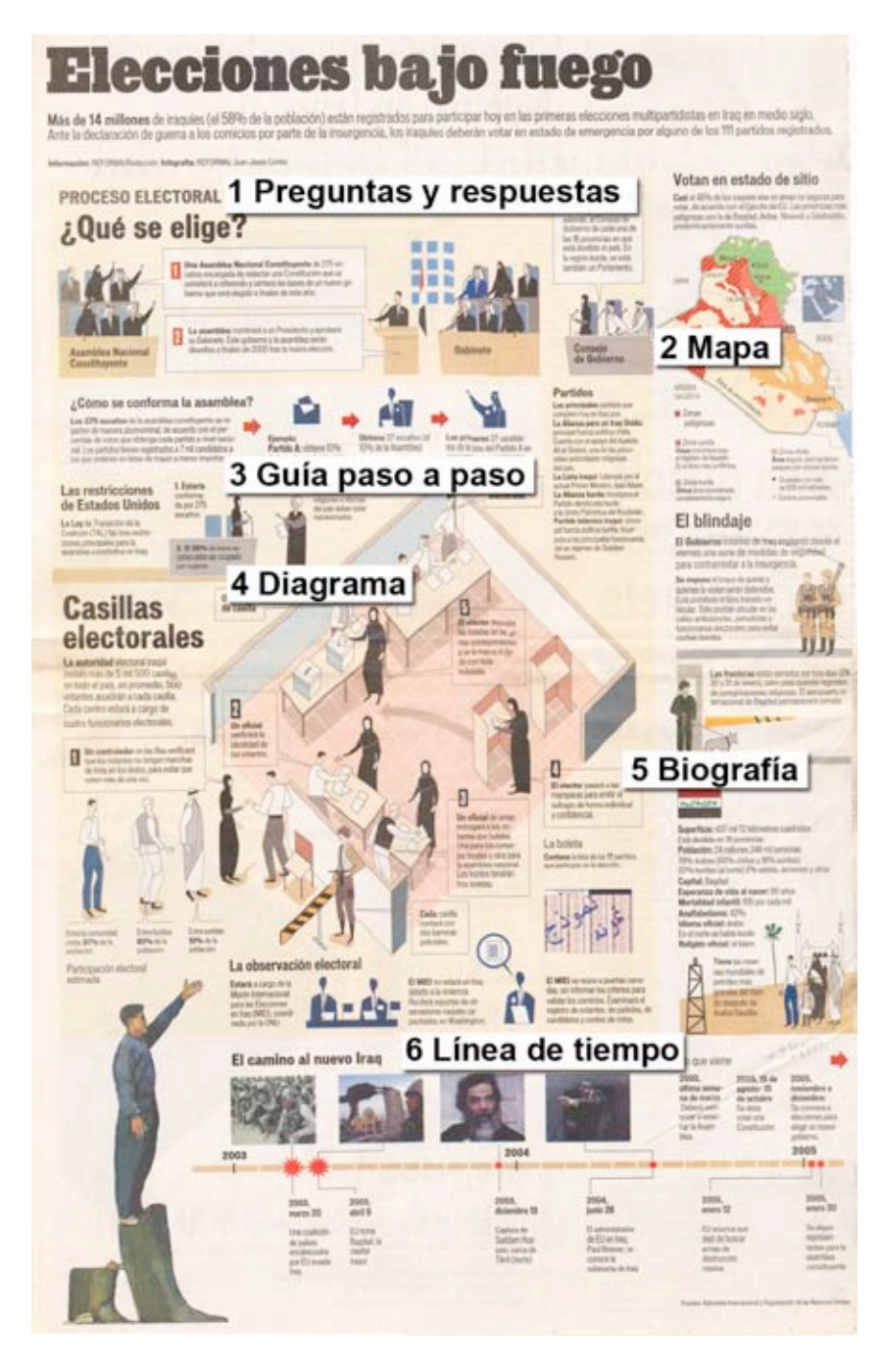

**Sección Internacional – Periódico Reforma 30/01/05**

### **2.3.4 Audio**

*El sonido se produce cuando un objeto (cuerpo sonoro) vibra. Esta vibración se transmite e través de un medio (gaseoso, sólido o líquido) en forma de ondas sonoras. Nuestro sistema auditivo detecta esas ondas, produciéndose entonces la sensación auditiva.<sup>11</sup>*

El audio o sonido que se emite a través de las palabras, la música, ruido o efecto sonoro acompaña al ser humano en su vida diaria a través de la comunicación con otras personas e interacción con medios como el radio, cine, televisión, videojuegos, teléfono, dispositivos móviles, medios de transporte, electrodomésticos, computadoras, servicios de Internet etcétera, y para el caso de las publicaciones electrónicas no es la excepción ya que se puede utilizar en infografías de los periódicos electrónicos para reforzar el contenido de la noticia a través de entrevistas grabadas, audios alusivos al tema y música para atraer la atención del lector, otra aplicación es para dar interactividad a los elementos que conforman la interfaz, como botones, menús e imágenes agregándoles sonidos, para diferenciar si se encuentran activos o no y si van vinculados con otros contenidos. En las infografías se pueden insertar archivos de audio de diversos tipos y formatos para Internet; para ello es necesario disponer de bocinas y de un reproductor adecuado para poder escucharlos, en el capítulo 3 se describirán los formatos de audio para Internet.

### **2.3.5 Animaciones**

Con el desarrollo de la tecnología y programas de computación, hoy día se pueden generar animaciones en 2 y 3 dimensiones, convirtiéndose estas en recursos complementarios de proyectos audiovisuales aplicados en diversos medios como el cine, televisión, teatro, informática, e Internet, a través de aplicaciones como largometrajes, comerciales, videojuegos, *performance*, *banners* etcétera.

*Las animaciones se crean a partir de una secuencia de imágenes fijas. Las imágenes se muestran rápidamente en sucesión de modo que el ojo las percibe como movimiento continuo.12*

Dentro del contexto de las animaciones que se publican en Internet y para el caso de del periódico electrónico, estas se generan con imágenes de mapa de bits o vectoriales, ya integradas se pueden mostrar en la misma u otra ventana independiente del navegador, es importante considerar que para ver la animación el navegador o computadora debe contar con el plug-in o programa nativo para verla, en el capítulo 3 se abordarán los formatos estándares de animación que son utilizados en Internet.

La utilización de animaciones en la infografía dentro del periódico electrónico, se aplica como una herramienta que sirve para mostrar todo el contenido de esta con cierta interacción para el que usuario pueda entender, conocer de forma atractiva y sencilla la explicación, los procesos y conceptos del hecho o noticia, actualmente es común encontrarse con infografías que se muestran completamente animadas, desde su interfaz de navegación hasta los gráficos que la conforman.

> 12 Miller Dave, DESARROLLO MULTIMEDIA PARA INTERNET, Edit. Anaya Multimedia, España, 1997. p 184

### **2.3.6 Video**

El registro de imagen en movimiento y sonido en video, se establece como independiente de la producción televisiva entre 1965 y 1978, dentro de las aplicaciones, se encuentran los videos de índole musical, educativo, entretenimiento, informativo, cultural etcétera.

*Un video es una sucesión de imágenes presentadas a cierta frecuencia. El ojo humano es capaz de distinguir aproximadamente 20 imágenes por segundo. De este modo, cuando se muestran más de 20 imágenes por segundo, es posible engañar al ojo y crear la ilusión de una imagen en movimiento.<sup>13</sup>*

En la actualidad se puede generar video en 2 y 3 dimensiones a través de cámaras analógicas, digitales y programas de computación, para proyectos multimedia, autoría CD, DVD, Blu-Ray e Internet, cada aplicación maneja características de imagen, audio, dimensiones y formato de archivo diferentes, para que se puedan reproducir en dispositivos caseros, móviles e informáticos.

El video en la infografía de periódicos electrónicos, se utiliza para reforzar el contenido de la noticia, poner al lector en contexto con el tema, explicar un proceso o ejemplificar una idea. Para poder visualizar el video es necesario contar el o los programas que reproducirán este, ya sea en la computadora o dispositivo móvil. En el siguiente capítulo se explican los formatos y características técnicas de los videos para infografía.

> 13 "Introducción al video digital" [en línea] <http://es.kioskea.net/contents/video/video.php3> [Consulta: 06 de Noviembre de 2010]

### **2.4 Tipos de infografías**

La infografía como parte del periodismo tanto impreso como electrónico se utiliza para enseñar, representar y explicar visualmente conceptos, características, procesos, fases de un hecho o noticia, que muchas veces, es la mejor forma de presentar información compleja que difícilmente se pueda entender utilizando solo texto o imagen. Dentro de la infografía existen 2 tipos para representar la información, la individual que presentan elementos básicos de un solo tema y la colectiva que mezcla más de una infografía para representar diversas fases de una información, dentro de estás categorías se pueden encontrar infografías de tipo comparativo, documental, de escena y ubicación.

### **2.4.1 Individuales**

*Las infografías individuales son las que únicamente contienen una única entrada y un tema. 14*

Las infografías individuales se distinguen porque no presentan un doble título, no tienen recuadros, separadores, ni se componen de varias infografías de distintos temas, es común encontrarlas tanto en la versión impresa como en la electrónica de los periódicos. Dentro de las infografías individuales pueden aparecer las que comparan, documentan, representan una escena y ubican algo.

> 14 Valero José, en Díaz Javier / Salaverría Ramón, MANUAL DE REDACCIÓN CIBERPERIODÍSTICA, Op. Cit., p 568.

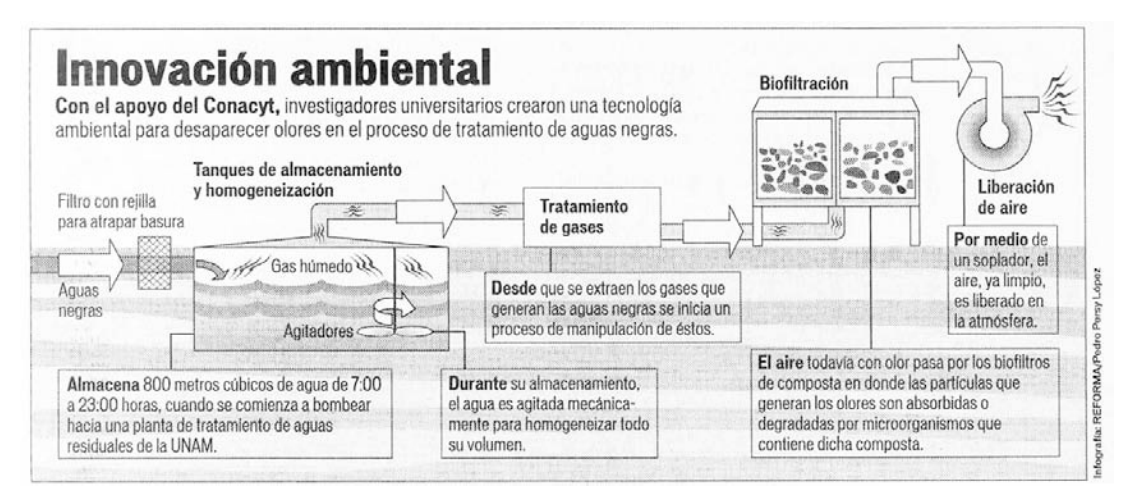

**Infografía individual. Sección Ciudad y Metrópoli** – **Periódico Reforma 22/02/04**

## **a) Comparativas**

Las infografías son comparativas cuando confrontan varios elementos o alguna de sus partes a través de recursos gráficos, para obtener una información visual rápida de los elementos a estudiar, se pueden identificar niveles y posiciones. Dentro de las comparativas se encuentran las que comparan con espacios, posiciones y de características generales, a continuación se describen:

### **a1) Espaciales o de área**

Son las que comparan el lugar que ocupa distintos conceptos de un mismo tema. Es común para su representación, la utilización de gráficas circulares, de barras y de pastel.

### **a2) Posición**

Se identifican porque indican la ubicación que ocupa determinada situación, objeto o persona cosa, de acuerdo a un parámetro de semejanzas y diferencias dentro de un contexto definido. La posición es representada principalmente con gráficas de fiebre, organigramas y árboles genealógicos.

#### **a3) Características generales**

Se presentan por lo general de forma tabular con tablas o fichas de información para comparar en forma de conjunta varios elementos de un mismo tema.

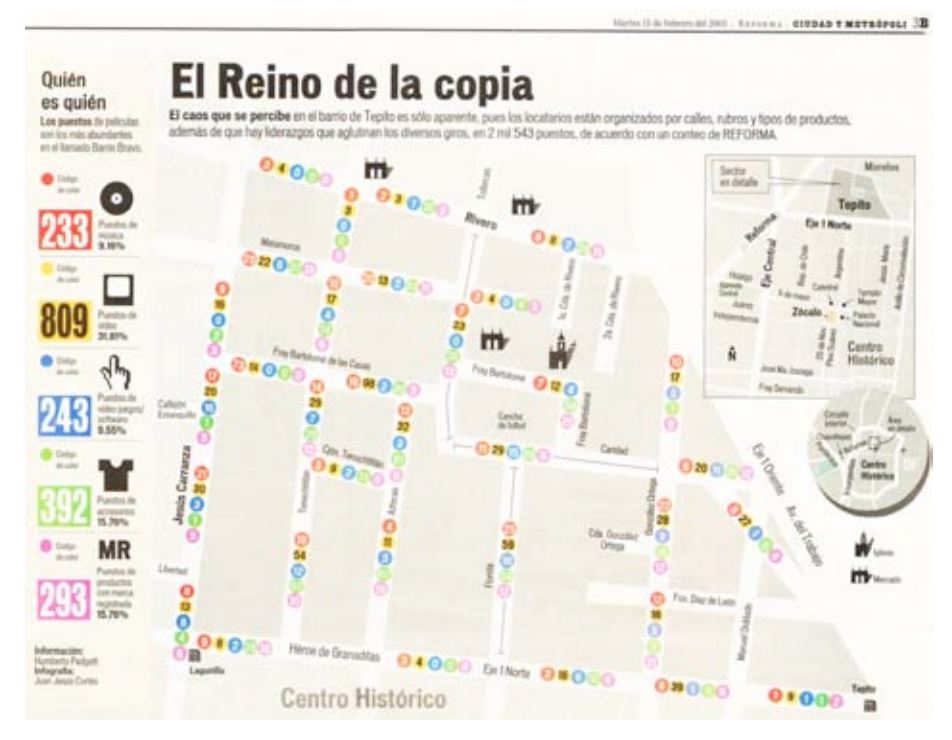

**Infografía individual comparativa. Sección Ciudad y Metrópoli** – **Periódico Reforma 15/02/05**

## **b) Documentales**

Las infografías documentales se caracterizan por la descripción, explicación e ilustración visual de características, acontecimientos, acciones o cosas.

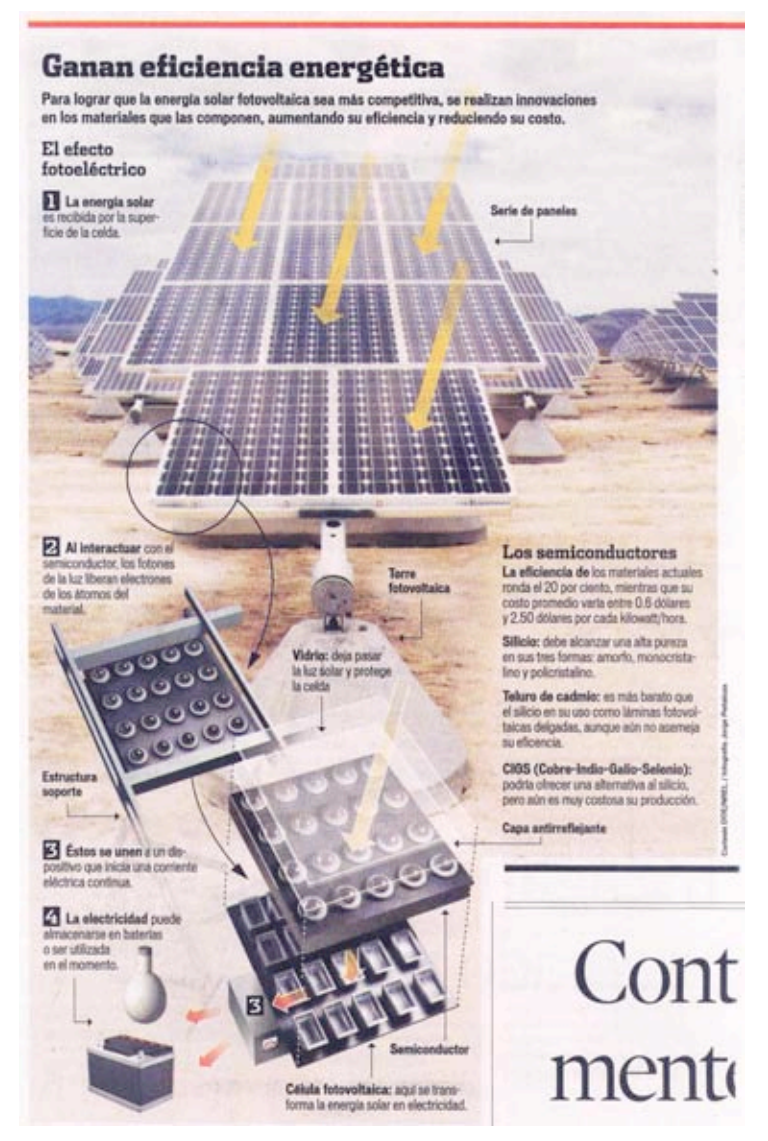

**Infografía individual documental. Sección Ciencia** – **Periódico Reforma 17/01/08**

### **c) Escénicas**

Las infografías de escenas o escénicas se utilizan para narrar una serie de acciones, acontecimientos y fases de manera visual de uno o varios momentos más importantes de la información. Por lo general hay protagonistas de acciones o bien de acontecimientos que no necesariamente implican al ser humano, aunque éste sea generador de la información. Él o los protagonistas pueden ser las consecuencias o desarrollo de los hechos.

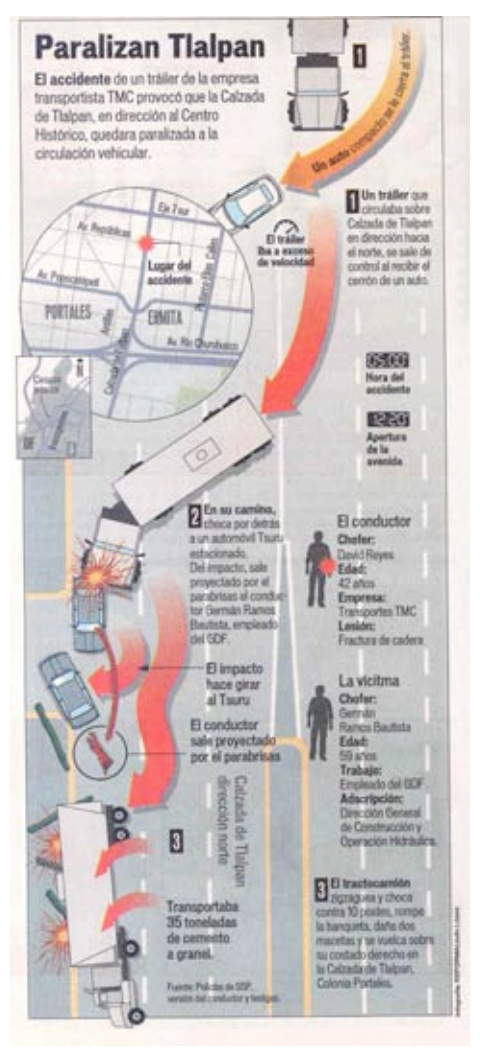

**Infografía individual escénica. Sección Ciudad** – **Periódico Reforma 01/09/05**

## **d) Ubicación**

Se caracterizan por indicar el lugar visual de los hechos o información. Y se utilizan para ello mapas y planos.

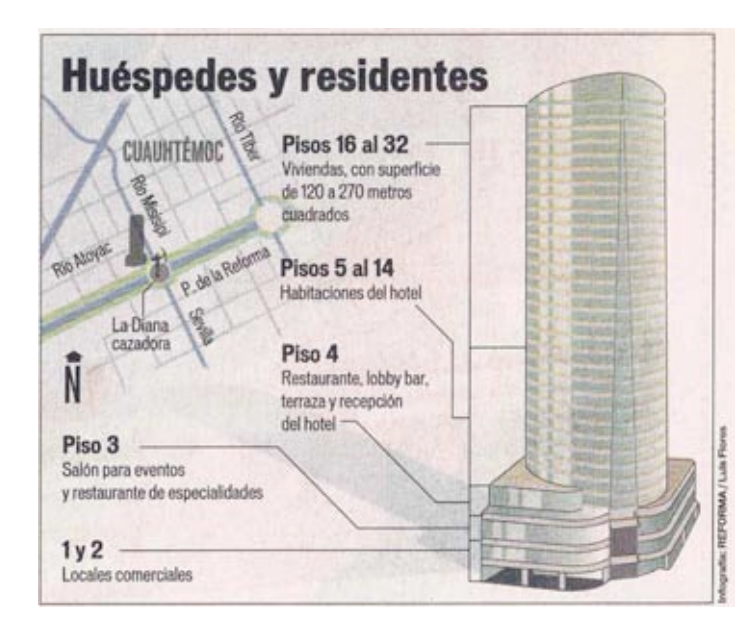

**Infografía individual ubicación. Sección Negocios** – **Periódico Reforma 04/10/05**

## **2.4.2 Colectivas**

*Se pueden entender las colectivas como infografías continente que sirven para situar otras infografías de tamaño menor, y a menudo subyugadas a la principal, a veces escalonadas por orden de importancia y aportan otras informaciones o aclaraciones elementales de menor entidad.<sup>15</sup>*

En resumen son las que presentan varias infografías juntas y son de más de un tema, al igual que las individuales las colectivas pueden comparar, documentar, representar escenas y ubicar conceptos, de la noticia o hecho.

15 Ibid., p 149

### **a) Comparativas**

En este tipo de infografías se comparan diversas propiedades de uno o varios conceptos, como se muestra en la siguiente imagen.

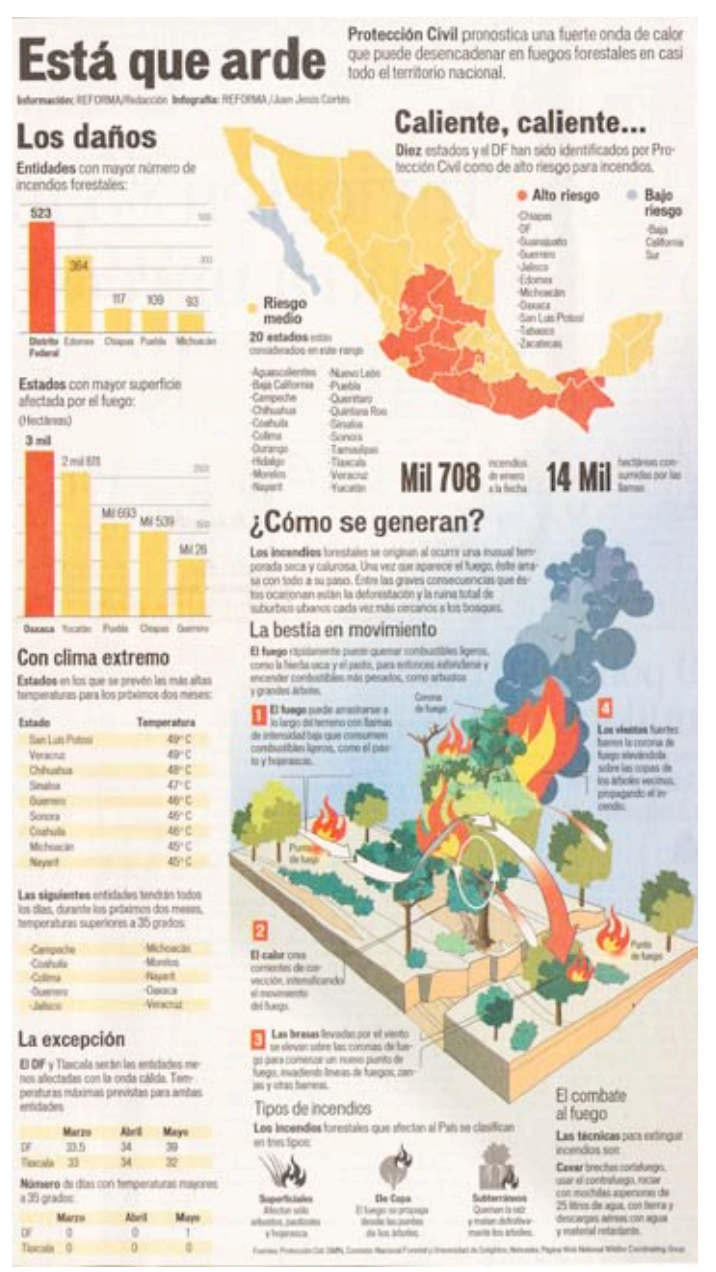

**Infografía colectiva comparativa. Sección Estados – Periódico Reforma 27/03/05**

### **b) Documentales**

*Las infografías documentales tienen como objetivo la explicación de características, así como la ilustración y documentación de acontecimientos, acciones o cosas. 16*

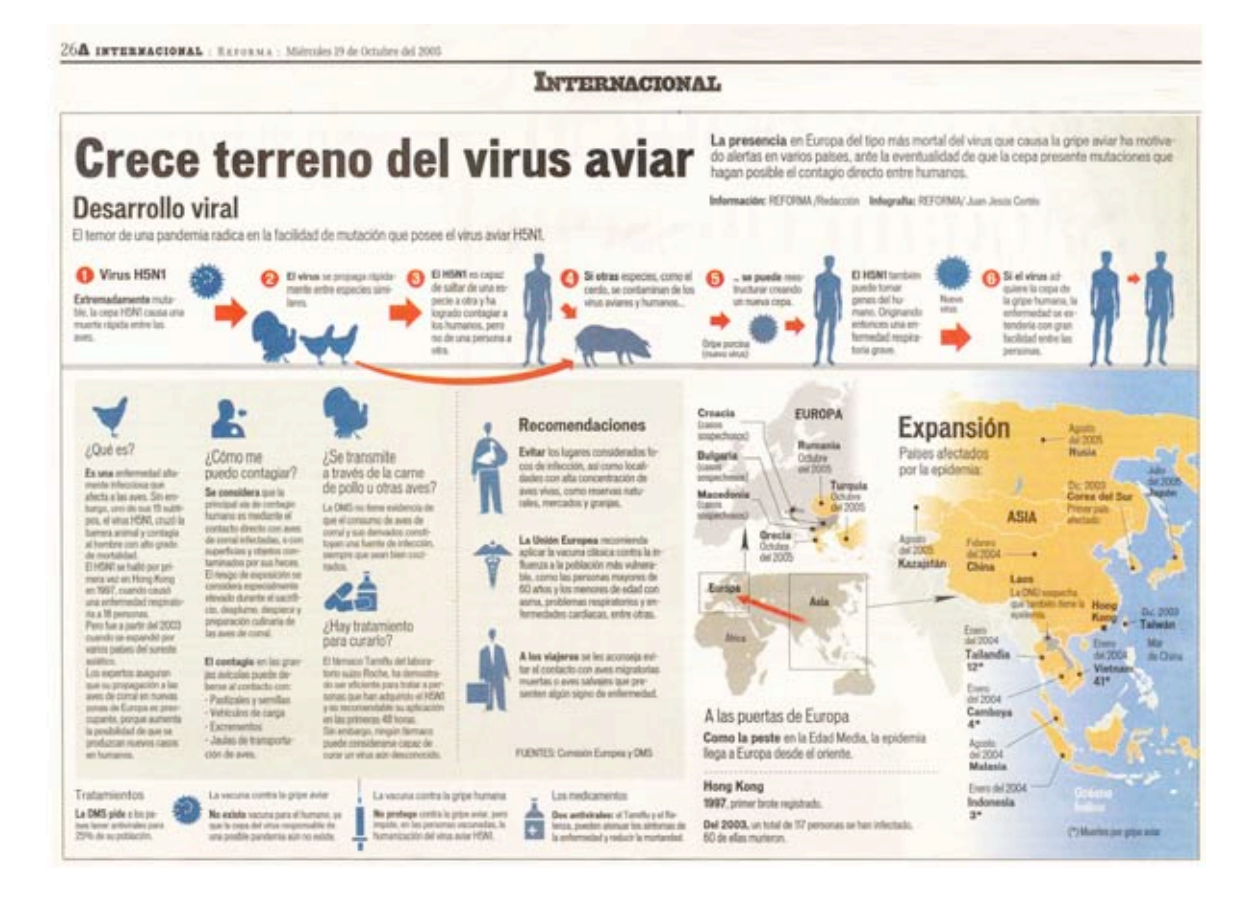

**Infografía colectiva documental. Sección Internacional** – **Periódico Reforma 19/10/05**

16 Ibid., p 139

## **c) Escénicas**

Las infografías de escenas o escénicas se utilizan para narrar una serie de acciones, acontecimientos y fases de manera visual de uno o varios momentos más importantes de la información.

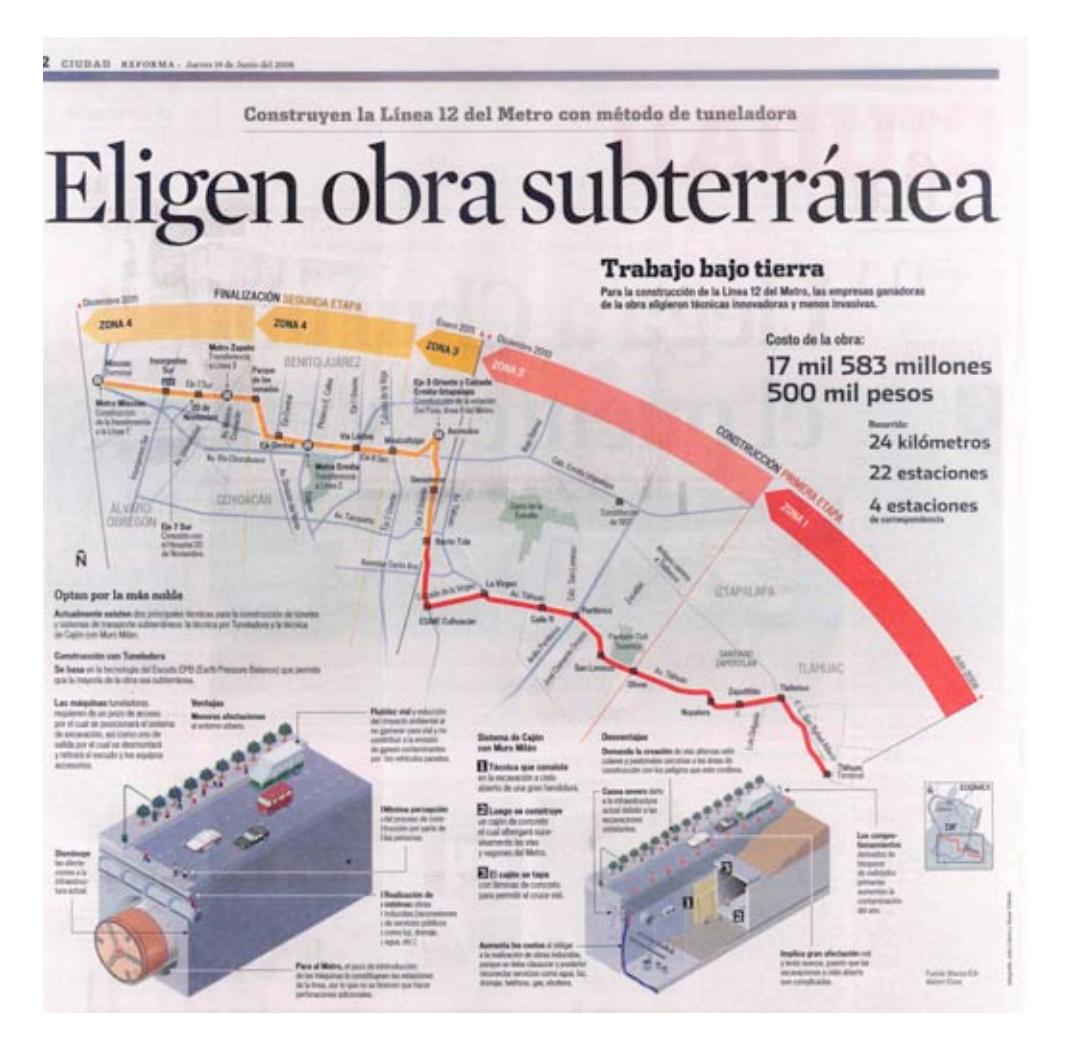

 **Infografía colectiva escénica. Sección Ciudad** – **Periódico Reforma 19/06/08**

## **d) Ubicación**

Se caracterizan por indicar el lugar visual de los hechos o información. Y tienen más de un mapa o plano, como se muestra en el siguiente ejemplo:

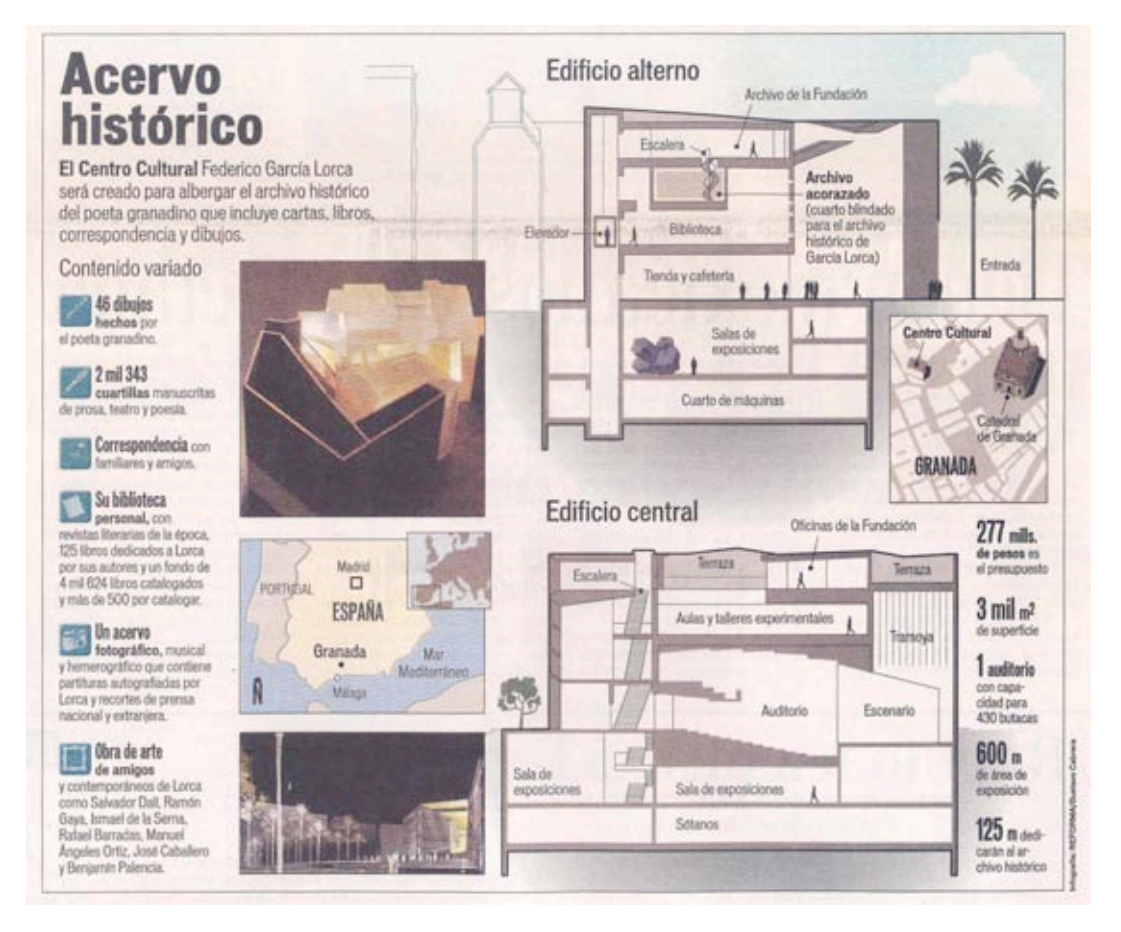

**Infografía colectiva ubicación. Sección Cultura** – **Periódico Reforma 25/04/05**

Con la información que se explico con anterioridad, se pueden identificar los elementos que conforman a la infografía y sus tipos, para poder aplicarla como individual o colectiva ya sea en para la versión impresa o electrónica.

*En este capítulo se identificarán los atributos de formato, diagramación, imagen, color, tipografía, audio, animación, video y formatos de archivos estándares para la elaboración de infografías de periódicos electrónicos.*

### **3.1 Formato**

Jerry Glenwright, autor del libro "WWW.LAYOT", menciona que el primer paso para diseñar un libro, revista o periódico, es conocer las características del tamaño de la página, los espacios destinados a los márgenes, las columnas y el tamaño de las imágenes principalmente. Diseñar para el WWW no es diferente, ya que se comienza por decidir la resolución en pantalla, el tamaño de las páginas e imágenes y para la construcción de infografías no es la excepción.

La resolución de la pantalla se entiende, cómo el número de pixeles que un monitor puede desplegar, traduciéndolo en filas y columnas a lo largo y ancho de este, en donde a mayor cantidad de pixeles, menor será el tamaño de los elementos y se obtendrá mejor nitidez y calidad en las imágenes. *Las tres resoluciones de pantalla que se utilizan más frecuentemente en píxeles son: 640 x 480, 800 x 600, 1.024 x 768; de todas ellas, 800 x 600 es la que se considera como la estándar<sup>1</sup> .* En un proyecto impreso, no siempre se dispone de la medida total del papel, puesto que se consideran márgenes para el empleo de un corte, suaje o para sostener simplemente el papel en la máquina de impresión. Esto reduce el área de trabajo para utilizar y ocurre lo mismo para el diseño de una publicación electrónica como lo es la infografía en el periódico electrónico donde hay que considerar que esta, se visualiza en un formato apaisado dentro de un *browser* o navegador el cual tiene elementos como; barra de menú, título, direcciones, navegación, desplazamiento y barra de estado. Estos elementos hacen que se reduzca el área de trabajo del diseño, por lo que hay que considerar esto antes de iniciarlo.

### **3.2 Diagramación**

La diagramación en diseño de infografías para periódicos electrónicos, se aplica de manera inicial en el proceso de planeación, bocetaje y posteriormente en la integración de la misma. Esta se puede basar a través de estructuras matemáticas aplicadas a retículas, redes, o en sección áurea, también se puede utilizar la diagramación de manera arbitraria sin utilizar una estructura matemática dentro del espacio o formato para ubicar los elementos, ya que a diferencia del papel que es más precisa la diagramación, en pantalla es aproximada, por los distintos navegadores, tamaños de pantallas y sistemas operativos que presentan los lectores del periódico.

### **a) Retícula**

*La retícula, o pauta, es la división geométrica de un área en columnas, espacios y márgenes medidos con precisión.<sup>2</sup>*

*La retícula para pantalla debe recoger todos aquellos factores que pueden influir en continuidad, la identificación y la orientación. 3*

Los factores a lo que se refiere el autor y son importantes para la diagramación e interacción del proyecto son: elementos de navegación, jerarquía general de la información, uso del color, tipografía, imágenes, animaciones, audio, video, unidad y estilo visual, siendo la retícula el elemento más utilizado en la construcción de infografías.

> 2 Swann Alan, COMO DISEÑAR RETÍCULAS, Edit. Gustavo Gili, México, 1990. p 7

3 Götz Veruschka, RETÍCULAS PARA INTERNET Y OTROS SOPORTES DIGITALES, Edit. Index Book, España, 2002. p 75

### **b) Red**

Una red, es un elemento repetitivo, modular e idéntico, que se encuentra unido cada elemento de manera tangencial.

### **c) Sección Áurea**

La Sección áurea surge de la serie de Fibonacci en donde cada término es igual a la suma de los dos precedentes: 1,2,3,5,8,13,21,34,55,89,144, 233, 377, etc.

*Cualquier número de esta serie dividido por el siguiente da un resultado cercano a 0,618… y cualquier número dividido por el anterior, un resultado cercano a 1,618…, es decir los cocientes proporcionales característicos entre las partes menor y mayor de la sección áurea.<sup>4</sup>* Se utiliza para identificar la proporción áurea con la letra griega "**phi"** Φ Dentro de un formato se pueden hacer divisiones con base en la Sección Áurea y estás guardarán relación armónica del espacio.

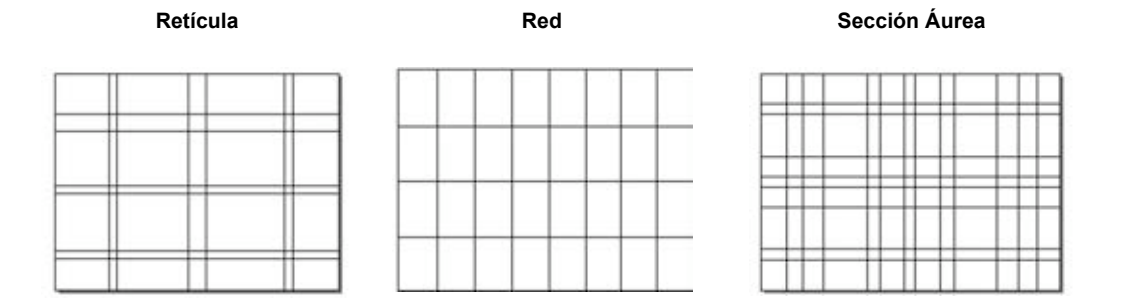

4 Doczi György, EL PODER DE LOS LÍMITES, Edit. Troquel, Argentina, 1999. p 5

## **3.3 Imagen digital**

La imagen en la infografía comprende el uso y tratamiento de estas, a partir de una o varias imágenes ya concebidas o bien se pueden generar nuevas para complementar la nota informativa.

Las imágenes digitales se representan en pixeles. La cantidad de pixeles dentro de una imagen indicará la resolución, entre más pixeles por pulgada cuadrada tenga una imagen, mayor es su resolución y en consecuencia es más grande el archivo. La resolución estándar de los monitores es de 72 p.p.i, por lo que se recomienda trabajar las imágenes que se publican en web a esta resolución.

Los tipos de imagen que son utilizadas en las infografías de los periódicos en la versión impresa como en la electrónica son: Analógicas y Sintéticas.

### **a) Analógicas o recicladas**

Son creadas mediante técnicas de producción artística tradicional como el dibujo, grabado, pintura y fotografías. Tienen un tratamiento de digitalización con ayuda del escáner, cámara de video o cámara fotográfica digital, para ser manipuladas con un editor de imágenes.

### **b) Sintéticas**

*Éstas, al contrario que las anteriores, son de naturaleza y desarrollo gráfico completamente digital; es decir, elaboradas íntegramente, mediante diversos instrumentos de computación de utilidad iconográfica.<sup>5</sup>*

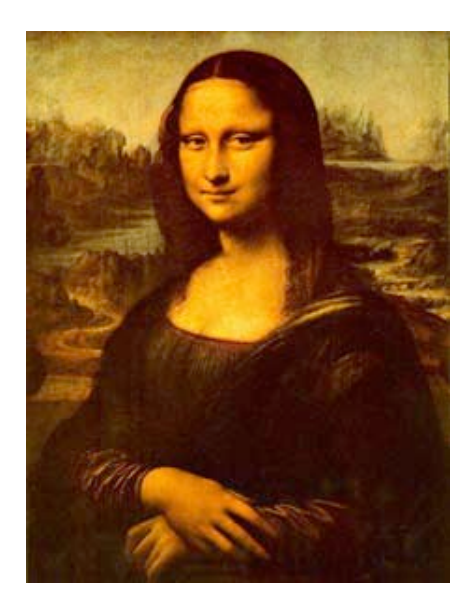

**Imagen Analógica La Monalisa – Leonardo da Vinci**

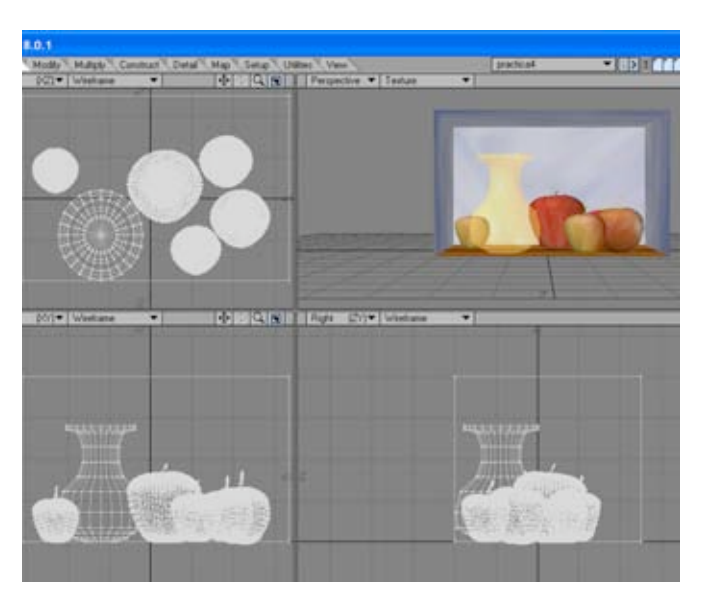

**Imagen sintética**

Las aplicaciones de la imagen en la infografía son diversas, ya que con ayuda de esta se puede conjuntar el diseño y unidad visual de la infografía, a través de fondos, encabezados, botones de navegación, menús etcétera.

Además de su aplicación principal que es la de presentar, identificar, explicar, reforzar con elementos icónicos la noticia u hecho.

La edición de las imágenes se realiza con aplicaciones informáticas tanto de tipo vectorial como bitmap, cada modalidad presenta formatos de archivo estándares para ser utilizados en las publicaciones impresas y electrónicas.

**Formatos estándares de imagen para infografías aplicadas en periódicos electrónicos:**

#### **JPEG**

Trabaja con una paleta de 16 millones de colores, por lo que su calidad de color es buena y comprime el archivo para que ocupe menos espacio. No permite transparencias.

### **GIF**

Es uno de los formatos más utilizado en Internet y maneja 256 colores, permite transparencias y son aconsejables en imágenes con poco colorido.

### **PNG**

Es un formato que tiene una paleta 16 millones de colores y maneja 256 niveles de transparencia en imágenes.

### **PDF**

Es un formato multiplataforma que permite integrar texto, imágenes y otros elementos multimedia.

Para la utilización de estos formatos en ediciones digitales es necesario considerar trabajar las imágenes en una resolución de 72 - 150 p.p.i en RGB, dentro de los editores de imágenes se encuentran: Photoshop, Fireworks, Illustrator, Corerl Draw, Guim, Cinema 4D y Flash.

## **3.4 Color**

El color es una sensación física y psicológica que se produce a través del ojo por la captación de luz que reflejan los objetos. Una parte de nuestro cerebro se encarga de procesar esa información e interpretarla como color en función de lo que vemos, el color tiene fuerza e impacto para expresar, reforzar, jerarquizar, destacar y diferenciar el contenido visual.

### **CMYK**

El modelo CMYK es la base de color de medios impresos y la conforman los colores cian, magenta y amarillo (CMY= Cyan, Magenta, Yellow) mezclados en igual proporción absorben toda la luz generando el color negro. La combinación de los tres colores primarios no genera un negro absoluto por lo que se añade este, y se identifica con la letra (K).

### **RGB**

El color para soportes y publicaciones digitales se basa en el modelo RGB, también conocido como color aditivo, se compone de los colores rojo, verde y azul (RGB = Red, Green, Blue) mezclados en igual proporción dan luz de color blanco.

La síntesis aditiva es la que se utiliza para colores de pantalla y los colores seguros para el Web están basados en ella.

### **Paleta Web 216**

.

*Esta paleta, llamada web safe, recoge los 216 colores que son similares en una pantalla de 64.000 y de 16 millones de colores. Esta normalización ayuda a las personas que acceden a webs con monitores con pocos colores a visualizarlos con una mayor fiabilidad.<sup>6</sup>*

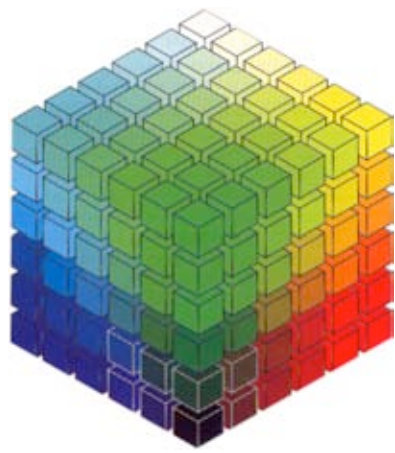

*Cubo de colores 6 x 6 x 6*

Estos 216 colores están basados en combinaciones matemáticas de RGB. Este sistema también es conocido como el cubo de color 6 x 6 x 6, ya que contiene seis posibles valores de rojo, verde y azul.

Los seis valores de RGB son: 0, 51, 102, 153, 204, y 255.

6 Royo Javier, DISEÑO DIGITAL, Edit. Paidós, España, 2004. p199

### **Colores que se basan en valores Hexadecimales**

La forma en que HTML, permite añadir colores a un sitio Web, en el texto, ligas, color de fondo y borde de tablas es por medio de valores hexadecimales. Los valores hexadecimales provienen del cálculo matemático de base 16. Cada componente se extiende del 00 al FF en Hexadecimal (correspondiente al 0 a 255 en decimal) y esos colores provienen de todas las combinaciones posibles que se pueden hacer con esos valores.

**Valores en hexadecimal:** 0, 1, 2, 3, 4, 5, 6, 7, 8, 9, A, B, C, D, E, F. Es decir el número menor es el 00 y el mayor es el FF.

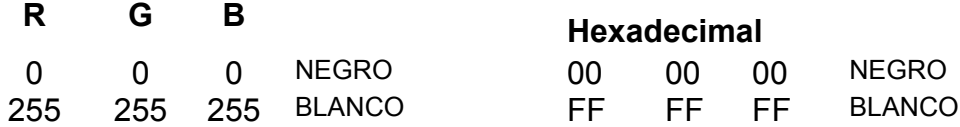

En la infografía aunque existen en blanco y negro, el color en ellas es muy importante porque destaca, jerarquiza, impacta, da unidad y secuencia de lectura a la información visual que la contiene.

*Las distintas culturas asignan significados diferentes a los colores. Todo diseñador debe tener en cuenta tales connotaciones específicas a la hora de seleccionar los colores. <sup>7</sup>* Es importante destacar lo anterior, para cuando se está construyendo la infografía, ya que el uso del color debe estar enfocado en el contexto y público a quien este dirigido el mensaje e información de esta.

> 7 Götz Veruschka, RETÍCULAS PARA INTERNET Y OTROS SOPORTES DIGITALES, Op.Cit., p 49

## **3.5 Tipografía**

En la parte gráfica, la tipografía tiene por sí sola valores expresivos como su forma, proporción, legibilidad, visibilidad si es recta o inclinada, presenta trazos gruesos o delgados, si usa color o no, que comunican conceptos, emociones y determinan las funciones del texto, además de crear jerarquías según lo que se desee comunicar en la infografía.

La tipografía, se agrupa de acuerdo a las características de su forma y estructura, utilizando familias tipográficas, que en general se dividen en:

- Romanas (patines triangulares),
- Egipcias (patines rectangulares),
- San Serif o Palo Seco (sin patines),
- Script (caligráficas) y
- Display (o de ornamento)

*Es imprescindible analizar cada tipografía atendiendo a su legibilidad en pantalla. Sin embargo, como regla general, puede afirmarse que, en soportes digitales, las tipografías con remates resultan menos legibles que las tipografías de palo seco.<sup>7</sup>*

En las infografías de periódicos electrónicos, se muestran tipografías para el cuerpo de texto por lo general sin patines, también aparecen algunas tipografías con patines o remates, pero son utilizadas en algunos casos para textos muy cortos, para títulos y subtítulos de forma moderada.

La manera de distribuir una o varias líneas de texto, generando con ello estrategias para su lectura, se pueden clasificar en cuatro tipos principalmente:

**Centrada Bandera Derecha Bandera Izquierda Bloque**

La infografía en periódicos electrónicos, utiliza los 4 tipos pero el más común es el de bandera izquierda.

El texto en las infografías se puede utilizar para títulos, subtítulos, cuerpo de texto y botones de navegación, además brinda la posibilidad de utilizar un sin número de alternativas de fuentes, efectos, y texturas que darán a la tipografía carácter y mayor atracción, según la función de lo que se desee comunicar.

La función del texto cambia según la estrategia a seguir, puede ser utilizada para explicar una o varias ideas, para organizar determinada información y explicar funciones. Cualquiera que sea su objetivo, en la infografía debe usarse basándose en la estética, funcionalidad además de considerar tipografías que faciliten su lectura, visibilidad y legibilidad.

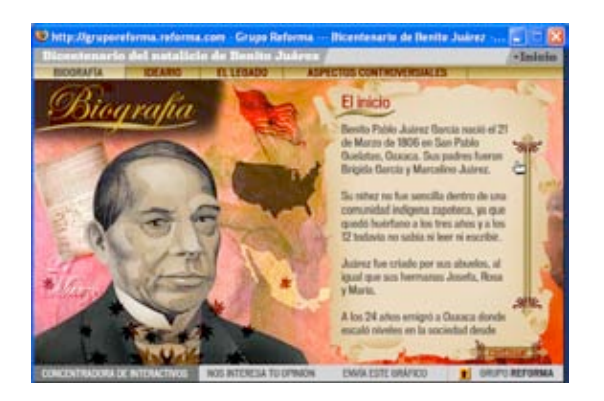

**Periódico electrónico –Reforma 17/01/06**

### **3.6 Audio**

El audio como se mencionó en el capítulo anterior, aparece en las infografías para reforzar su contenido, sin que sea este el elemento principal de la noticia, se pueden usar fragmentos de entrevistas grabadas, o audios referentes al tema, además puede brindar interacción con los elementos de la interfaz de la infografía, como botones, menús e imágenes para que se activen, cuando se muestre o ejecute algo. En la elaboración de las infografías es importante identificar durante la planeación, si es necesario o no, incluir audios ya que como se ha mencionado, sirve para reforzar el contenido y si se abusa de la utilización de estos, puede llegar a confundir al usuario y distraerlo.

Los formatos de archivos de audio que se pueden encontrar en las infografías son: wav, y mp3. Estos formatos son estándares para las publicaciones electrónicas, siendo el mp3 el más común para Internet, a continuación se presentan algunas de sus características:

### **WAV**

Es un formato propio de Windows, y posee una buena calidad de sonido.

### **MP3**

Es un formato de grabación comprimida de audio, su calidad es similar a los CD.

En Internet se encuentran sitios gratuitos y comerciales que distribuyen gran diversidad de audios, dentro de los programas de edición, se encuentran, SoundBooth y Audacity con los que se pueden modificar los atributos de los sonidos para adecuarlos a los formatos, efectos y duración que se desee para las infografías.

### **3.7 Animación**

La animación es un recurso hoy día muy utilizado para las infografías de periódicos de electrónicos, ya que permiten realizar movimiento, inclusión de elementos multimedia para dar interacción a los elementos que la conforman y sea más actractiva para el lector.

Existen formatos de animaciones para publicaciones electrónicas como gif´s animados, animaciones .js de javasricpt, pero el formato más común para las infografías es el SWF (Shock Wave Flash), este formato pertenece al programa denominado FLASH de Adobe con el cual, se realizan animaciones que pueden incrustar imágenes bitmap y vectoriales, texto, audio y video. Para la elaboración de las infografías utilizando el recurso de la animación, hay que identificar los elementos que permanecerán estáticos y cuales tendrán algún movimiento e interacción, para resaltar la información más importante y conducir al usuario a la explicación, identificación de los elementos más importantes de la noticia u acontecimiento sin exceder de elementos animados, ya que pueden ser molestos para la lectura y comprensión del contenido de la infografía.

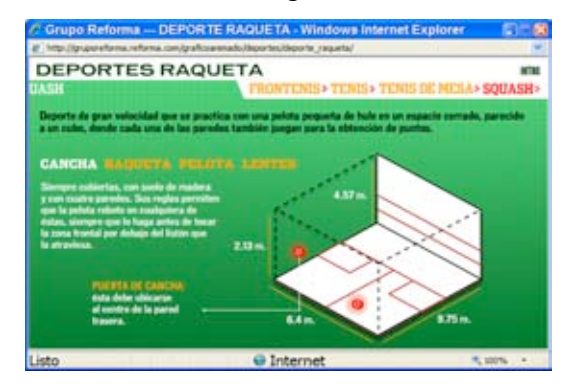

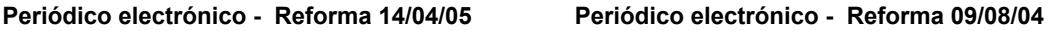
## **Capítulo 3 Características gráficas y técnicas de las infografías**

### **3.8 Video**

En las infografías se utilizan videos en dimensiones pequeñas con una calidad de imagen media para el despliegue en pantalla y no consuma muchos recursos de memoria de la computadora, ancho de banda en Internet y se pueda mostrar si problemas, las dimensiones que se utilizan son:

> 160 x 120 pixeles 176 x 144 pixeles 240 x 180 pixeles 320 x 240 pixeles 352 x 288 pixeles

Ya que entre más grande sean las dimensiones, más espacio va ocupar en memoria y al desplegarse en Internet tardará más en mostrarse, por ello el video necesita características especiales de tamaño, compresión y formato para mostrarse en la infografía. Los videos pueden aparecer vínculados a un texto e imagen, abrirse en una ventana a parte del navegador o bien se presentan incrustados en el mismo espacio de la infografía, y con ayuda de controles el usuario puede detener, pausar y repriducir el video. Como se mencionó en el capítulo anterior, los videos acompañan a la infografía para explicar un proceso o ejemplificar una idea, cosa, del hecho o noticia.

Los formatos de video que se utilizan en las infografías son: avi, mov, mpeg - 4, y flv principalmente.

#### **AVI**

Corresponde al formato Audio Video Interleave, es un formato de video y animación desarrollado por Windows. Requiere para su visualización tener instalado en la computadora el reproductor Windows Media Player.

# **Capítulo 3 Características gráficas y técnicas de las infografías**

#### **MOV**

Es un formato de video desarrollado por Apple. Requiere para su visualización tener el reproductor Quick Time.

#### **MPEG-4**

Corresponde a Motion Picture Experts Group capa 4, es un formato de video que permite presentar el video en menos espacio de memoria se puede utilizar en diversas plataformas. Se puede visualizar en los reproductores: Windows Media Player, Quick Time y Real Player.

#### **FLV**

Flash Video es un formato de video de Internet propietario de Adobe, que requiere para su preproducción Adobe Flash Placer.

Dentro de los programas para la edición de video se encuentran: Premiere, After Effects, Sony Vegas y Quick Time, cada uno de ellos ofrece herramientas para modificar los videos para poder aplicarlos en las infografías.

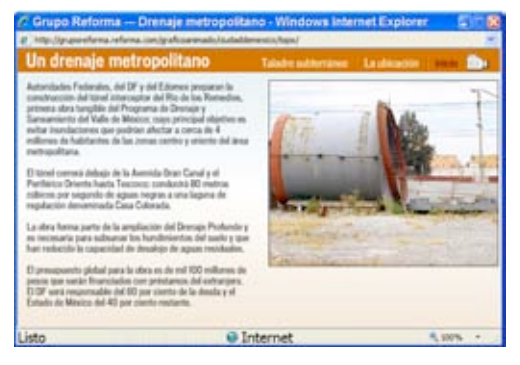

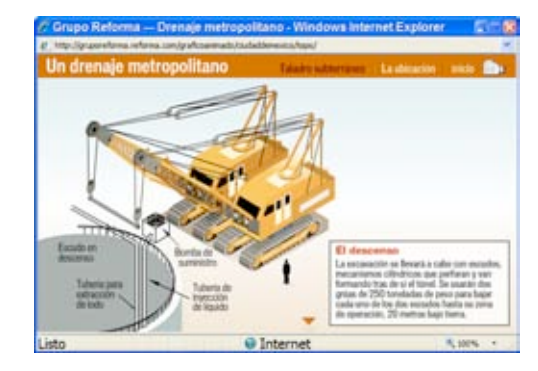

**Periódico electrónico - Reforma 01/02/04**

*El caso de estudio en este capítulo, consiste en analizar las infografías de los templos olímpicos Beijing 2008, con base a la información de los capítulos anteriores para determinar las características gráficas y técnicas que se deben de considerar para la construcción de infografías para periódicos electrónicos.*

### **Periódico Reforma**

El criterio de elección del periódico Reforma, está basado por los servicios que ofrece, la calidad, variedad del contenido editorial y visual que presenta.

#### **Breve historia del periódico:**

El fundador del periódico es el Lic. Alejandro Junco de la Vega González, y el primer ejemplar salió el 20 de Noviembre de 1993. Reforma se caracteriza por ser un periódico que intenta atraer al público lector de todas las edades con información ágil, y accesible a través de sus diferentes secciones y suplementos especiales.

Reforma sustenta su nacimiento y desarrollo con la experiencia de trabajo de la casa Editora en Monterrey que se fundó en 1922 con la Publicación del Periódico "EL SOL" de edición vespertina. Posteriormente y atendiendo las demandas de la sociedad se piensa en publicar un periódico dirigido a toda la familia y es así como nace el NORTE que sale a circulación en el año de 1938 y para el año de 1986 circula el METRO,

ambos de edición matutina.

A raíz del éxito obtenido con la publicación del NORTE es que se piensa en tener un periódico similar en México, y es así como nace REFORMA con las mismas características.

### **El perfil del periódico Reforma y sus lectores:**

Es un periódico independiente, con notas cortas, calidad en el diseño, infografía e impresión, seccionado, con firmas reconocidas y esta dirigido a toda la familia.

### **Secciones y suplementos que publica el periódico en la versión impresa: EDICIÓN IMPRESA**

### **LUNES**

- Principal (Nacional, Opinión, Estados, Internacional y Cultura)
- Cancha
- Ciudad (Justicia)
- **Gente**
- Empresas (Avisos de ocasión)
- Negocios (Opinión financiera, The Wall Street Journal Americas)
- Inerfase

### **MARTES**

- Principal (Nacional, Opinión, Estados, Internacional y Cultura)
- Cancha
- Ciudad (Justicia)
- Gente
- Empresas (Avisos de ocasión)
- Negocios (Opinión financiera, The Wall Street Journal Americas)
- Suplemento: Todo México Somos **Hermanos**

### **MIÉRCOLES**

- Principal (Nacional, Opinión, Estados, Internacional y Cultura)
- Cancha
- Ciudad (Justicia)
- Gente
- Empresas (Avisos de ocasión)
- Negocios(Opinión financiera, The Wall Street Journal Americas)

### **JUEVES**

- Principal (Nacional, Opinión, Estados, Internacional y Cultura)
- Negocios(Opinión financiera, The Wall Street Journal Americas)
- Empresas (Avisos de ocasión)
- Ciudad, Justicia.
- Cancha
- Suplemento Club joven
- Gente

### **VIERNES**

- Principal (Nacional, Opinión, Estados, Internacional y Cultura)
- **Gente**
- Ciudad, Justicia.
- Viernes Social.
- Cancha.
- Primera Fila.
- Negocios (Opinión financiera, The Wall Street Journal Americas)
- Buena Mesa
- Club.

### **SÁBADO**

- Principal (Nacional, Opinión, Estados, Negocios y Cultura)
- Gente.
- Cancha
- Empresas (Avisos de ocasión)
- The New York Times.
- Automotriz (Vehículos)
- Ciudad
- Moda
- Gente Chiquita.

### **DOMINGO**

- Principal (Nacional, Opinión, Estados, Vida, Internacional y Cultura)
- Cancha
- Ciudad (Justicia)
- **Gente**
- Empresas (Avisos de ocasión, Bienes Raíces)
- Negocios(Opinión financiera, The Wall Street Journal Americas)
- De Viaje
- **Enfoque**
- El Ángel
- **Sociales**

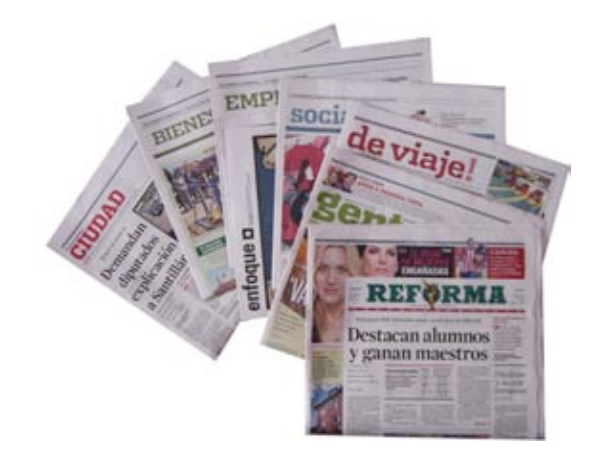

**Secciones y suplementos que publica el periódico en la versión electrónica web:**

> • Columnas • Cartones • Blogs

### **REFORMA ELECTRÓNICO**

### **NOTICIAS**

### • Internacional **OPINIÓN**

- 
- Nacional
- Ciudad
- Justicia
- Edomex
- Estados
- Negocios
- Cancha
- **Gente**
- **Cultura**
- **Ciencia**
- Clima
- Edición Impresa
- Resumen de Medios
- Wall Street Journal Americas

### **ESTILOS**

- Automotriz
- Interfase
- Buena Mesa
- Moda
- De Viaje
- Vida
- Universitarios
- Primera Fila
- La novia
- Top
	- Magazzine
- **Enfoque**
- El Ángel
- **Gente Chiquita**

### **SOCIALES**

- Club
- Club jóven
- Club Ibero
- Club Tec
- Fototienda

### **GUÍA DEL ÁNGEL**

### • Cineguía

- **Restaurantes**
- Antros
- **Bares**
- Cafés
- **Museos**
- Parques
- Educativa
- Bolsa de trabajo
- Mapas
- Autos Nuevos
- Guía de viajes
- **Hoteles**
- Centros comerciales

### **EL LECTOR OPINA**

- Cartas a
	- refoma.com
- Tu espacio
- **Contáctanos**

### **DIVERSIÓN**

- Cineguía
- Primera fila
- Mario Netas
- Rictus
- Futbol virtual
- Sudoku
- Codocu
- Horóscopos
- Lotería Nacional
- Radio

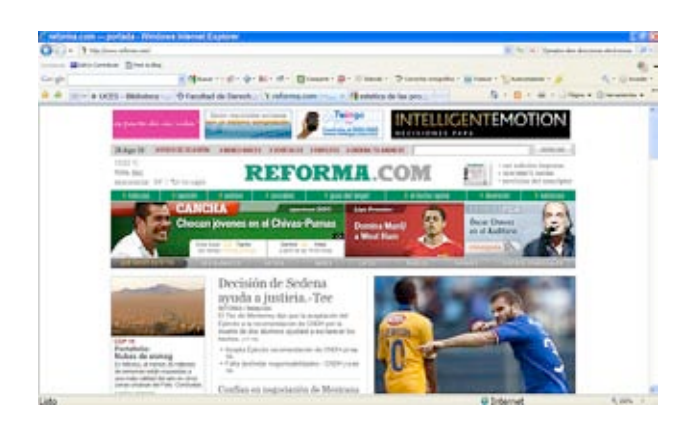

### **SERVICIOS**

- Suscripciones
- Publicidad
- Mi cuenta
- En rss
- En tu iphone
- En tu blackberry
- En tu móvil
- En tu pda
- En tu mail
- Noticias SMS
- En twitter
- Caza
	- oportunidades
- Contáctanos

### **AVISOS DE OCASIÓN**

- Bienes raíces
- Vehículos
- **Empleos**
- Ordena tu anuncio

### **Buscar en :**

#### **reforma.com o Google**

- Edición impresa
- reforma.com
- Fotos
- Fotogalerías
- Audios y Videos
- Gráficos animados
- Editorialistas

El tema elegido de todas las secciones y suplementos de la versión impresa y electrónica para el análisis de la investigación, es la sección **Cancha** y como tema específico las infografías o gráficos animados de los **Templos Olímpicos Beijing 2008**. Estas infografías contienen varios ejemplos de explicación de procesos, representación de conceptos e ideas, además de diagramas y mapas muy completos que refuerzan la nota informativa y que conjuntan algunos elementos multimedia en su presentación electrónica.

En la información de las infografías de los **Templos Olímpicos Beijing 2008**, se está abordando la temática de vanguardia tecnológica, ahorro energético y sustentabilidad utilizado en la arquitectura e infraestructura de operación de estas sedes olímpicas.

Para el análisis del caso de estudio se están tomando las infografías impresas y electrónicas de acuerdo a la fecha de publicación y distribución en papel de las siguientes infografías:

- **1.- 300408 El eje olímpico.**
- **2.- 120508 Cubo de agua.**
- **3.- 220508 Estadio Nacional Bajo Techo.**
- **4.- 290508 Natatorium Ying Tung.**
- **5.- 050608 Velódromo Laoshan.**
- **6.- 120608 Gimnasio de la Universidad de Agricultura de China.**
- **7.- 190608 Centro Olímpico de Tenis.**
- **8.- 260608 Gimnasio de la Universidad de Ciencia y Tecnología de Beijing.**
- **9.- 030708 Gimnasio del Instituto de Tecnología de Beijing.**
- **10.- 100708 Gimnasio de la Universidad de Tecnología de Beijing.**
- **11.- 240708 Gimnasio de la Universidad de Peking.**
- **12.- 310708 Estadio Nacional.**

Las infografías del periódico Reforma en su versión para web, están almacenadas en gráficos animados. La infografía de los templos olímpicos se encuentra en la siguiente dirección electrónica:

http://gruporeforma.reforma.com/graficoanimado/deportes/templos\_olimpicos

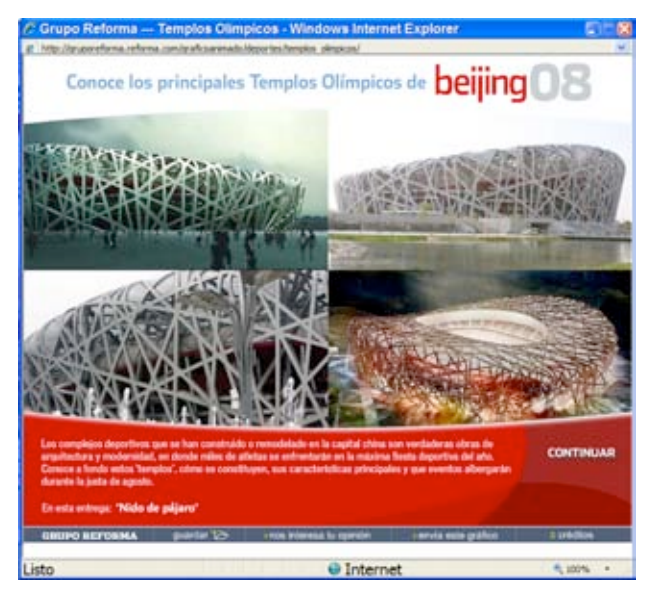

**Página principal**

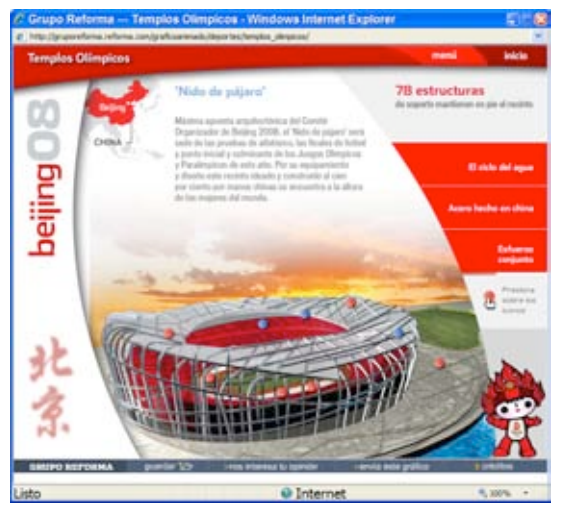

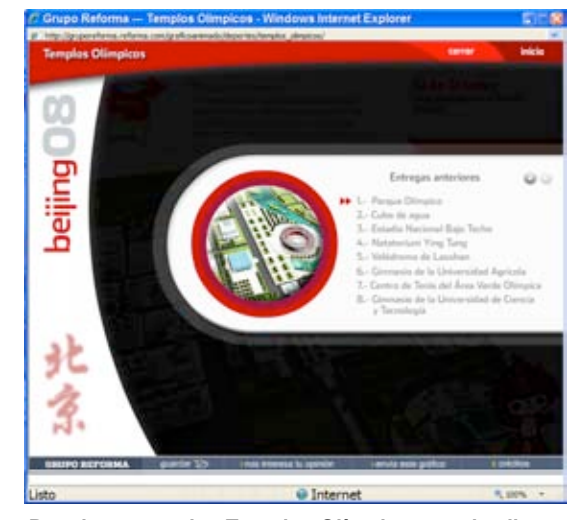

**Después de la página principal entra a esta opción. Para ingresar a los Templos Olímpicos, se da clic en Menú, donde aparecen las opciones para navegar.**

**Fecha:** 300408

**Sección:** Cancha

**Título:** El eje olímpico (Versión impresa y archivo electrónico PDF).

**Tema:** Presenta la ubicación de las sedes olímpicas e información general de donde se encuentran.

**Elementos complementarios que acompañan a la infografía:** Biografía, resumen, mapa, diagrama y lista.

**Tipo de infografía:** Colectiva documental - comparativa – ubicación.

**Nivel de iconicidad:** 10, 8, 4, 3 y 2.

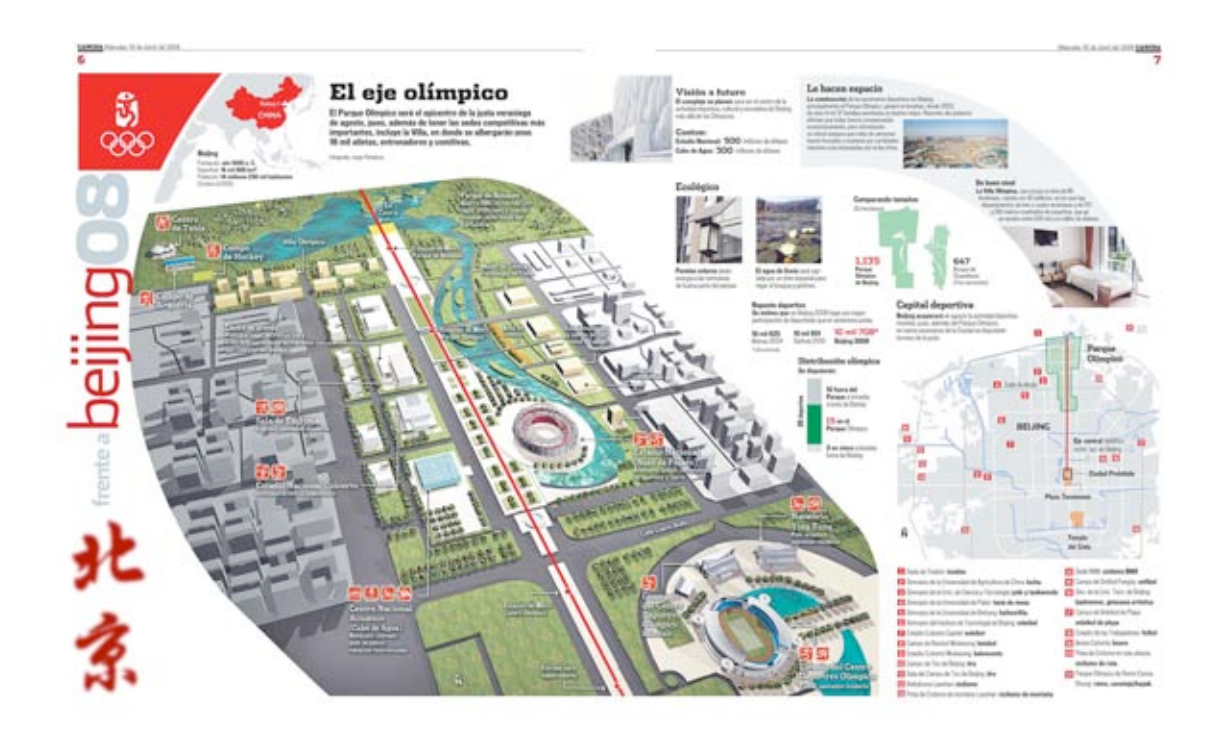

**Fecha:** 300408

**Sección:** Cancha - Gráfico Animado

**Título:**Templos olímpicos - Parque Olímpico. (Versión web - animación 2D) Tiene contenido sintetizado de la versión impresa, más fotografías e información extra que no aparece en esa versión.

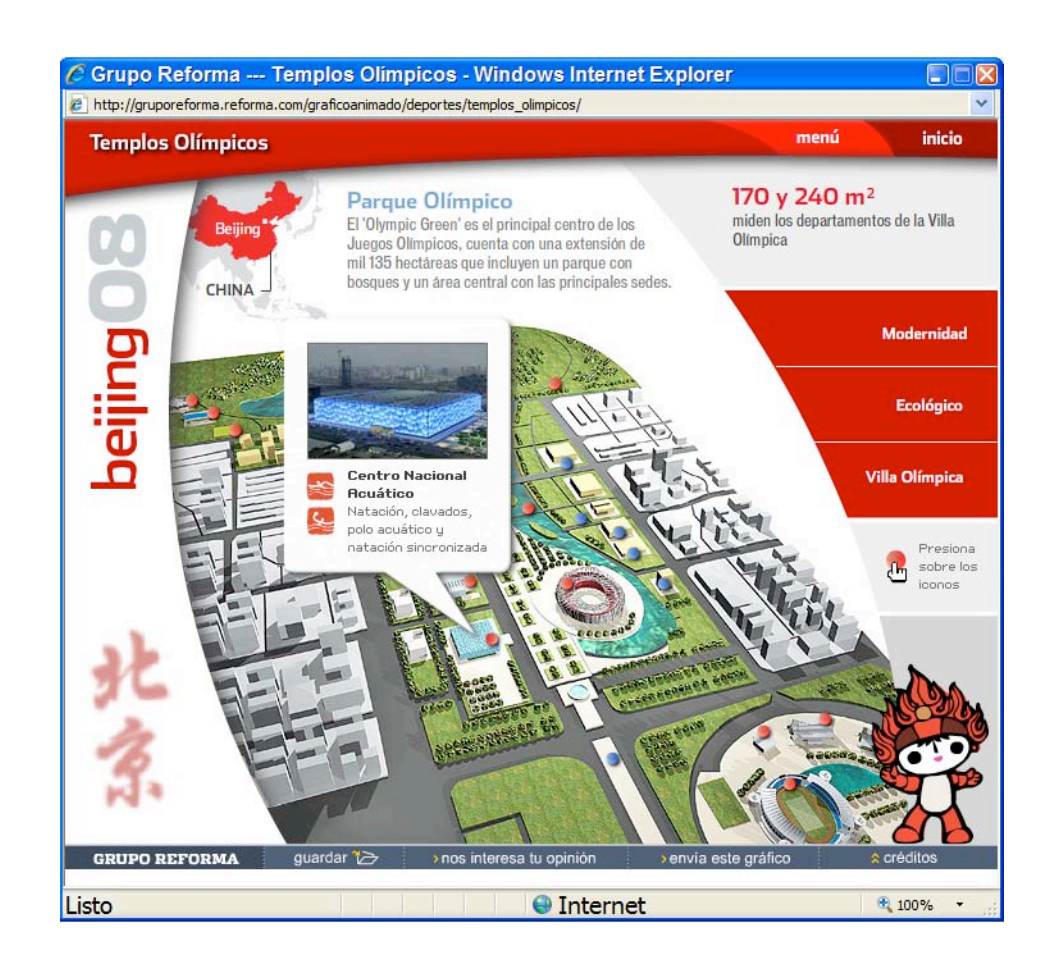

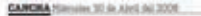

Himmins 30 de Abril del 2008 CANCHA

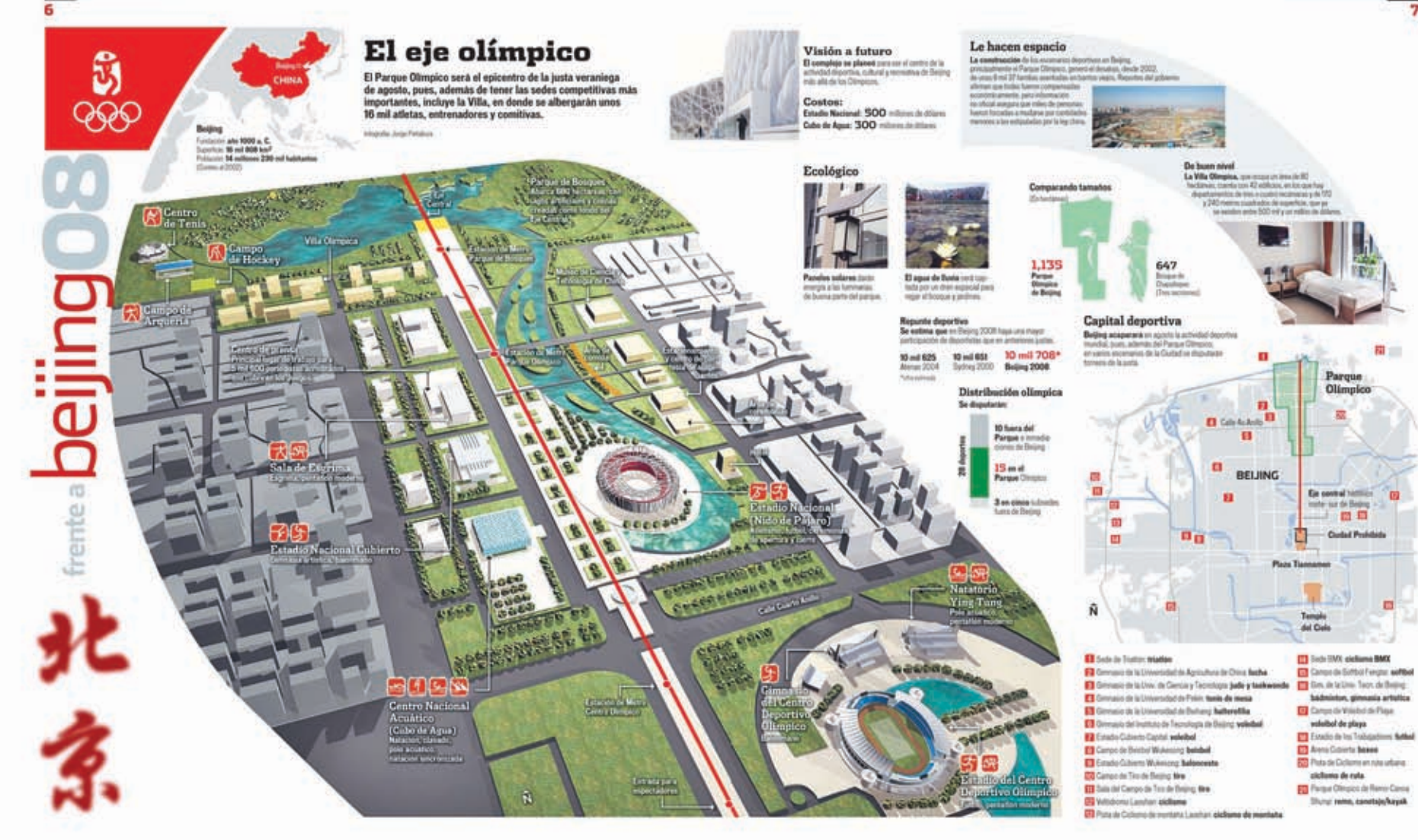

**Fecha:** 120508

**Sección:** Cancha

**Título:** Cubo de agua (Versión impresa y archivo electrónico PDF).

**Tema:** Explica el uso de tecnología verde del cubo, las características de la construcción, materiales, funcionamiento, superficie de construcción, la ubicación y los deportes que se practican ahí.

**Elementos complementarios que acompañan a la infografía:** Biografía, resumen, mapa y diagrama.

**Tipo de infografía:** Colectiva documental - comparativa – ubicación. **Nivel de iconicidad:** 10, 8, 4 y 3.

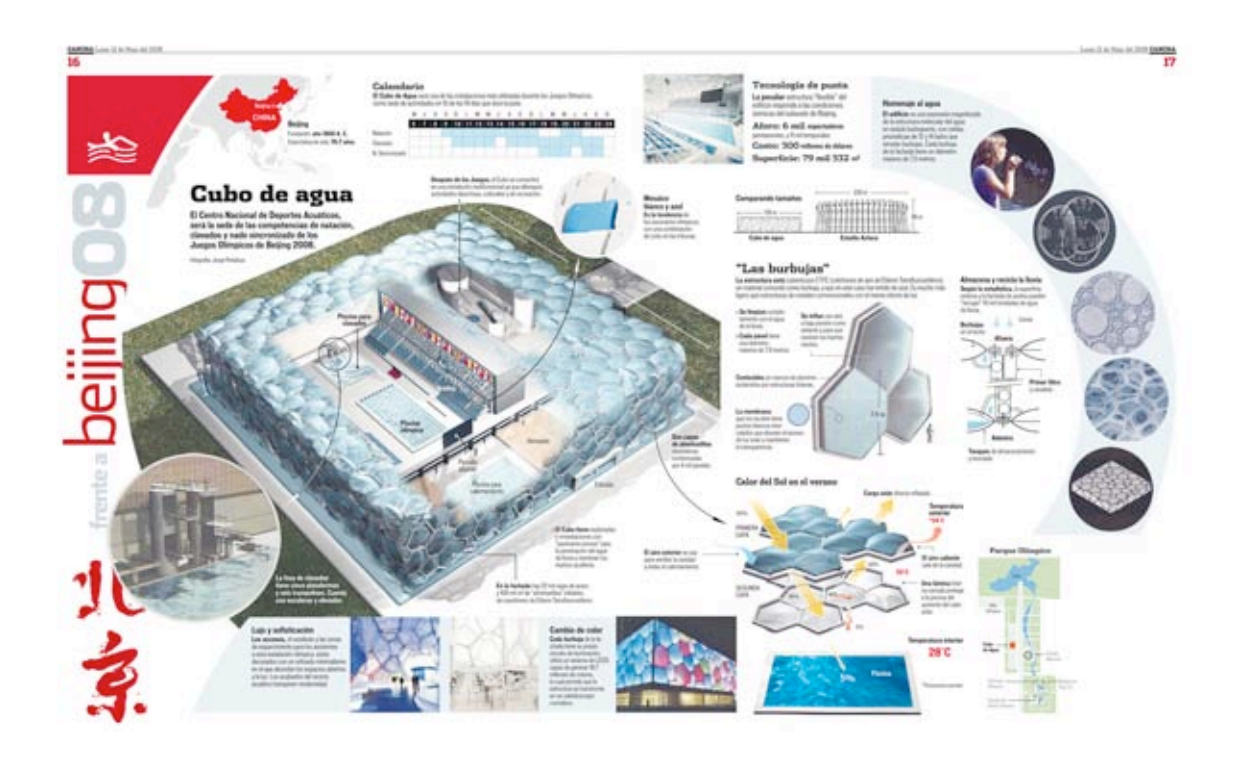

**Fecha:** 120508

**Sección:** Cancha - Gráfico Animado

**Título:** Templos olímpicos - Centro Nacional Acuático. (Versión web animación 2D).

Presenta la información más importante de la versión impresa, más fotografías e información extra que no aparece en esa edición.

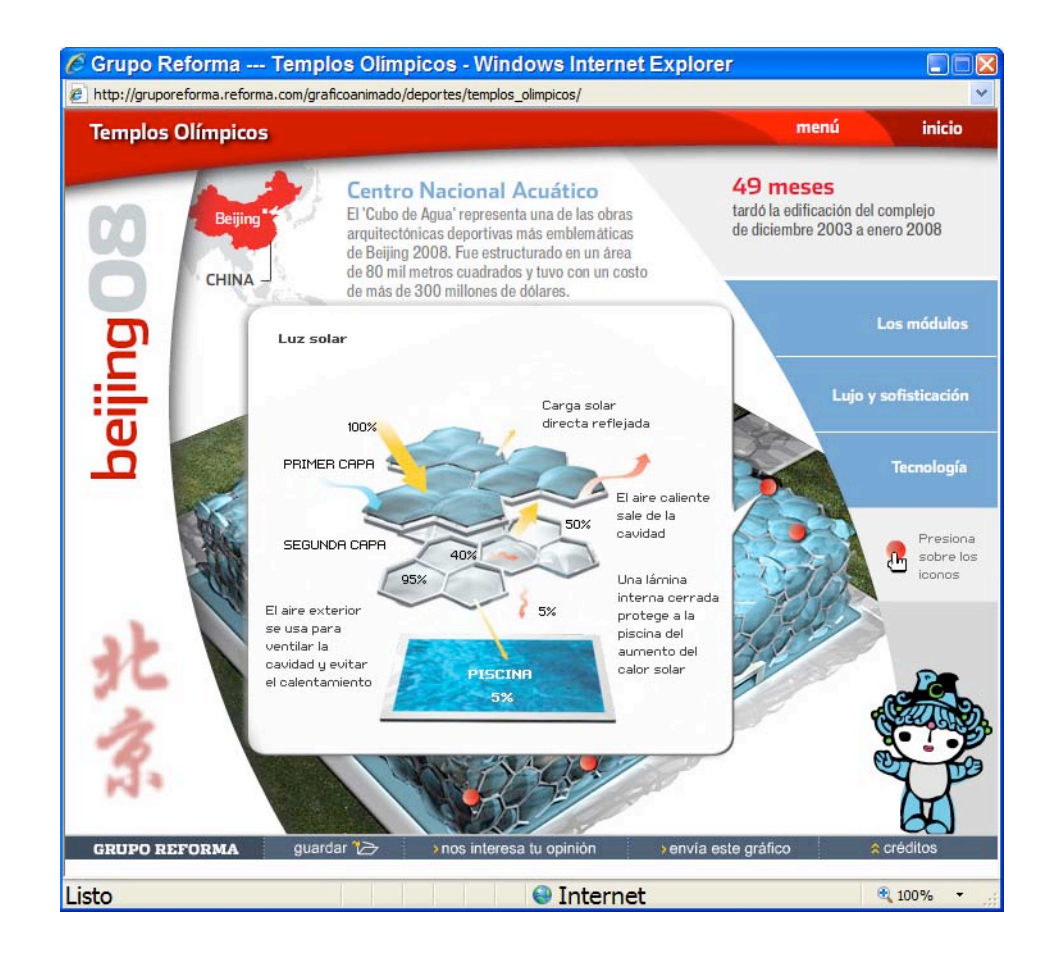

**CANCISA** Lones (2 de Huye del 2008)

17

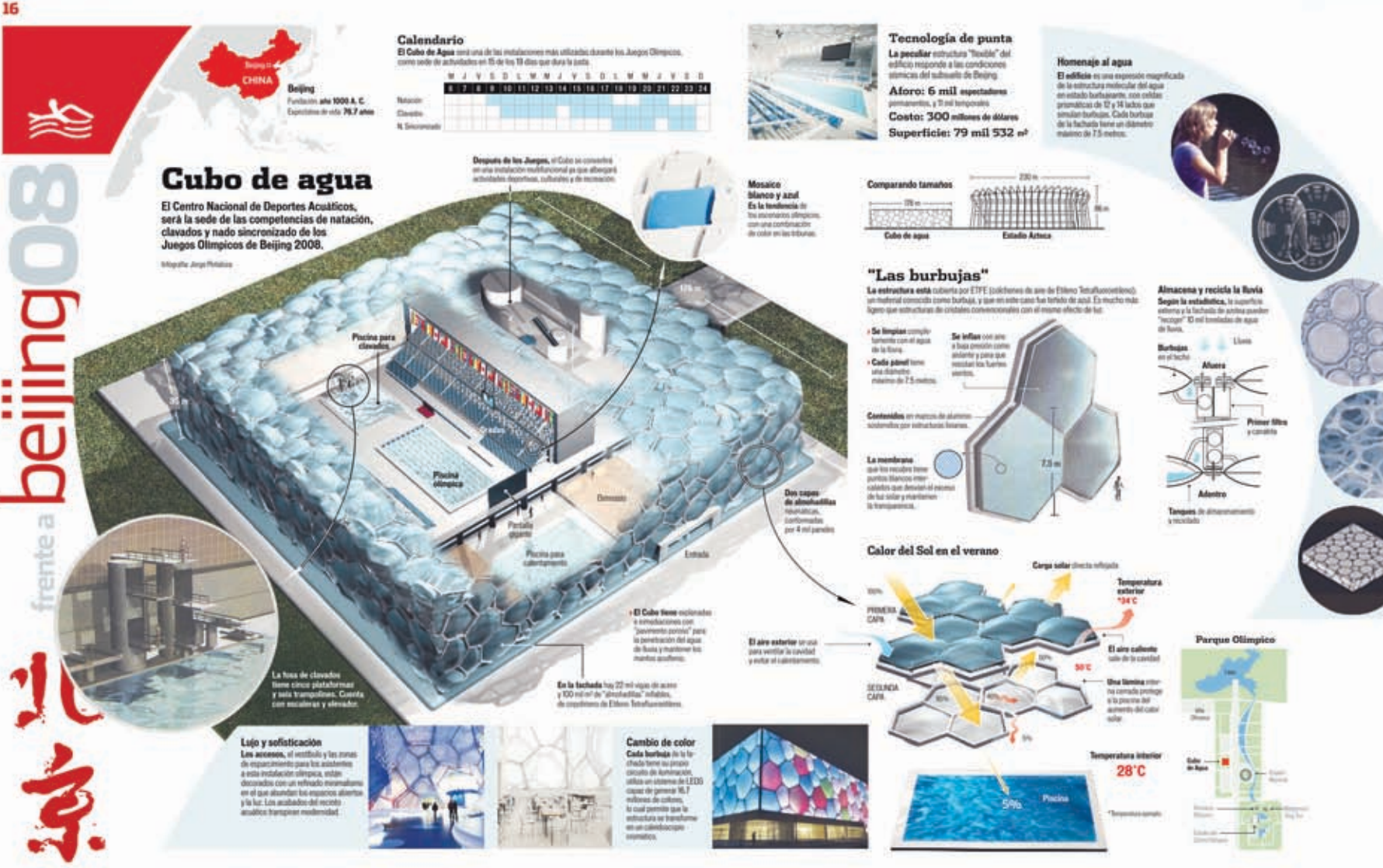

**Fecha:** 220508

**Sección:** Cancha

**Título:** Estadio Nacional Bajo Techo (Versión impresa y archivo electrónico PDF).

**Tema:** Explica la estructura basada a la de un abanico plegable, uso de celdas, paneles solares para energía, superficie con la que cuenta, costo y ubicación.

**Elementos complementarios que acompañan a la infografía:** Biografía,

resumen, mapa y diagrama.

**Tipo de infografía:** Colectiva documental - comparativa – ubicación. **Nivel de iconicidad:** 10, 8, 4 y 3.

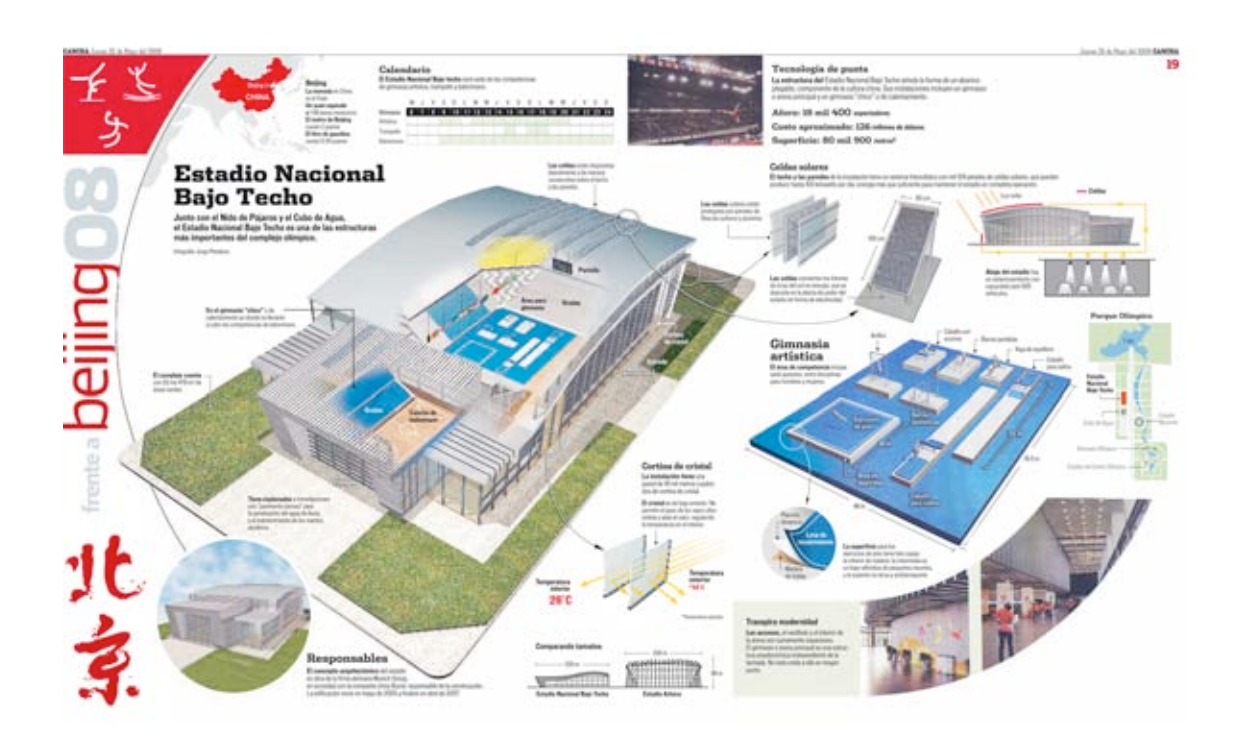

**Fecha:** 220508

**Sección:** Cancha - Gráfico Animado

**Título:** Templos olímpicos – Estadio Nacional Bajo Techo (Versión web animación 2D).

Presenta la información sintetizada de la versión impresa, más fotografías e información extra que no aparece en esa versión.

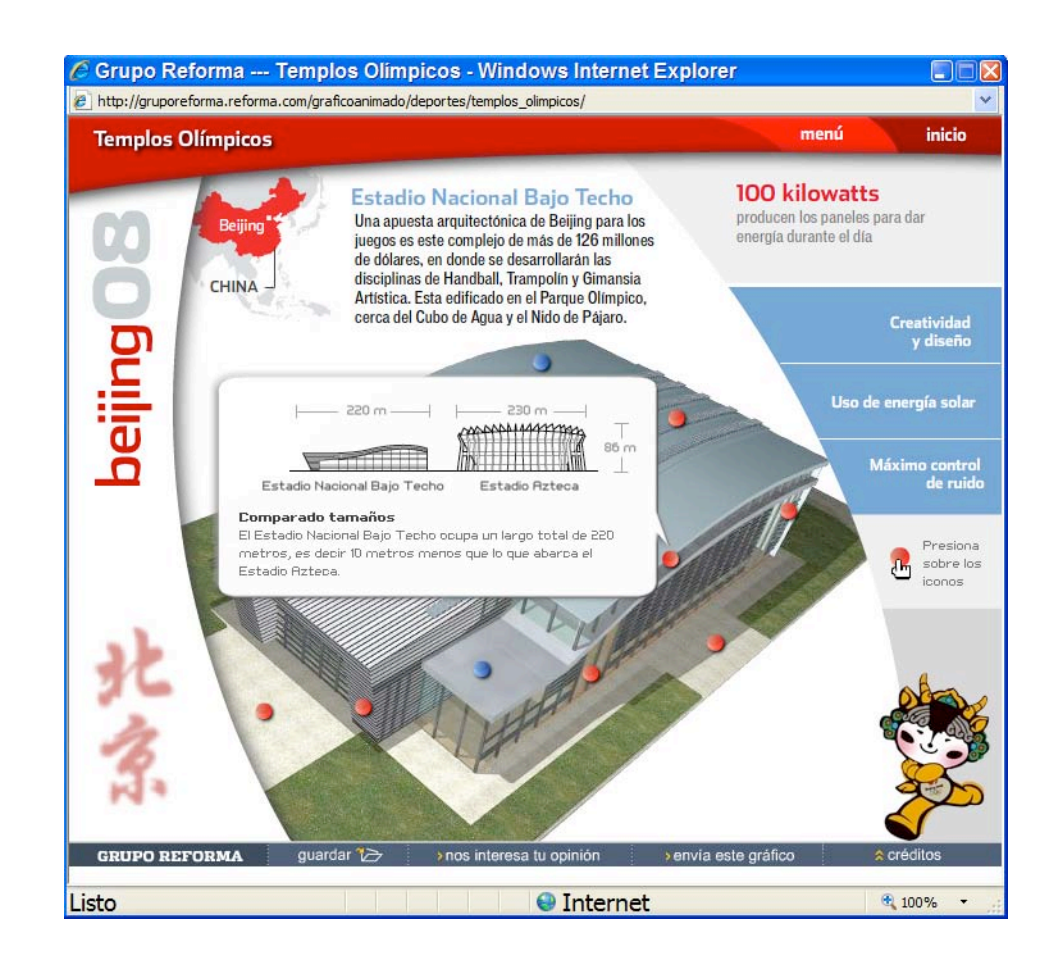

CANCHA Jurrey 22 de Mayo del 2008

m

Jurrent 22 de Mayn del 2006 CANCHA

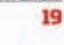

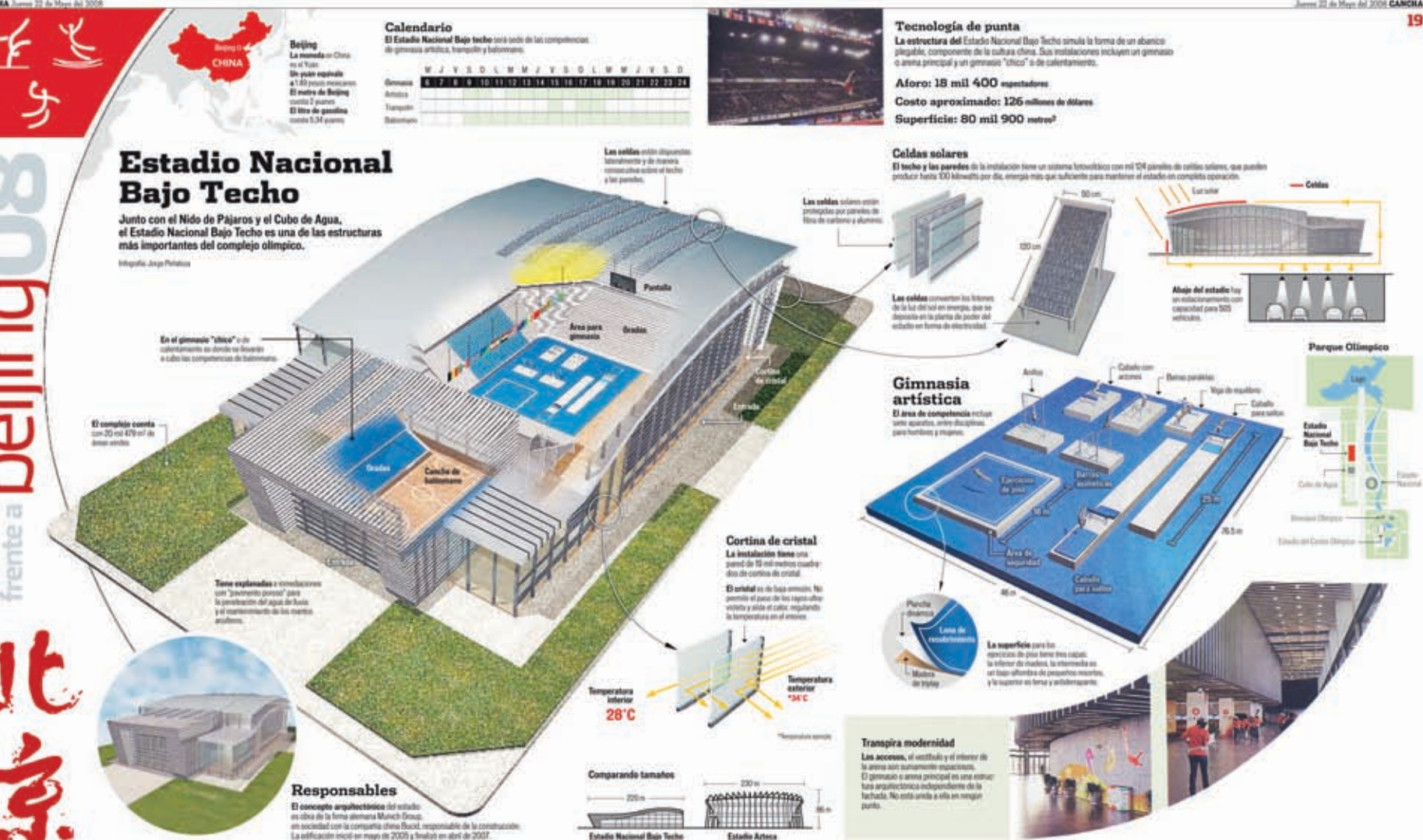

**Fecha:** 290508

**Sección:** Cancha

**Título:** Natatorium Ying Tung (Versión impresa y archivo electrónico PDF). **Tema:** Muestra y explica el uso de domos, el manejo electrónico de cortinas, iluminación, ventilación de manera natural, acústica, reciclaje de agua, además de la ubicación del centro.

**Elementos complementarios que acompañan a la infografía:** Biografía,

resumen, mapa y diagrama.

**Tipo de infografía:** Colectiva documental - comparativa - ubicación **Nivel de iconicidad:** 10, 8, 4 y 3.

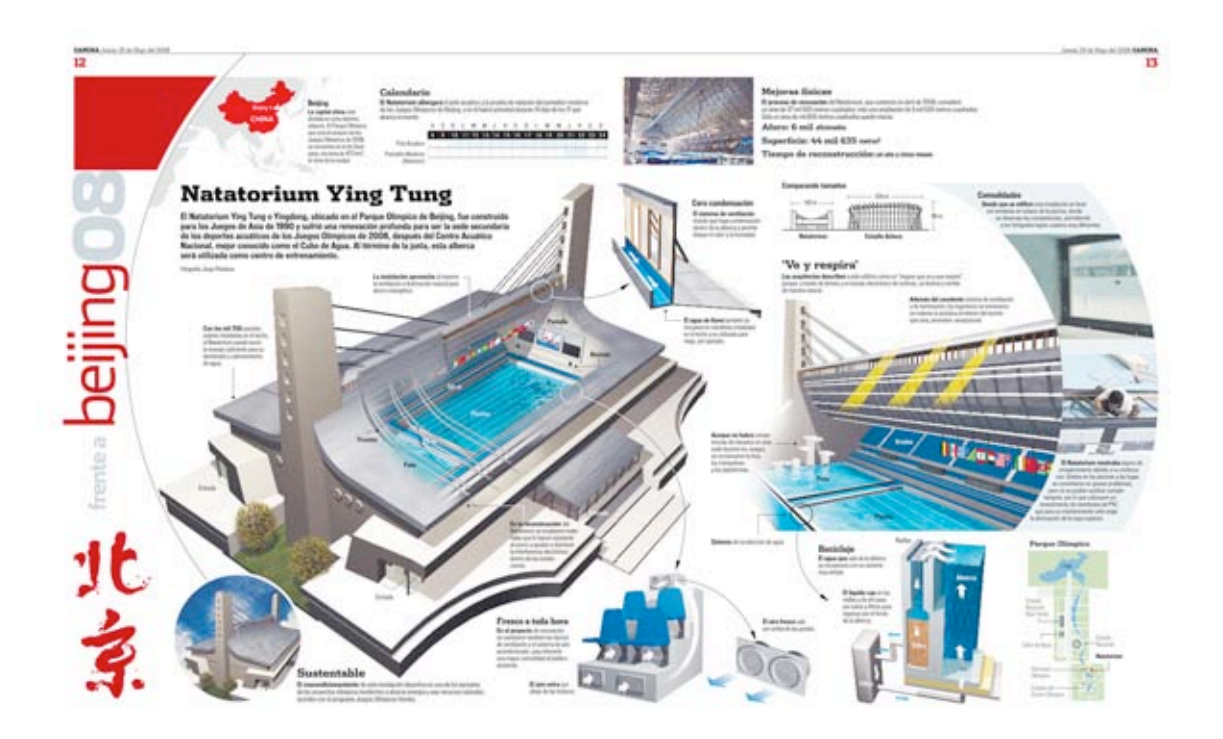

**Fecha:** 290508

**Sección:** Cancha - Gráfico Animado

**Título:** Templos olímpicos – Natatorium Ying Tung (Versión web - animación 2D).

Tiene la información más importante de la versión impresa, más fotografías e información extra que no aparece en esa edición.

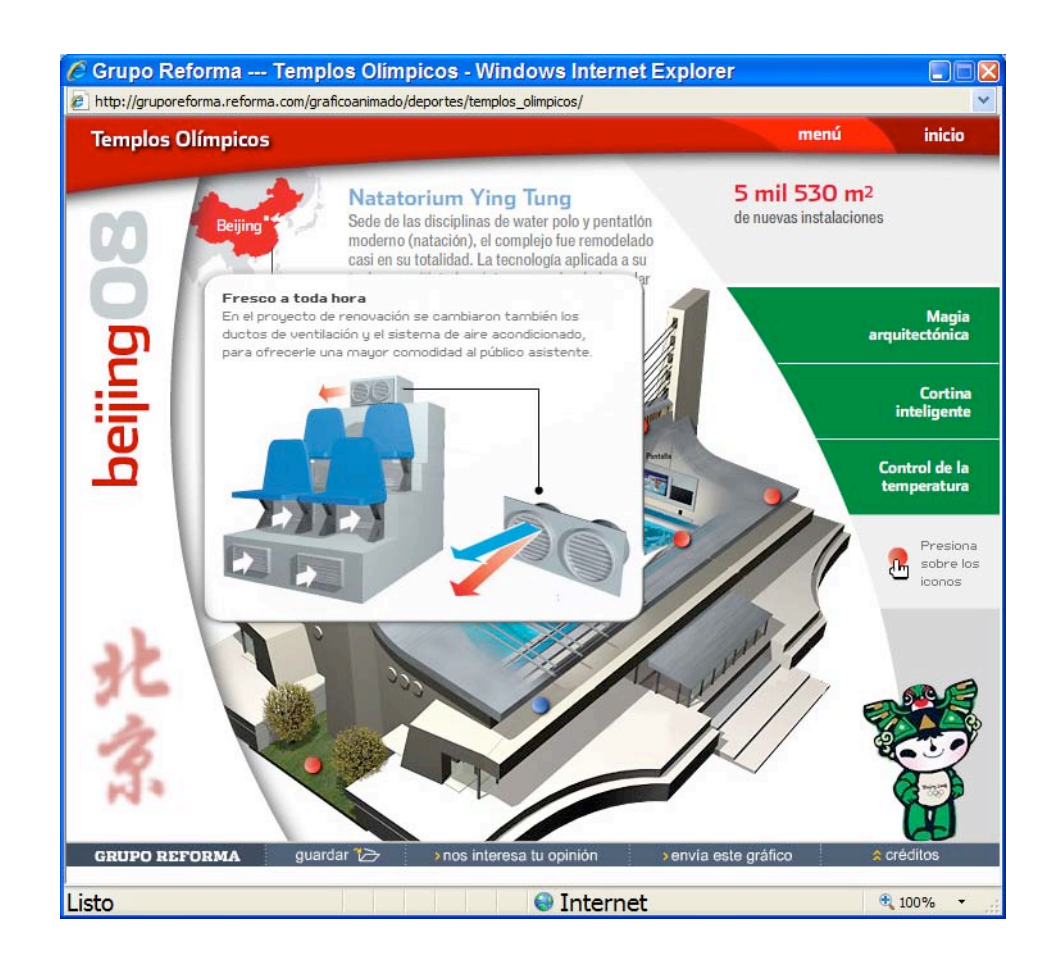

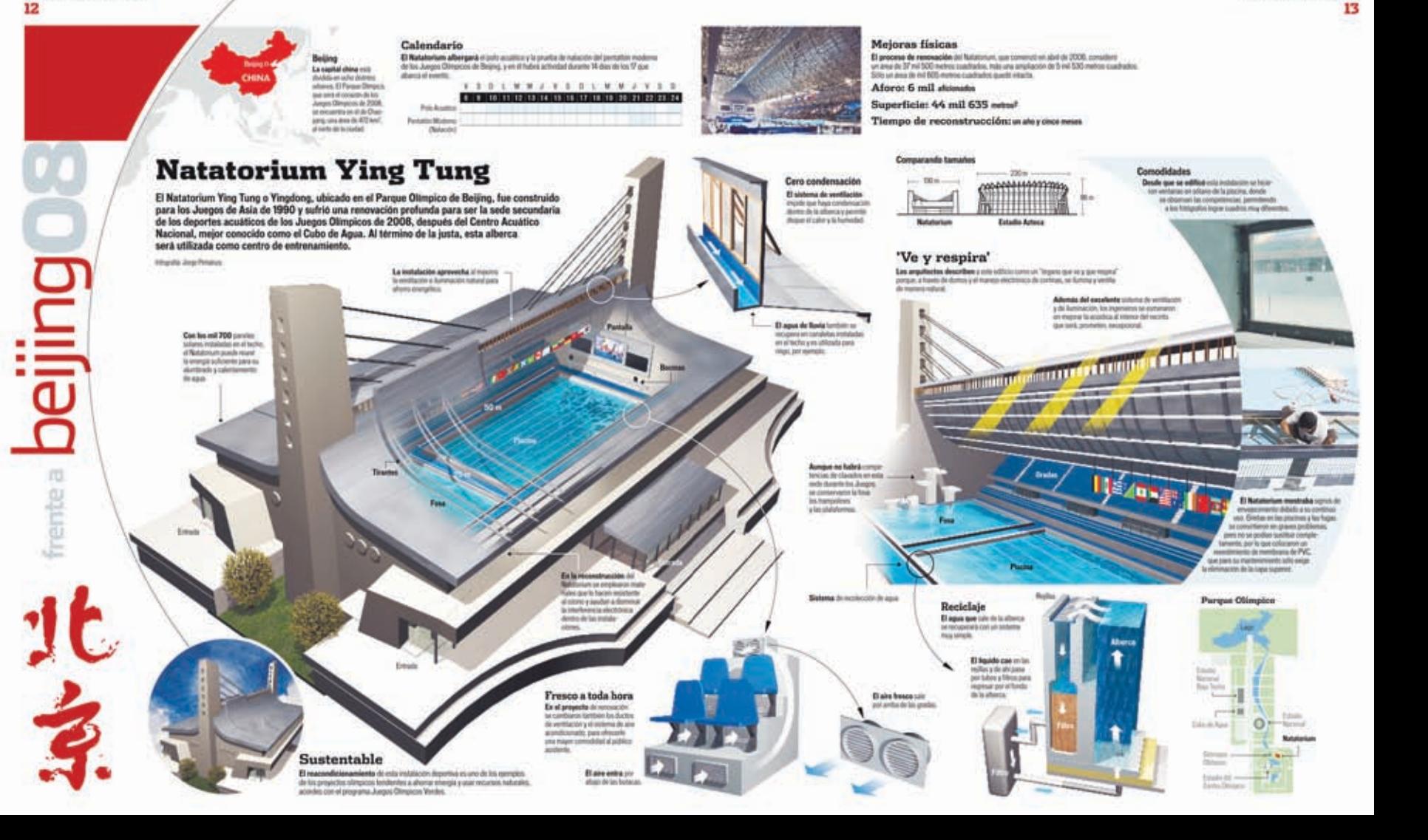

**Fecha:** 050608

**Sección:** Cancha

**Título:** Velódromo Laoshan (Versión impresa y archivo electrónico PDF) **Elementos complementarios que acompañan a la infografía:** Biografía, resumen, mapa y diagrama.

**Tema:** Describe y explica la tecnología utilizada en el domo para permitir la iluminación, las características de la pista, superficie que abarca, deportes que se practican ahí, además de la ubicación del velódromo.

**Tipo de infografía:** Colectiva documental - comparativa – ubicación. **Nivel de iconicidad:** 10, 8, 4 y 3

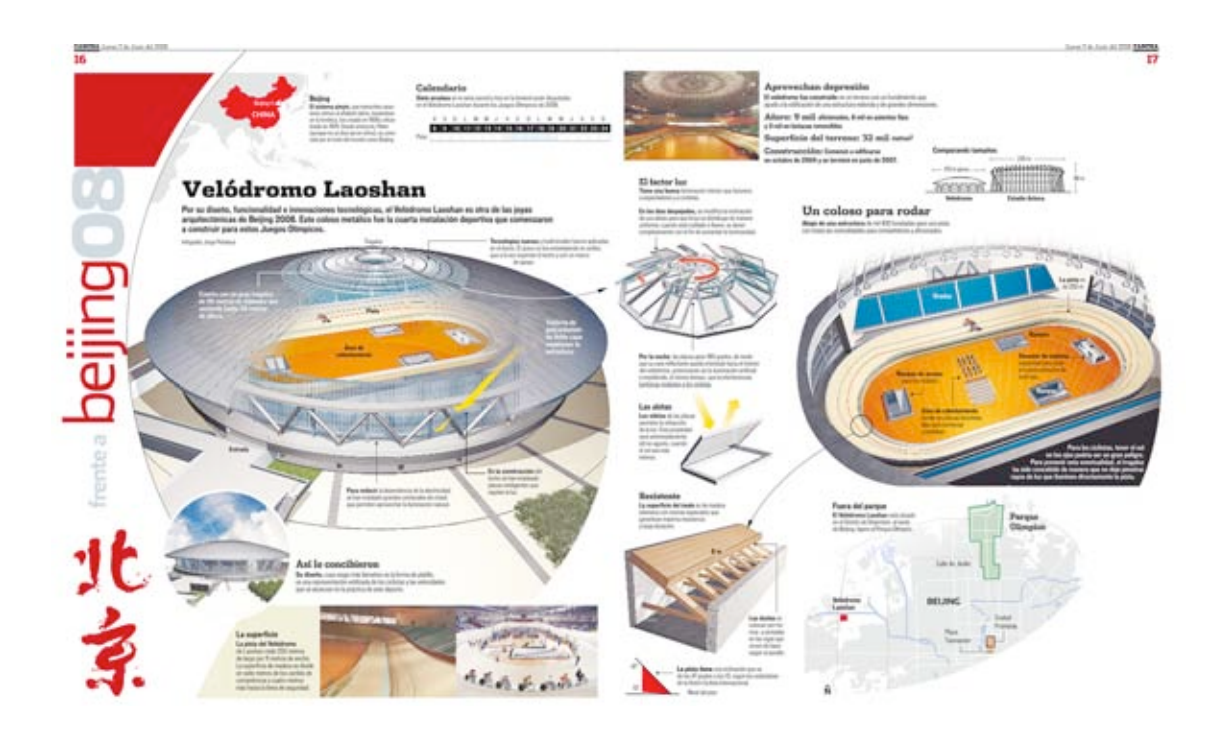

**Fecha:** 050608

**Sección:** Cancha - Gráfico Animado

**Título:** Templos olímpicos – Velódromo Laoshan. (Versión web - animación 2D) Sintetiza la información de la versión impresa, muestra información extra de imágenes y texto.

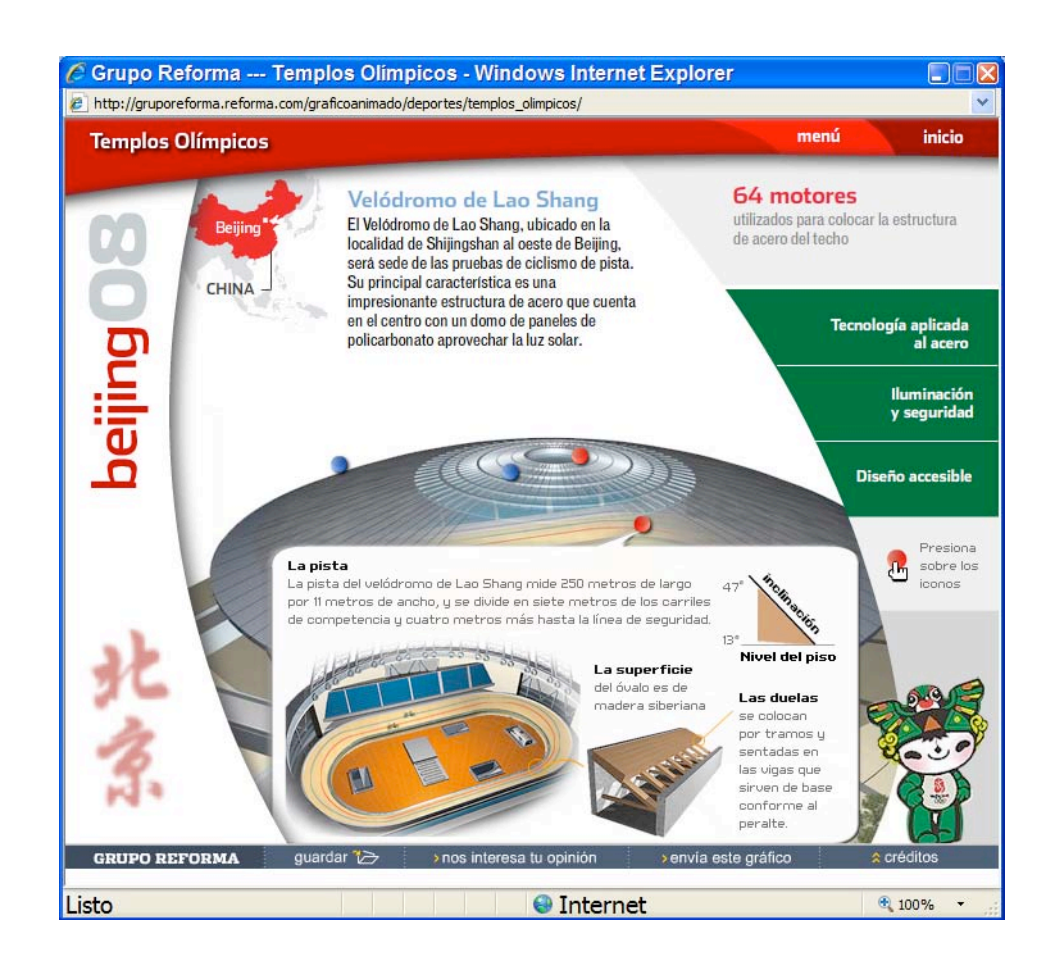

**CANCILA** Junna 1.dr. Junie 4st 2008 16

eijing

ľΰ

ente

El siderra pingin, qui travarde carer on in funditors, has conside an 1958 y official Statican BER Dealer entrances. Felker Guinea no se dos ascen chreci, es porecida pre el insisti del muodo como Besino.

Calendario Siete pruelles en la terra varoid y tres art la baverni antito disputado.<br>an al Validimmo Lamban durante los Juneiro Ottoacom de 2008.

7301 W # J T 3 0 1 W # J T 3 5 A 14 10 11 12 13 14 15 15 17 18 19 20 21 22 23 24 Pes:

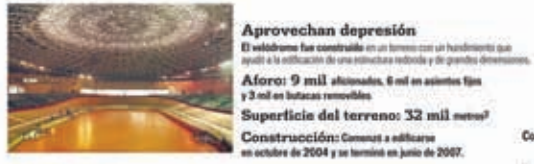

El factor luz Tiene und Some Annunctie minist par factories a repertations a sistilater.

En los dúas despejados, un modifica la inclinación de sos sintas para que la luz un distribuyo de maneraantiquine classific sold multights a feature, and glowincompletamente con si fri de aumentar la longiosatad

Par la soche impiece pre-190 portiu de noto spir au ture reflectante queda conntada hacta al ortenua (M voltdroms antercaude as la betinasier artificial a impidientis, al miamo Nempo, que la interferencias

Symbolican mediatrice is for circulation. Las aletas Les viètes de les soussi maintenance for entire excitery dela fue Entrancementos such automation and

of it is solary, currich

Resistente

y large Artschn.

La superficie del ávalo es de matera

Las dadas to

collisian per the

mos a sentados ent las visuas quel

singer de base

La pista tiene una incloscòn que su

da la Gruco-Calista Internacional.

Mainblane

drins 47 praise a lot 13, sepan lot entirelamin

seale eigentis.

sibenaria Lon legnias inginiziales que

garantized statement environment

of tel take man-

painters.

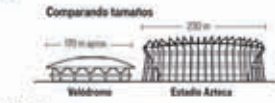

Un coloso para rodar

Abajo de una estructura de nel 830 tonitatos una pieta con todas las comodidades para competidions y aficionados.

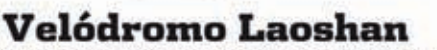

Por su diseño, funcionalidad e innovaciones tecnológicas, el Velódromo Laoshan es otra de las joyas<br>arquitectónicas de Beijing 2008. Este coloso metálico fue la cuarta instalación deportiva que comenzaron a construir para estos Juegos Olimpicos.

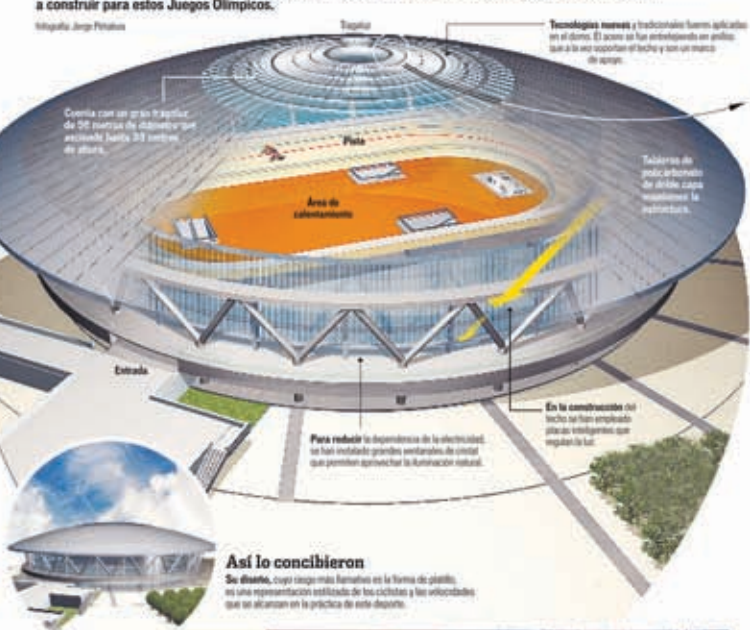

La superficie La pinta del Velèdromo de Laceban mide 250 evenue de bego por 11 metros de ancho La superficie de madera se divide en siete metros de los cardes de competencie y cuatro metros. make frankle for financial de sorgewhiled?

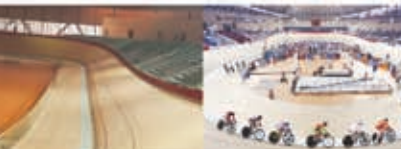

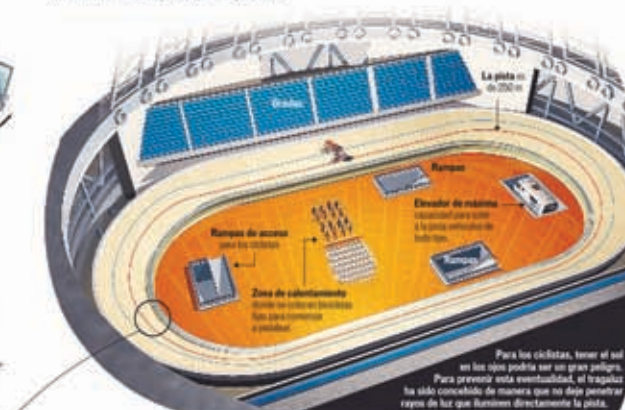

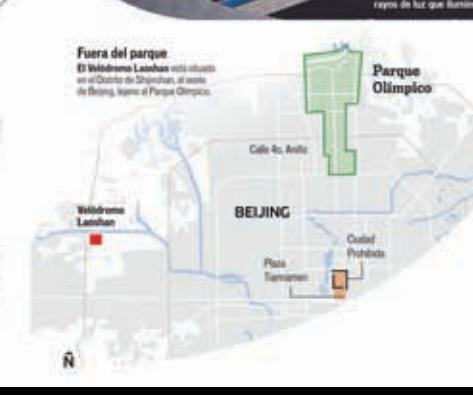

**Fecha:** 120608

**Sección:** Cancha

**Título:** Gimnasio de la Universidad de Agricultura de China (Versión impresa y archivo electrónico PDF).

**Tema:** Explica la tecnología y funcionamiento de las ventanas que permiten la iluminación, ventilación, el uso de butacas plegables además de la ubicación del gimnasio.

**Elementos complementarios que acompañan a la infografía:** Biografía, resumen, mapa y diagrama.

**Tipo de infografía:** Colectiva documental - comparativa – ubicación. **Nivel de iconicidad:** 10, 8, 4 y 3.

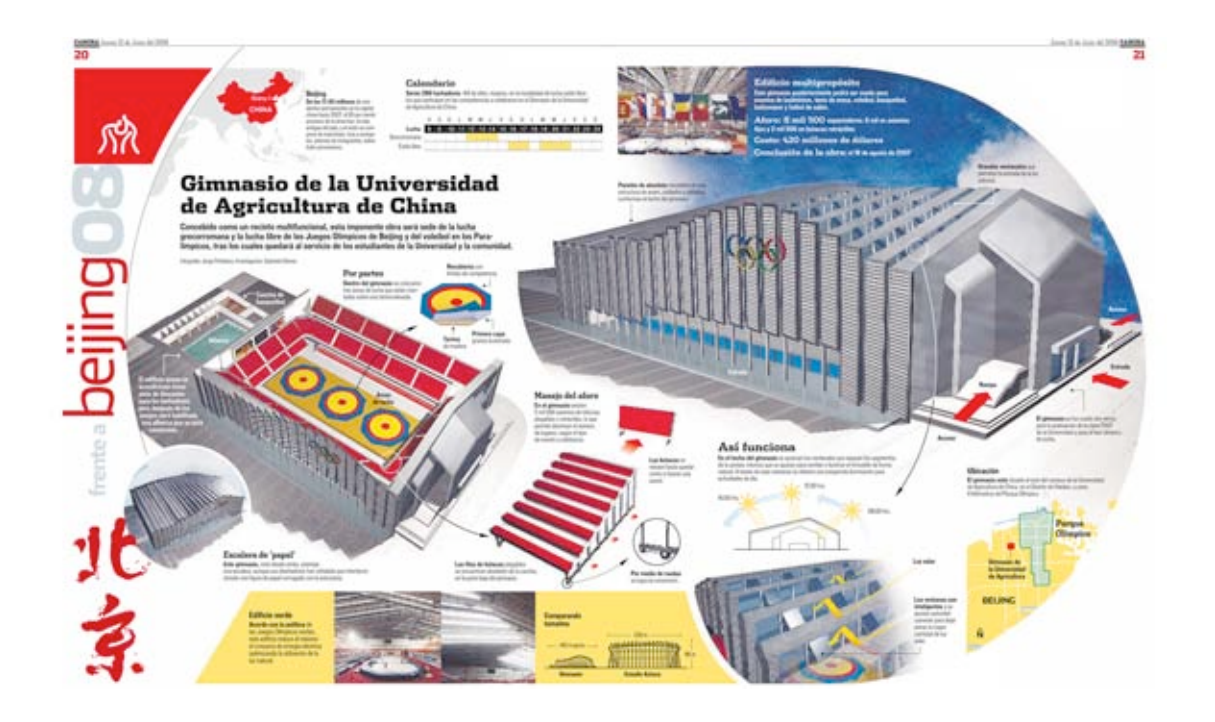

**Fecha:** 120608

**Sección:** Cancha - Gráfico Animado

**Título:** Templos olímpicos – Gimnasio de la Universidad de Agricultura de China. (Versión web - animación 2D).

Tiene la información más importante de la versión impresa, más fotografías e información extra que no aparece en esa edición.

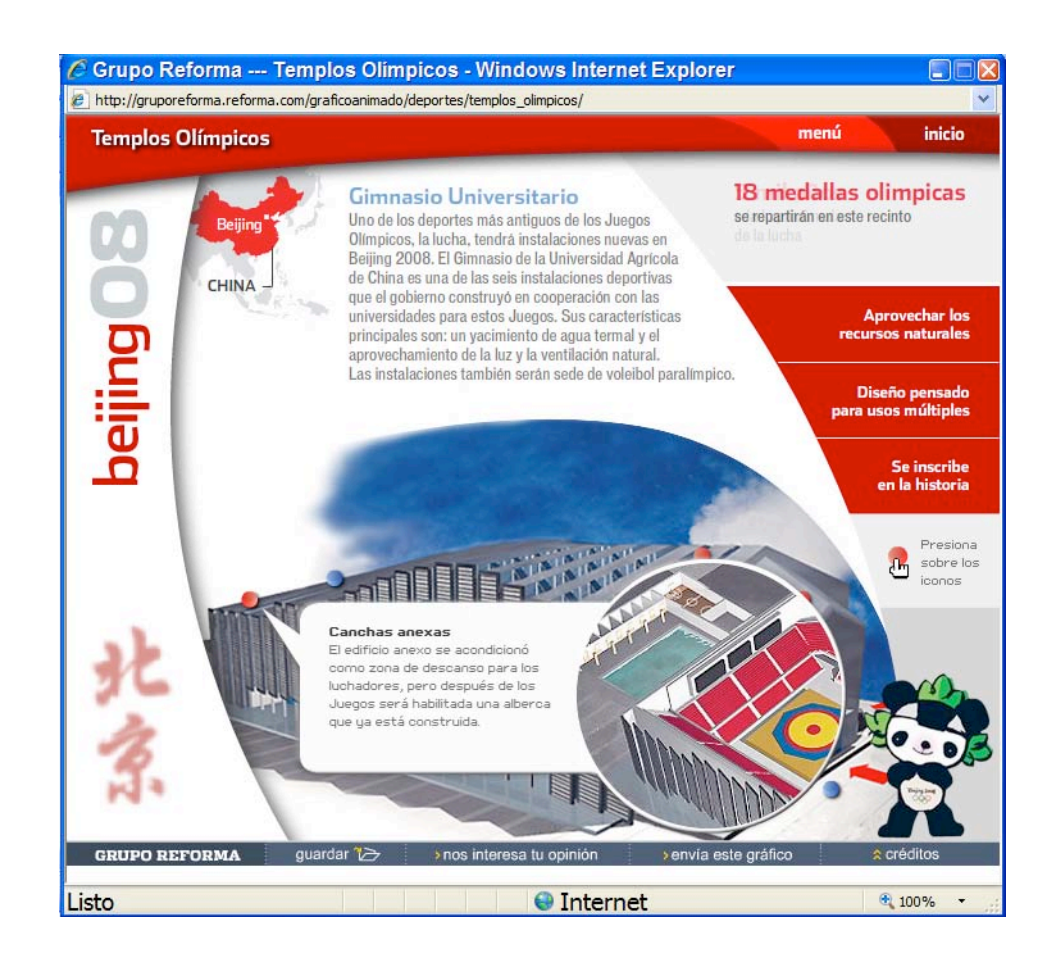

**CANCHA** Armed 12 de Justis 4d 2008

21

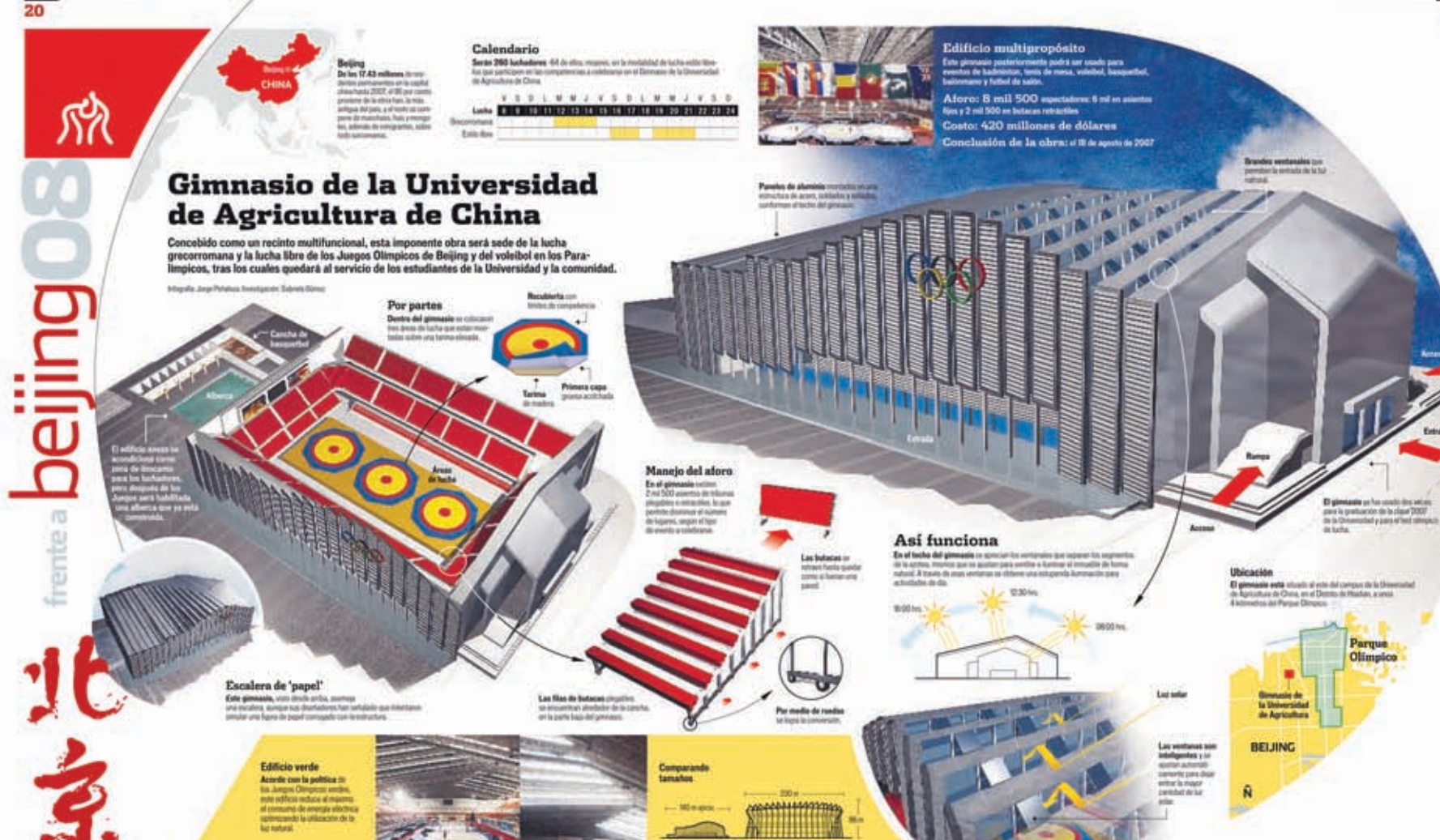

**Estado Artesa** 

#### **Fecha:** 190608

#### **Sección:** Cancha

**Título:** Centro Olímpico de Tenis (Versión impresa y archivo electrónico PDF). **Tema:** Sede olímpica de tenis, conocida como las Tres Flores, por la forma que integran los 3 estadios, explica el uso de energía, iluminación natural, calentamiento de agua y reciclaje, además de la ubicación del centro.

**Elementos complementarios que acompañan a la infografía:** Biografía, resumen, mapa y diagrama.

**Tipo de infografía:** Colectiva documental - comparativa – ubicación. **Nivel de iconicidad:** 10, 8, 4 y 3.

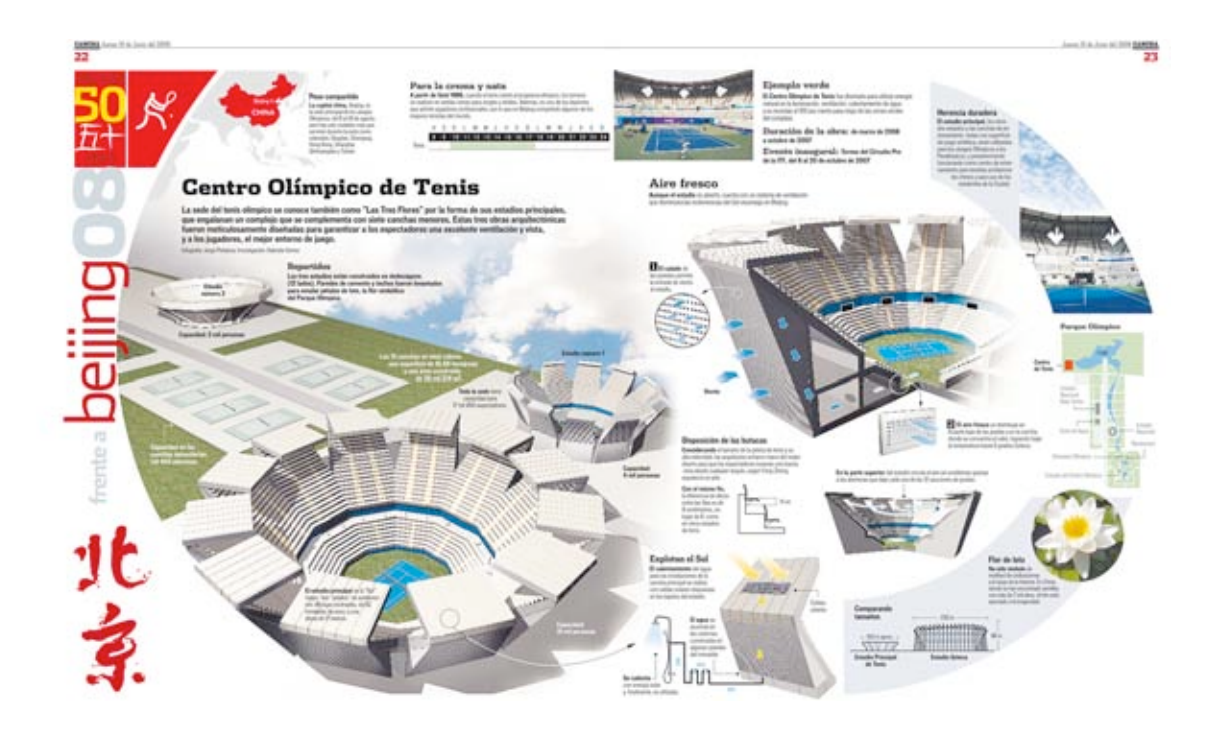

**Fecha:** 190608

**Sección:** Cancha - Gráfico Animado

**Título:** Templos olímpicos – Centro Olímpico de Tenis. (Versión web animación 2D).

Presenta la información más importante de la versión impresa, más fotografías e información extra que no aparece en esa versión.

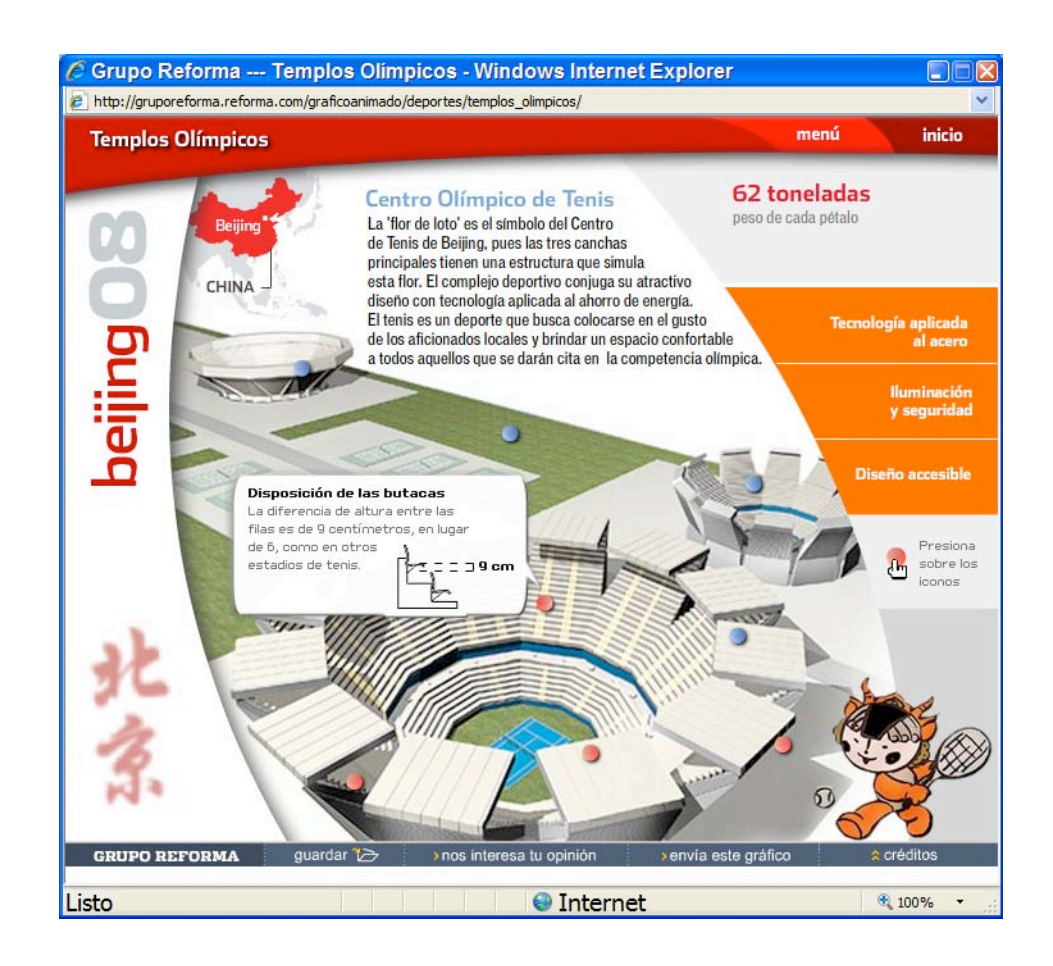

**CANCHA** Jumps 19 de Jums 161 2008

Jammy 29 de Junio del 2008 CANCHA

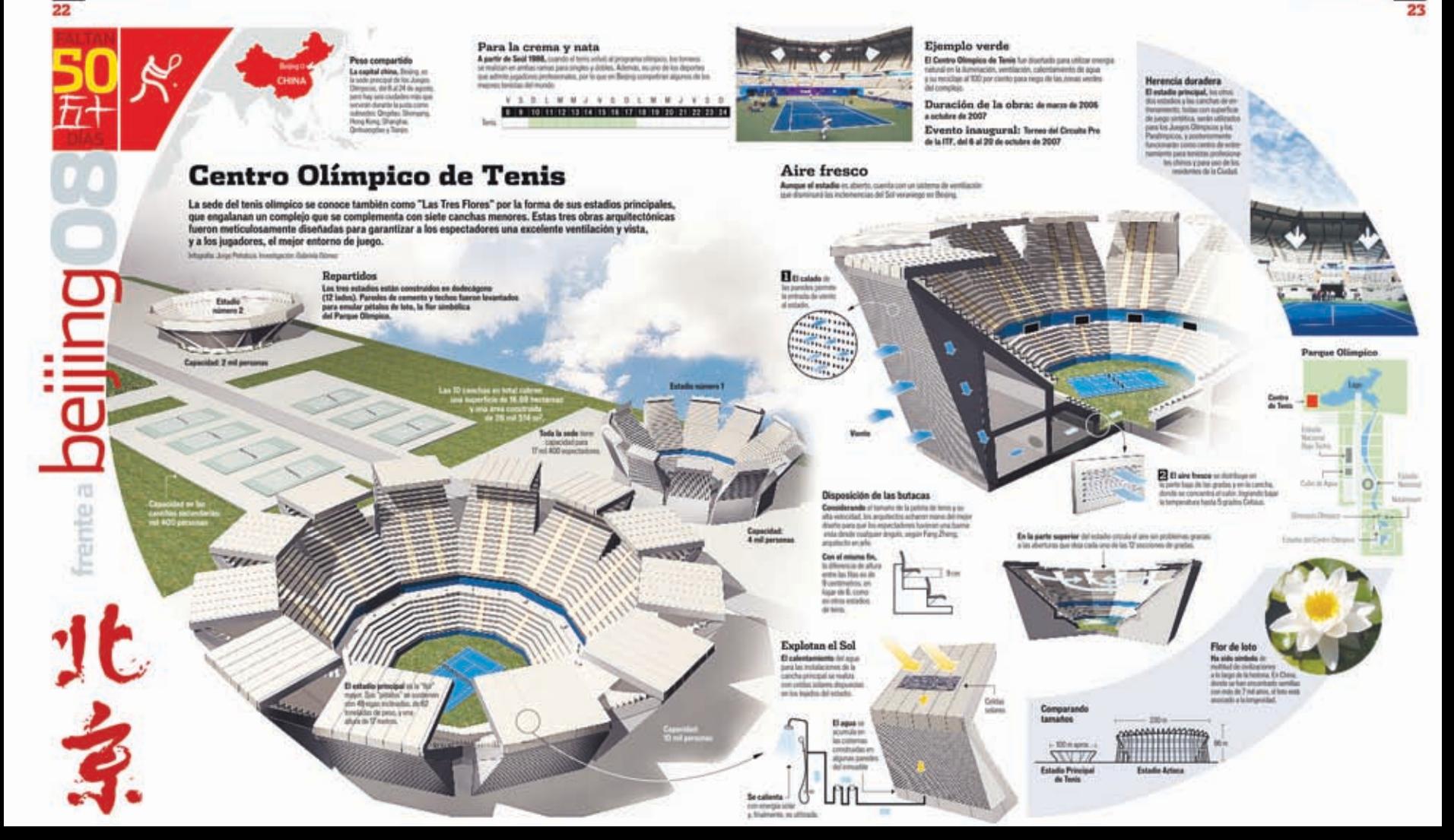

#### **Fecha:** 260609

**Sección:** Cancha

**Título:** Gimnasio de la Universidad de Ciencia y Tecnología de Beijing (Versión impresa y archivo electrónico PDF).

**Tema:** Muestra y explica la tecnología utilizada para abastecimiento, calefacción de agua, iluminación, ubicación y deportes que se practican ahí. **Elementos complementarios que acompañan a la infografía:** Biografía,

resumen, mapa y diagrama.

**Tipo de infografía:** Colectiva documental - comparativa – ubicación. **Nivel de iconicidad:** 10, 8, 4 y 3.

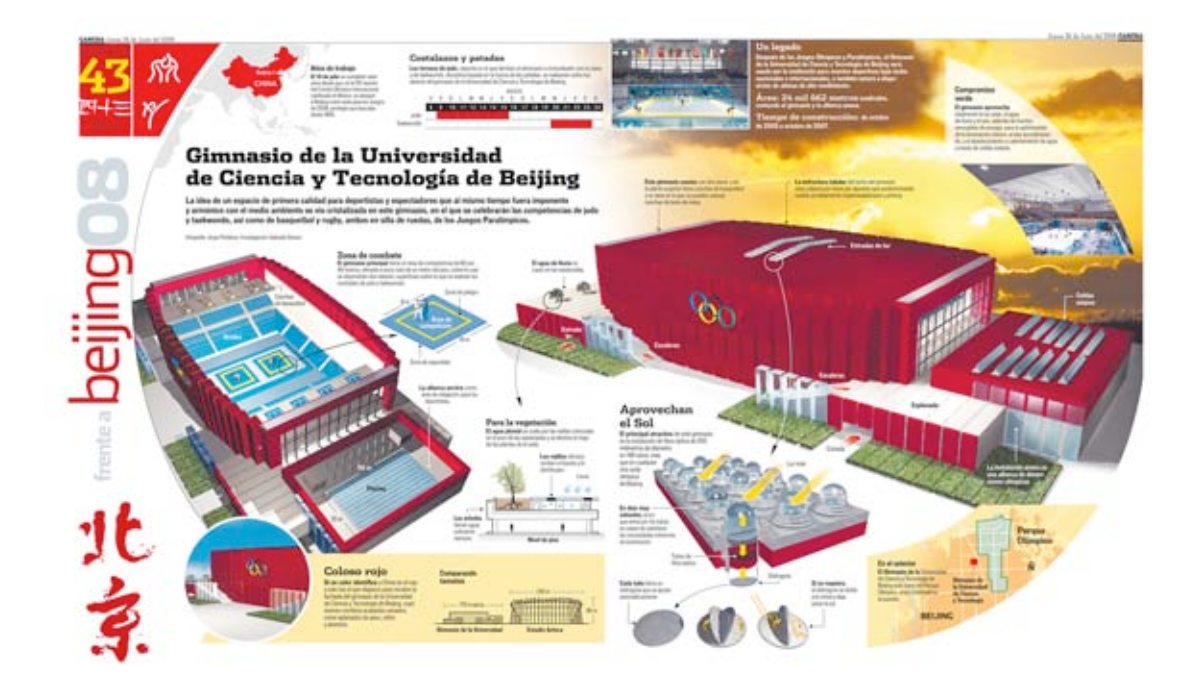

#### **Fecha:** 260609

**Sección:** Cancha - Gráfico Animado

**Título:** Templos olímpicos – Gimnasio de la Universidad de Ciencia y Tecnología de Beijing. (Versión web - animación 2D).

Presenta la información sintetizada de la versión impresa, más fotografías e información extra que no aparece en esa publicación.

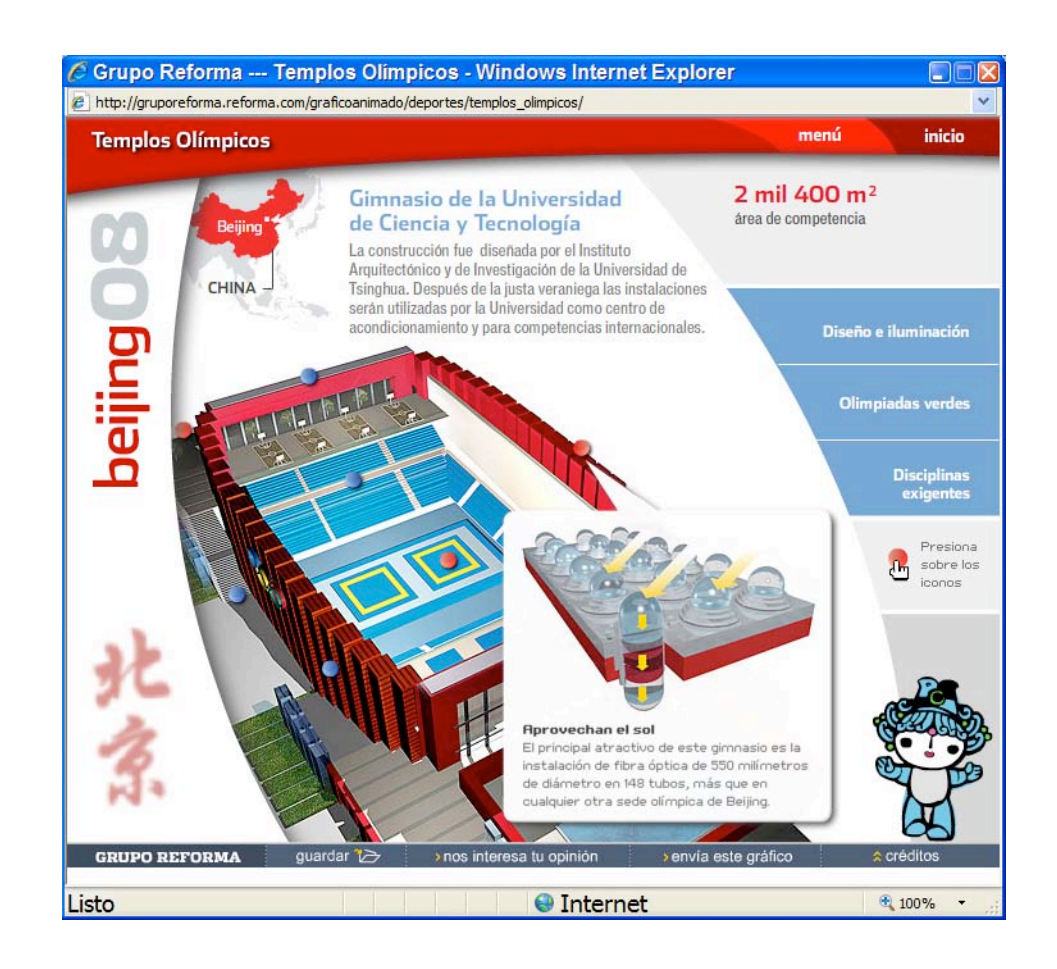

Aures 26 de June del 2008 CANCEA

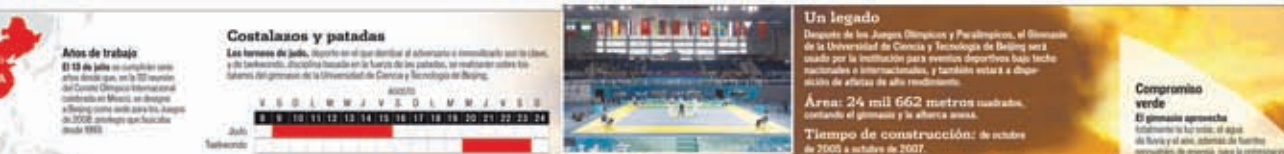

### Gimnasio de la Universidad de Ciencia y Tecnología de Beijing

La idea de un espacio de primera calidad para deportistas y espectadores que al mismo tiempo fuera imponente y armónico con el medio ambiente se vio cristalizada en este gimnasio, en el que se celebrarán las competencias de judo y taekwondo, así como de basquetbol y rugby, ambos en silla de ruedas, de los Juegos Paralimpicos.

Allegalla, Joge Pickaline, Investigación Salenda Bonaci

**W** 

CANCILA 3-min 26 de Junio del 2008

**ITO** 

rente.

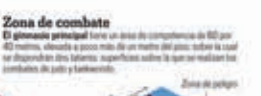

Zims de organized La alberca service como dress this education make bee departedas

El agua de Basta in Locky on his violate

Para la vegetación

El agua plavial se curia per les reilles criticades which are closed in a substantial and adoption at del test columns site la seule. **Les realise** del pres

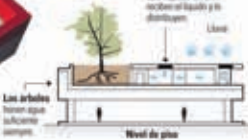

#### Coloso rojo

Si un color identifica a China en rimio. a role has al goo eligionie para moder la factuate del presuso de la Universidad the Contents a Technologia the Shopney, coupe exterior partitions acutuation versation. come aplanados de artes vidro Valuminic.

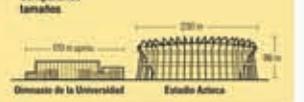

Comparando

Este gimniano coenta con dus pros, y se-

y un desaine la caso se positive collecte.

candon de tenis de maia

la planta superior dans parentes de basquetter

Aprovechan el Sol El principal atractivo de soto princip es la inizialación de fibra sprica de 550 indirection de diseastos on 188 hibits, tries dust ern configurer musele ofmer. de Being To the new soleades licket tical writer doe hot fullest do table de tableas las no estimato chemica da Antinezite. Tubus de **Minis dates** Cada tuba interest

**ISANGHA GALIA ALIMA** 

Adoptable atmosfits

#### Delivery Si se requiere, of clubbarria se dottia. a la mitad a zisar pass/a/s/

La estructura tubular del techo del grimoso

miti zubertu por Nera per atumene que pesses

mobil un basements impermeditants yokhos.

**Extradas de luz** 

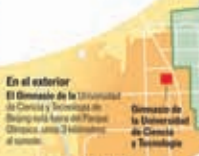

Explanada

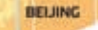

Lainste is anexi e una alterca de dan **Cores silversitas** 

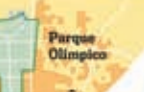

do horizonal and when the barriers nercyathles. Its resonals, suice la restretaturance. the fig discoveries intended by an incredibilities. the your absolute research as consistent term of a nature a basic de relate solem.

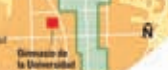

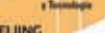

#### **Fecha:** 030708

**Sección:** Cancha

**Título:** Gimnasio del Instituto de Tecnología de Beijing (Versión impresa y archivo electrónico PDF).

**Tema:** La forma del gimnasio está basada en la de una Mantaraya, explica la tecnología en ahorro de energía y agua, ubicación del gimnasio, compara el tamaño con un estadio, además muestra la capacidad de asientos y deportes que se practican ahí.

**Elementos complementarios que acompañan a la infografía:** Biografía, resumen, mapa y diagrama.

**Tipo de infografía:** Colectiva documental - comparativa – ubicación. **Nivel de iconicidad:** 10, 8, 4 y 3.

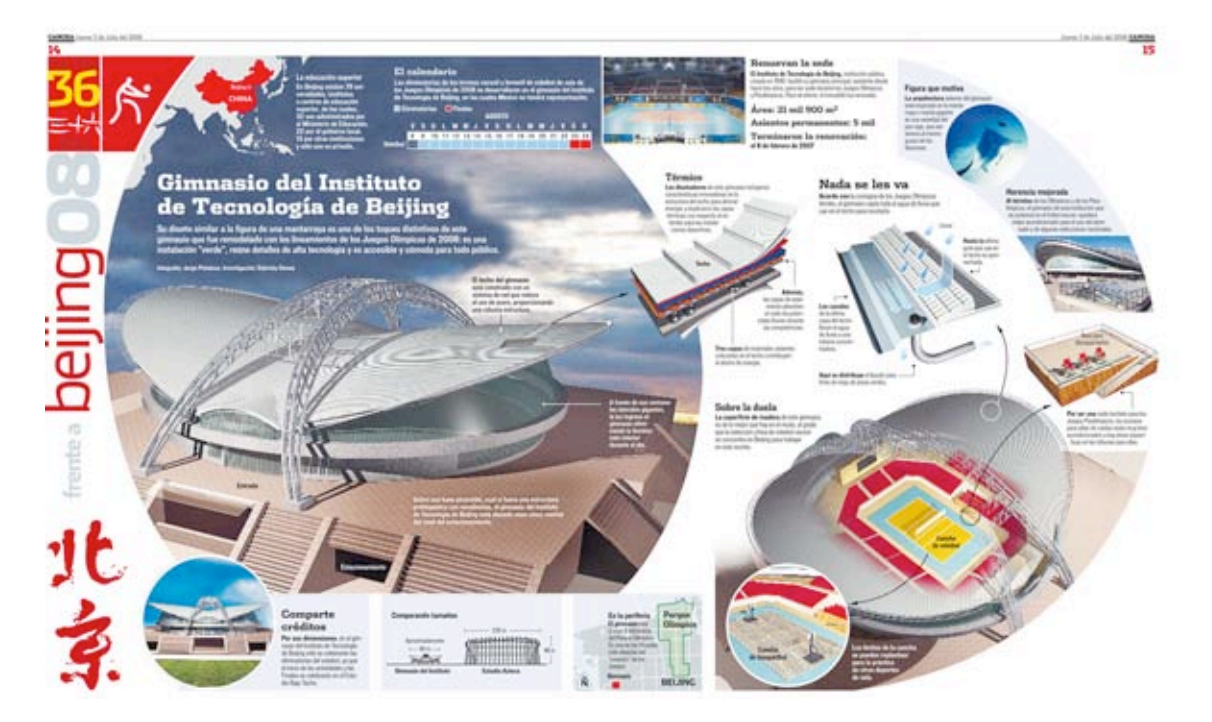
**Fecha:** 030708

**Sección:** Cancha - Gráfico Animado

**Título:** Templos olímpicos – Gimnasio del Instituto de Tecnología de Beijing. (Versión web - animación 2D).

En la versión animada se sintetiza lo más importante y presenta algunas imágenes que no tiene la versión impresa.

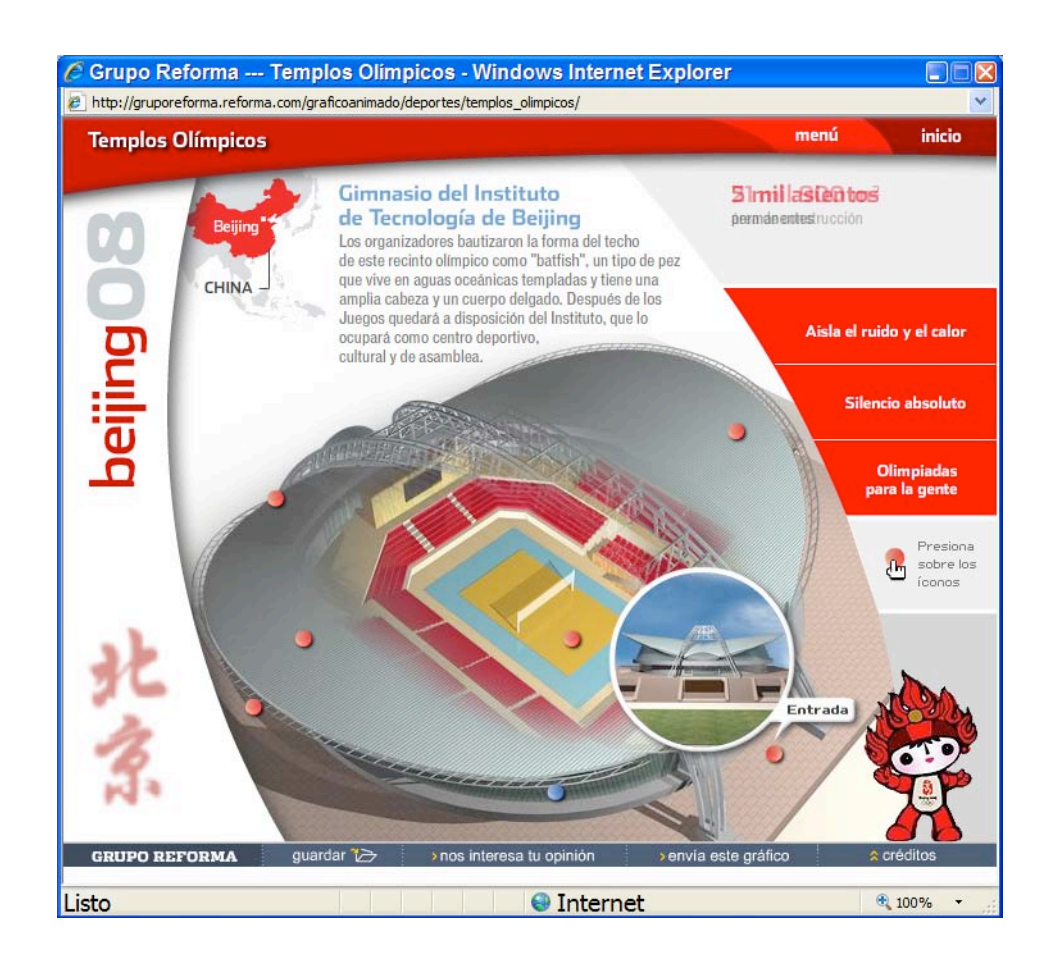

**CANCHA** Junes 7 de Julio del 2008

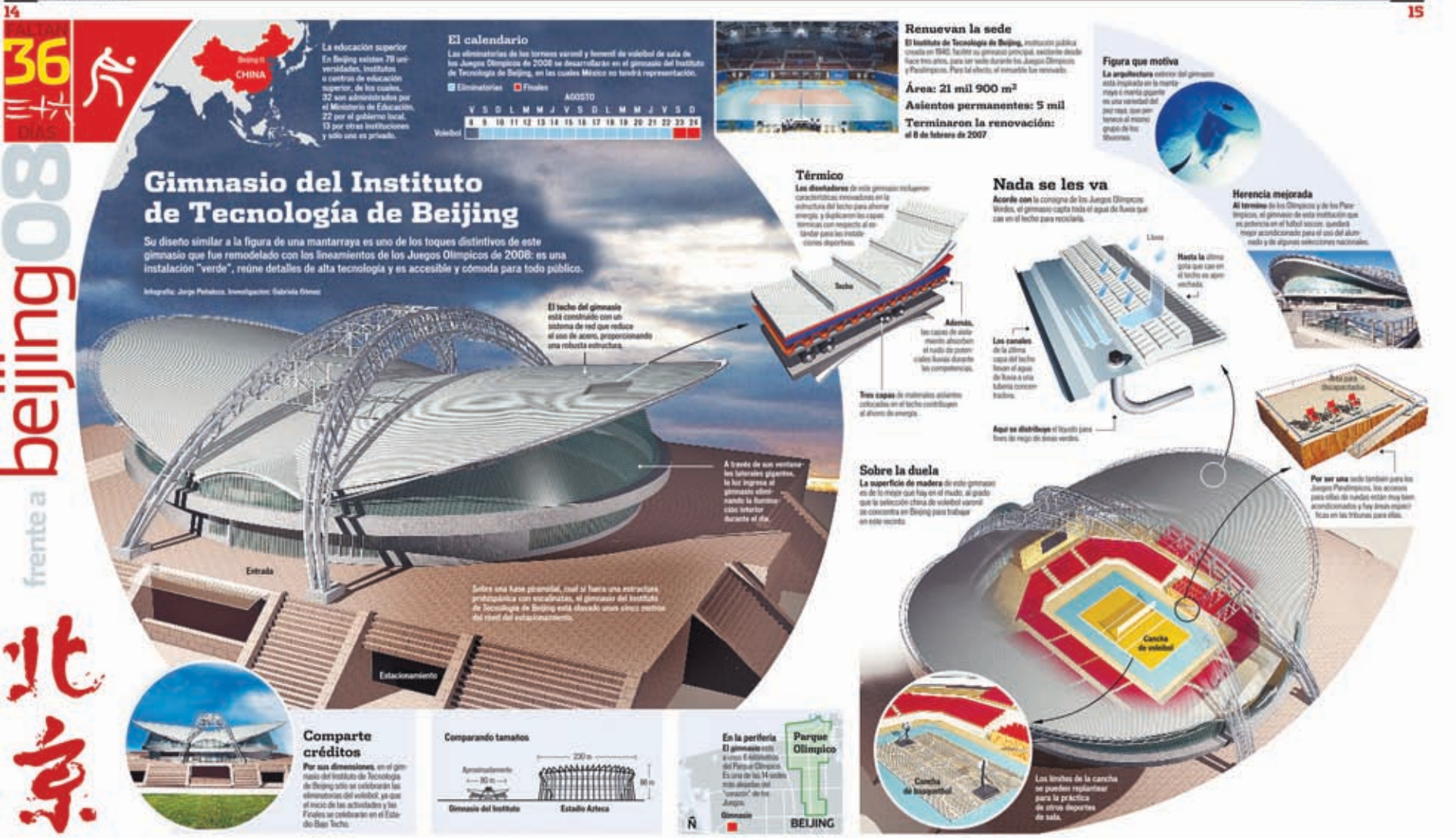

**Fecha:** 100708

**Sección:** Cancha

**Título:** Gimnasio de la Universidad de Tecnología de Beijing (Versión impresa y archivo electrónico PDF).

**Tema:** Explica el uso de tecnología verde del gimnasio, las características del domo, materiales, superficie de construcción, la ubicación y los deportes que se practican ahí.

**Elementos complementarios que acompañan a la infografía:** Biografía, resumen, mapa y diagrama.

**Tipo de infografía:** Colectiva documental - comparativa – ubicación. **Nivel de iconicidad:** 10, 8, 4 y 3.

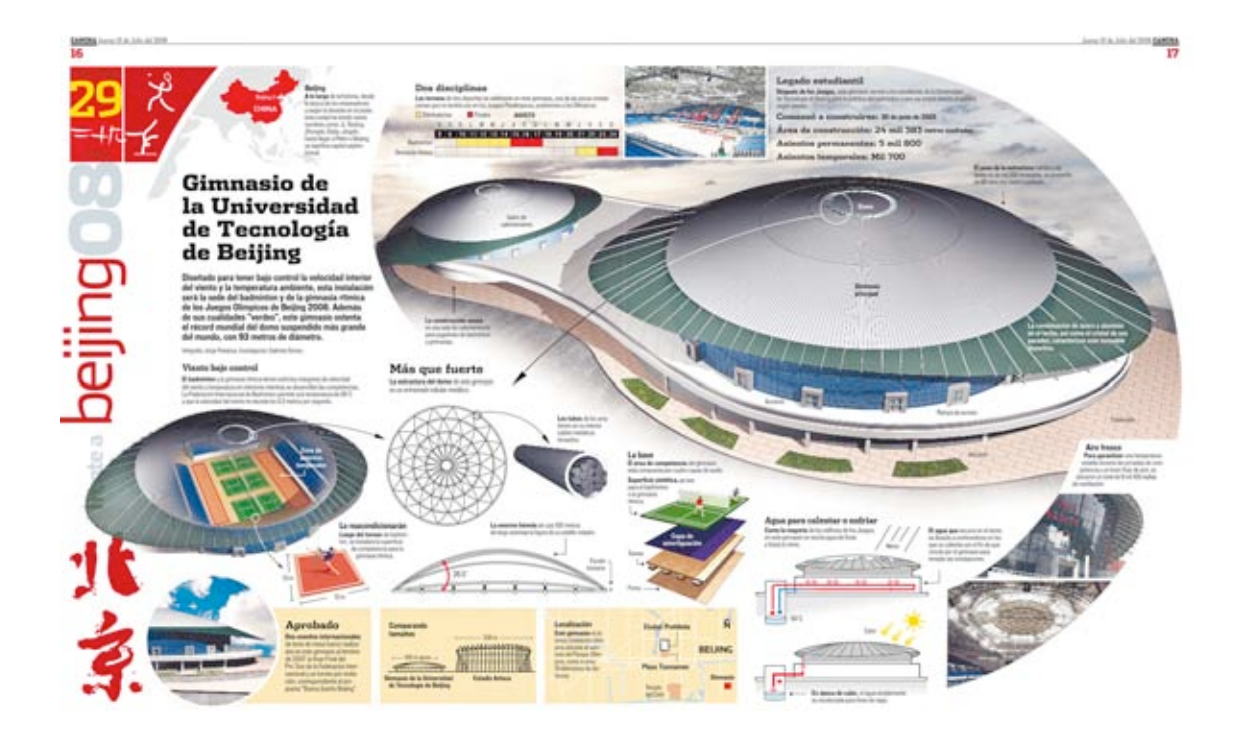

**Fecha:** 100708

**Sección:** Cancha - Gráfico Animado

**Título:** Templos olímpicos – Gimnasio de la Universidad de Tecnología de Beijing.

(Versión web - animación 2D).

Presenta información resumida de la versión impresa y tiene imágenes que no tiene en esa edición.

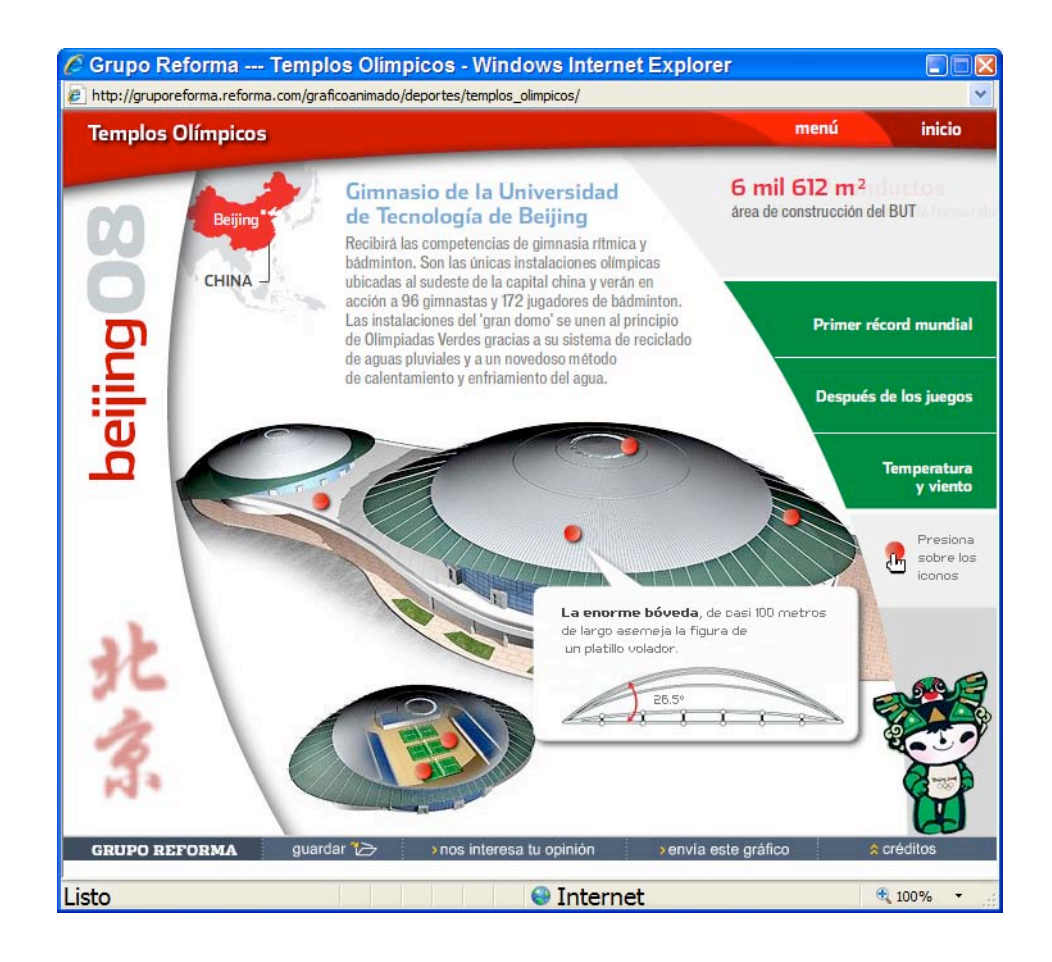

CANCHA Jurres 10 de Julio del 2008

16

pilie

James 10 de Julio del 2008 CANCILA

17

A la large de la festora, desde To dolora de les amperations y segan la desaila en el poder. with cruded for levels varies. monthnis come J. Yangreg. Zhongdu, Dada, Jinguhi, tuora begar a Polon a Bivang. se significa capital series Integrit **Gimnasio de** la Universidad de Tecnología de Beijing Diseñado para tener bajo control la velocidad interior del viento y la temperatura ambiente, esta instalación serà la sede del badminton y de la gimnasia ritmica de los Juegos Olimpicos de Beijing 2008. Además<br>de sus cualidades "verdes", este gimnasio ostenta el récord mundial del domo suspendido más grande del mundo, con 93 metros de diámetro. Mingola Jurge Penaliza, Numberson Salesda Gener

#### Viento hajo control

El Badminton y la giverazia révista torner estistita ridegener de velocidad dal viento y temperatura en interciesa manitras se decanollan fas competencias. La Federación franciacional de Badrolidos permite una temperatura de 26°C a que la velocidad del vento no excede los D.2 inceiros por segundo.

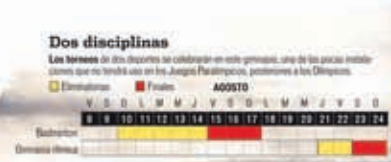

Sales de

Lollenbarker

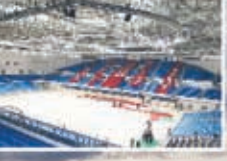

#### Legado estudiantil

Despute de les Jueges, non provoie servis a les estudantes de la Universidad.<br>de facrologie de Basing para la précise de Sattranter y una vez voient abents al politice.

Comenzó a construirse: 30 à isso à 2005 Área de construcción: 24 mil 383 netro matuón

Asientos permanentes: 5 mil 800

Asientos temporales: Mil 700

El peso de la intrustura ristituzioni dono as de est 200 touclates, art promulte da 60 kilos tor metal-tuarkada

La combinación de acero y atentivis<br>en el techo, así como al cristal de sun<br>persóns, caracterizan esta inmusión

#### Más que fuerte

La construcción anesa

a girmantas

es one sala de calentamento para possione de badonness

La estructura del dome de mini girmono in an entramado futultar metaleso

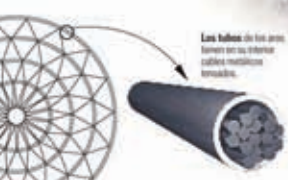

La ananzia béveda de caix 100 metros de lango asemica la figura de un platific volador.

Lo reacondicionarán Longo del terrico de bushron tori: se instalaci la superficie als competencia para la

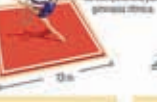

**Aprobado** Dos eventos internacionales de tenis de mesa fueron realizados en este gimnaux al termos de 2007. la Don Final del Pris Tour die la Federación Intermackinal y un torreo pre invitación, comespondiente al pro-

grams Thama Donte Brend

Low Miller agency Girovanio de la Universidad de Tomologia de Briting

Comparando

tamaños

Localización Exte gimnania es la ma. **UNIX PUMBERS ARM MAAALLAASSY** per abicals al sanwater dall Parques Clien-UKO, como a unos To anterestrica de diatees **Estadio Arteca** 

esta completita per ciatto capaz de sude-Superficie sintética, as von Alexa of Eachwards o la priviacia **Donate** 

El área de competencia (c) girmano

Labase

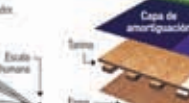

*<u>Isanana</u>* 

**Coded Probabil BELING Plaza Tierran** *Ind Casts* 

Agua para calentar o enfriar

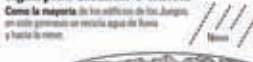

En época de salor, el squa simplemente

en tecolectuda para fines de tego.

El agua que escure en el dono or leastly a contemplane are line que se calenta con al fin de que circule por el generante para

**Barrela del art** 

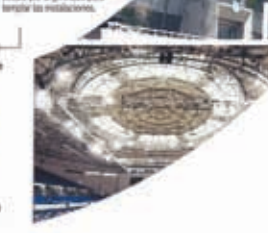

Explanatic

Aire fresco Para garantizar una tompeuture exhable dutamber lass portugulass del coompetencia y un buen físic de aña, se ubication an foliol die 9 told TOD resides

de semillación

**Fecha:** 240708

**Sección:** Cancha

**Título:** Gimnasio de la Universidad de Peking (Versión impresa y archivo electrónico PDF).

**Tema:** Explica el sistema de iluminación, reciclaje de agua, calefacción,

ubicación del gimnasio y deportes que se practican ahí.

**Elementos complementarios que acompañan a la infografía:** Biografía, resumen, mapa y diagrama.

**Tipo de infografía:** Colectiva documental - comparativa – ubicación. **Nivel de iconicidad:** 10, 8, 4 y 3.

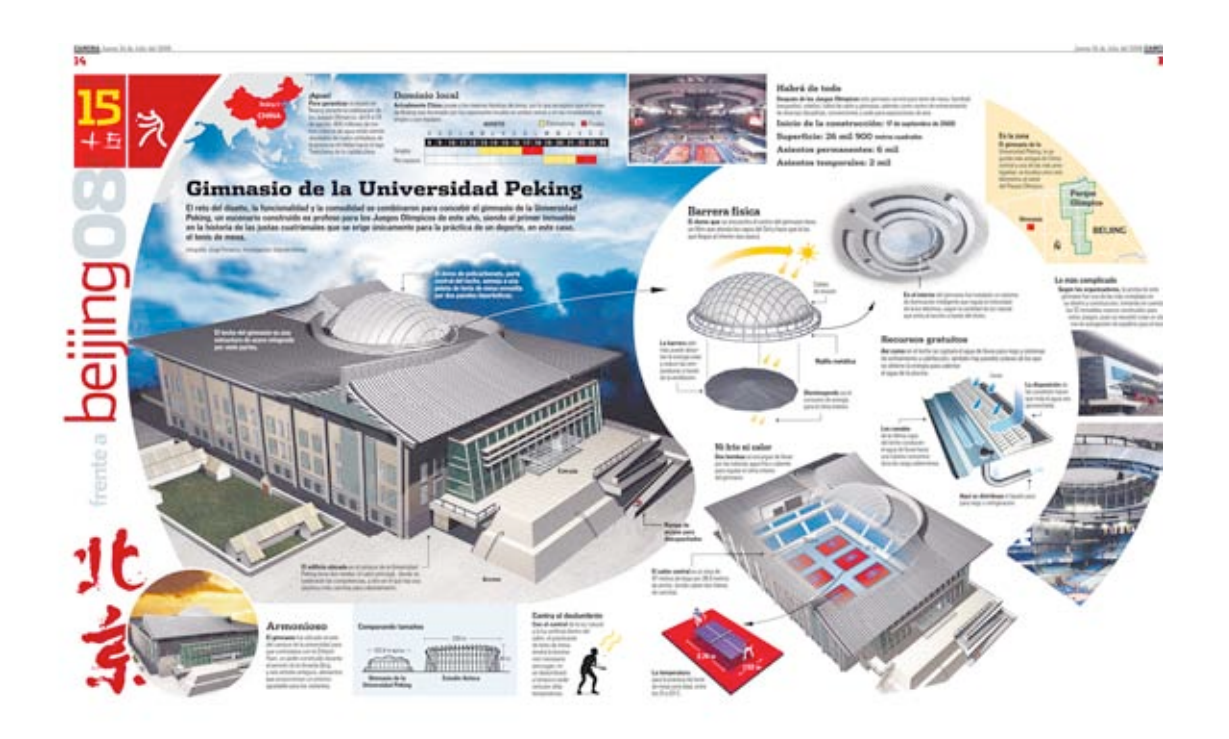

### **Fecha:** 240708

**Sección:** Cancha - Gráfico Animado

**Título:** Templos olímpicos – Gimnasio de la Universidad de Peking. (Versión web - animación 2D)

Tiene la información más importante de la versión impresa, más fotografías e información extra que no aparece en esa edición.

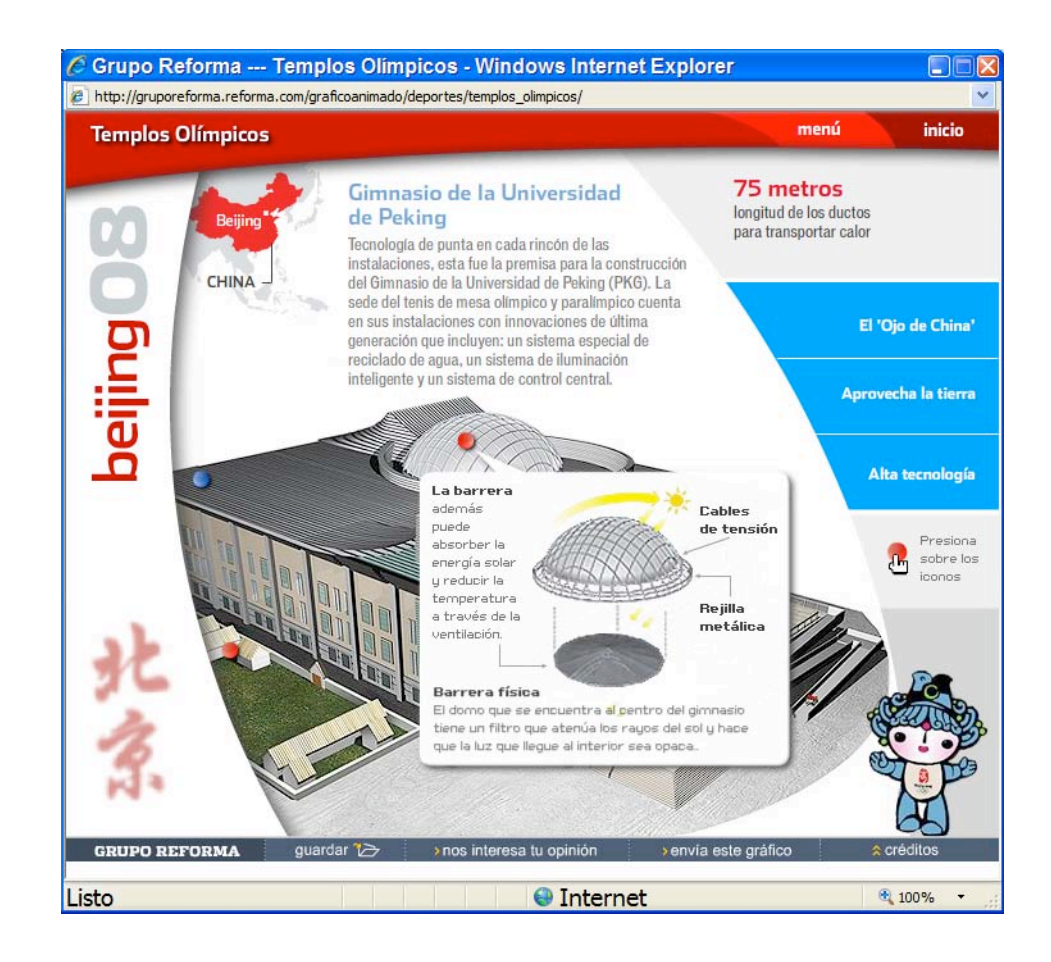

CANCHA Junes 26 de Julie del 2008

CANCI Jurrent 24-ils Julie del 2008

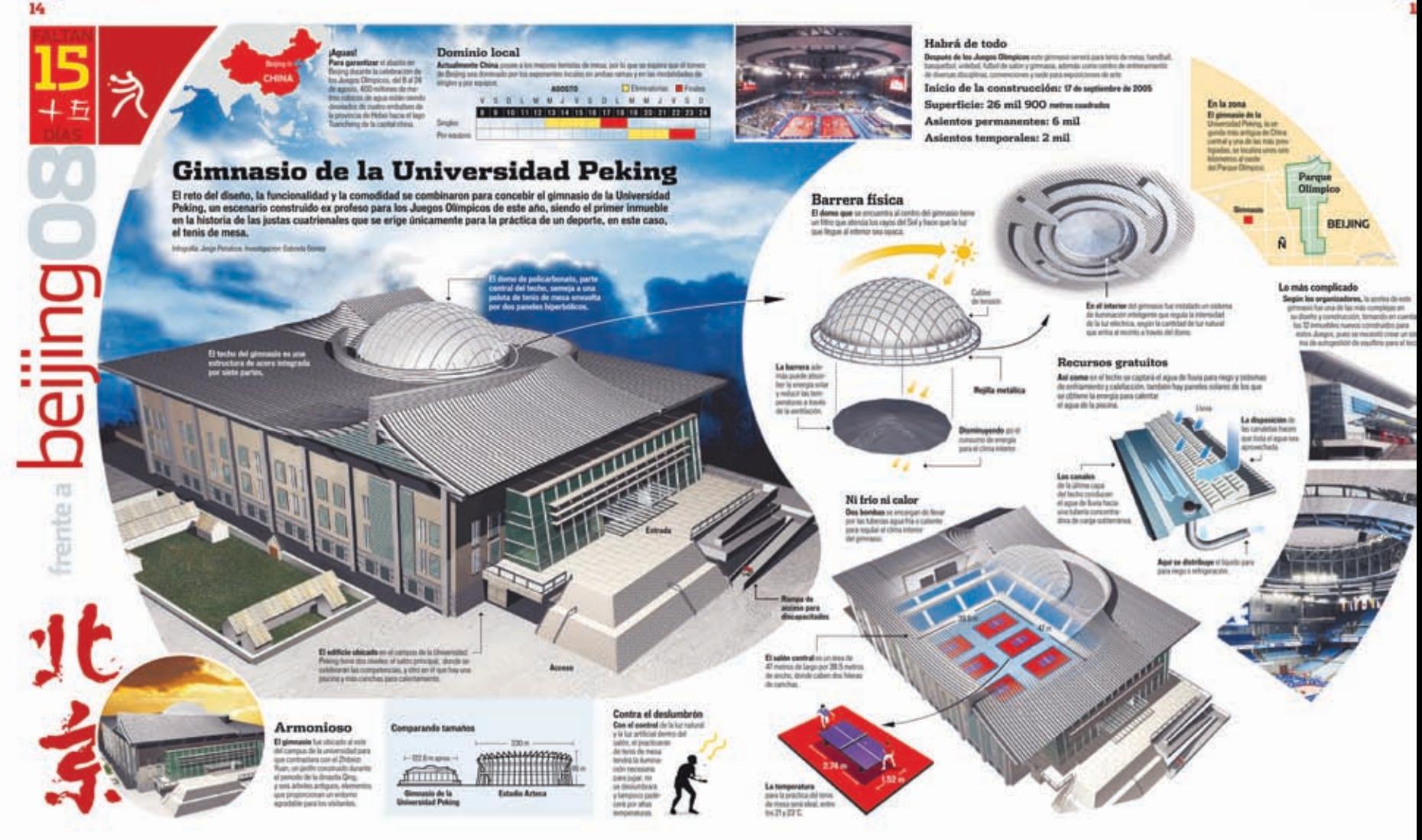

**Fecha:** 310708

**Sección:** Cancha

**Título:** Estadio Nacional (Versión impresa y archivo electrónico PDF).

**Tema:** Explica las características de la superficie, costo, estructura, tecnología de la pista de atletismo y ubicación.

**Elementos complementarios que acompañan a la infografía:** Biografía, resumen, mapa y diagrama.

**Tipo de infografía:** Colectiva documental - comparativa – ubicación. **Nivel de iconicidad:** 10, 8, 4 y 3.

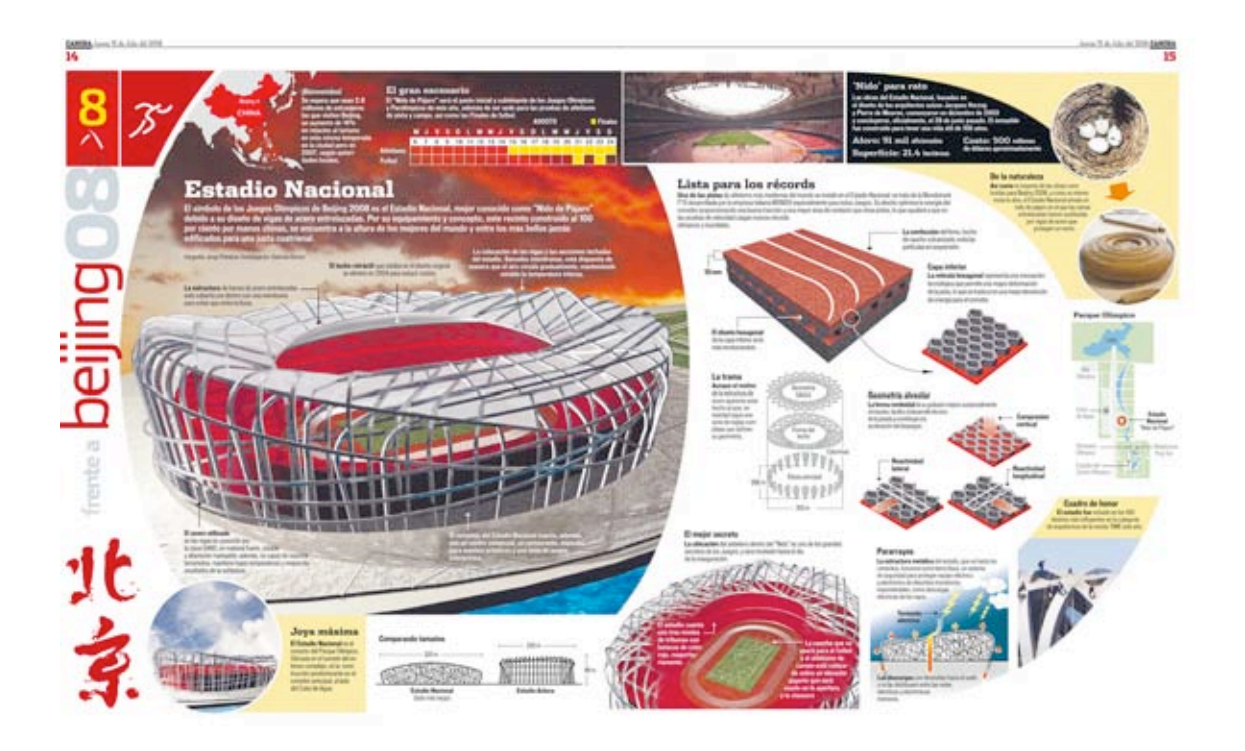

### **Fecha:** 310708

**Sección:** Cancha - Gráfico Animado

**Título:** Templos olímpicos – Estadio Nacional. (Versión web - animación 2D) Presenta la información más importante de la versión impresa, más fotografías e información extra que no aparece en la impresa.

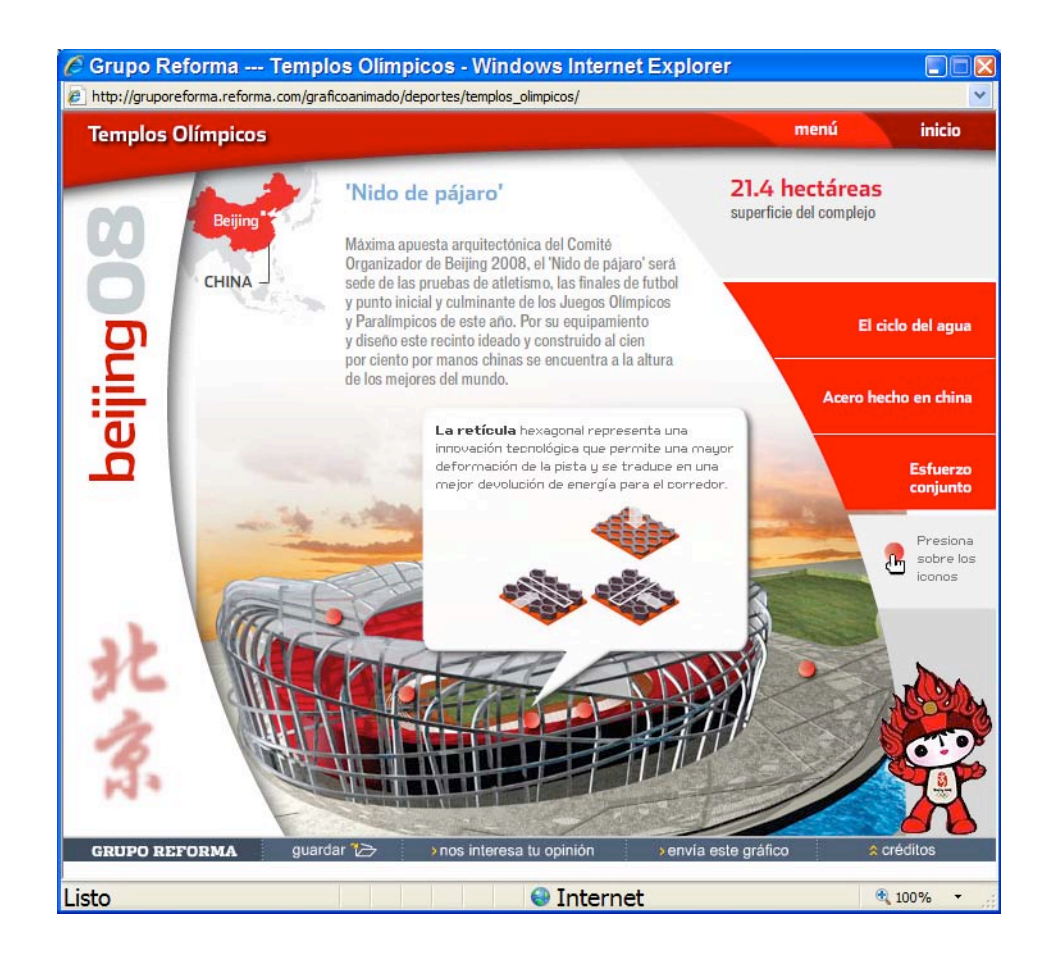

CANCISA Juren 31 de Julio del 2008

14

June 31 de Julio del 2006 GANCHA

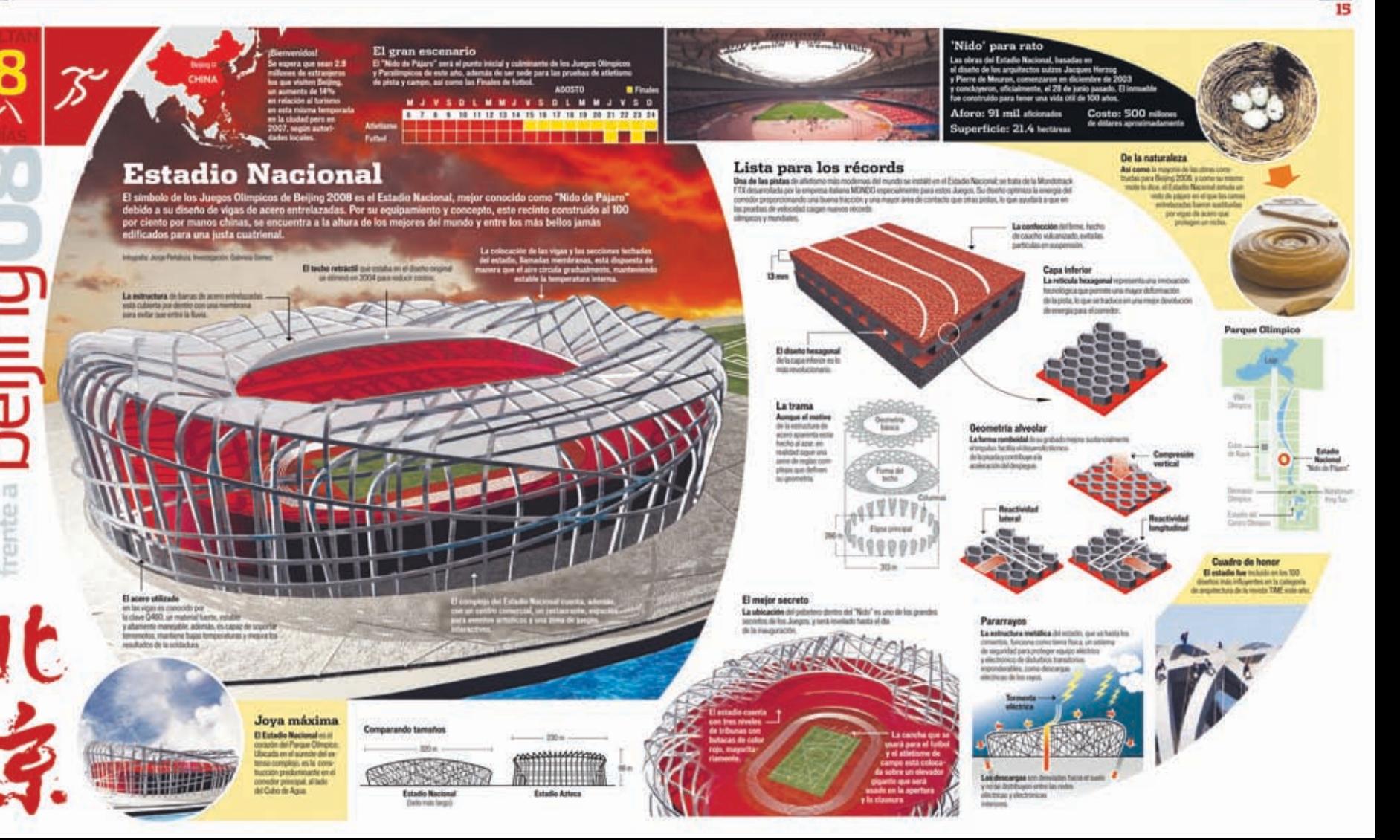

**Elementos comunes que comparten la versión impresa y versión electrónica PDF:**

**Formato:** 55 x 34.4 cm.

**Estructura:** Retícula.

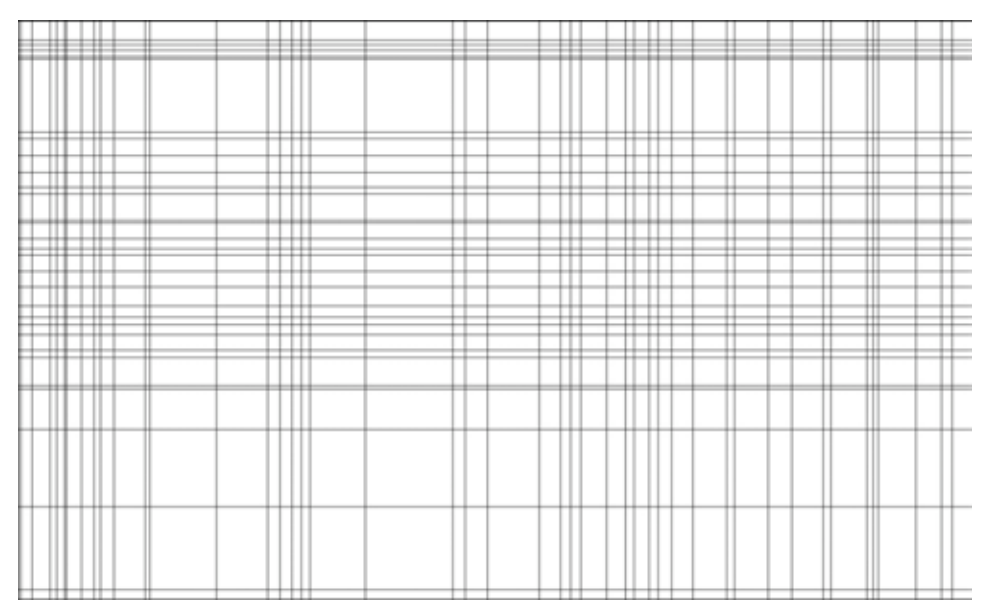

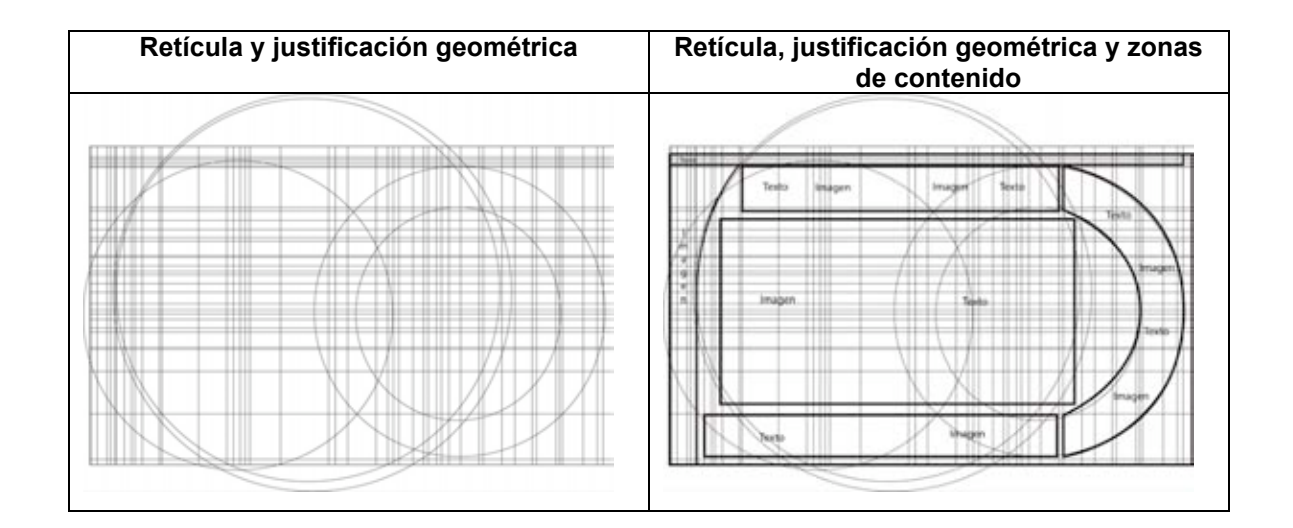

1 0  $\overline{0}$ 

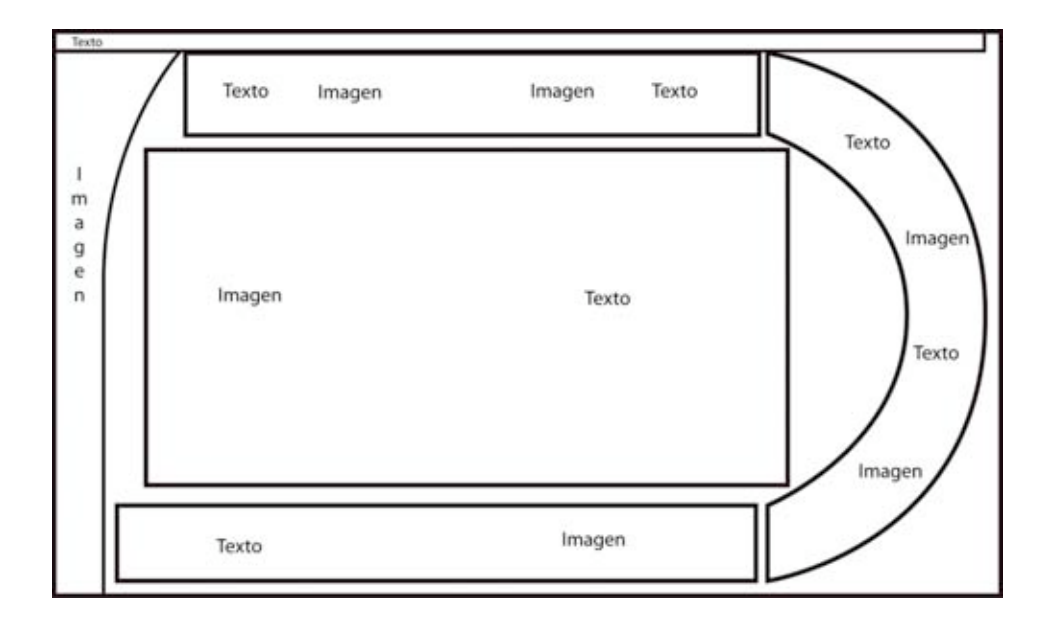

### **Tipografía:**

**Títulos y subtítulos**: Dispatch Black, Dispatch Bold, Stainless Light y Stainless Bold.

**Cuerpo de texto:** Arial y Arial Narrow.

**Color:** CMYK, colores sólidos.

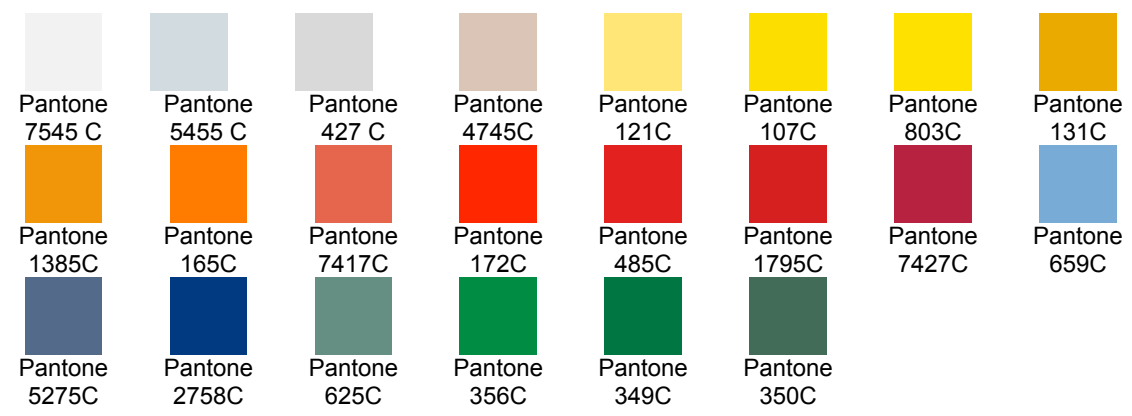

**Público al que está dirigido:** Hombres y mujeres de 15 – 80 años.

**Elementos comunes que comparte la versión para web:**

**Formato:** 740 x 586 px.

**Estructura:** Retícula.

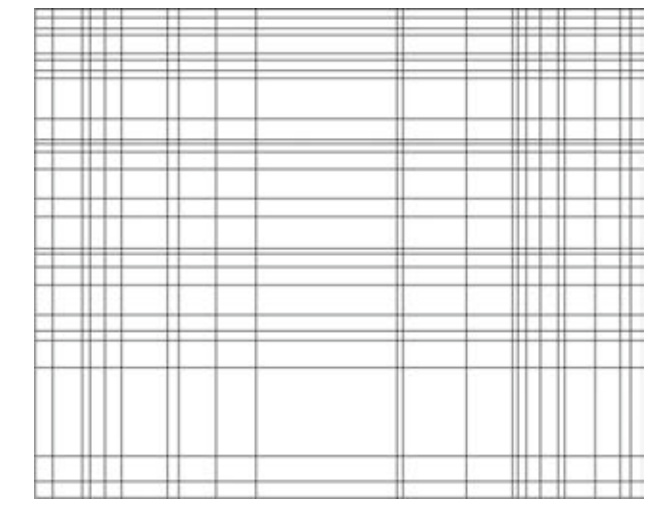

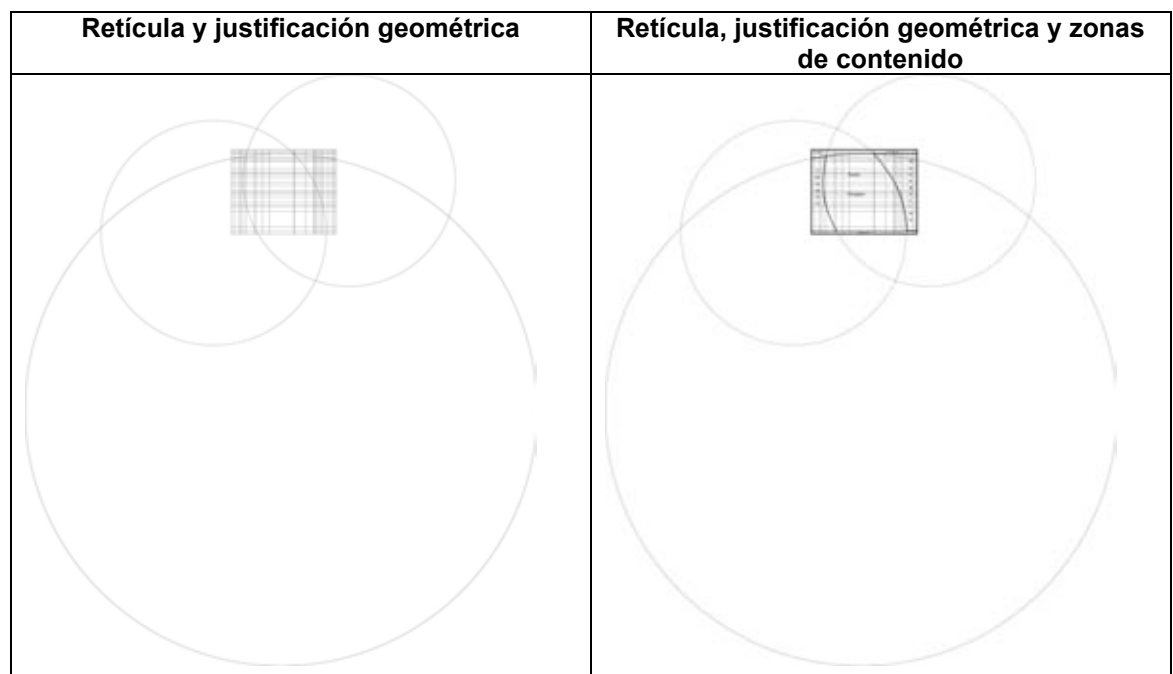

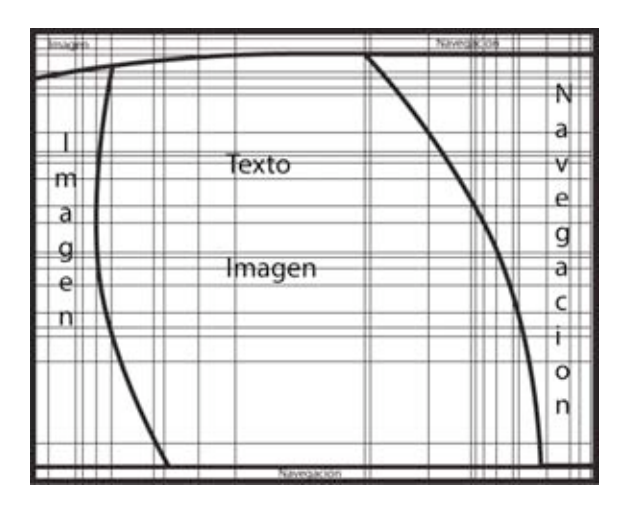

### **Tipografía:**

**Títulos y subtítulos:** Dispatch Black, Dispatch Bold, Stainless Light y Stainless Bold.

**Cuerpo de texto:** Arial y Arial Narrow.

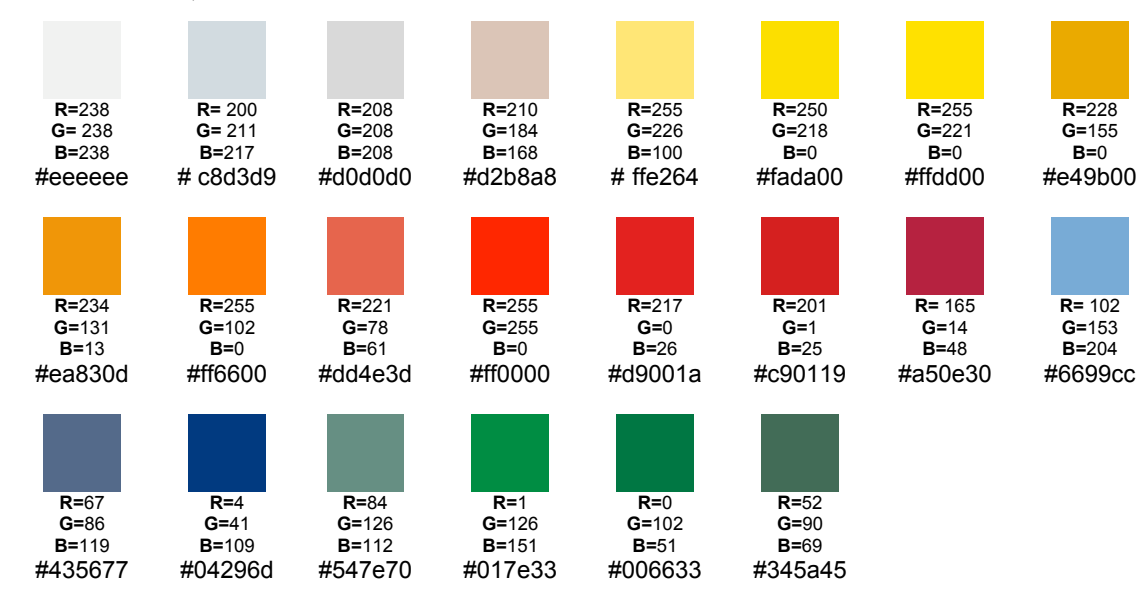

**Color:** RGB, valores hexadecimales.

**Público al que está dirigido:** Hombres y mujeres 13 – 50 años.

 **Las características gráficas y técnicas a considerar para la construcción de infografías de periódicos electrónicos son:** 

### **1. Recopilar la información escrita y visual**

Obtener el tema de la infografía e información proporcionada por el periodista o jefe de edición, si se desconoce del tema documentarse con fuentes de información impresa y audiovisual. (Libros, revistas, enciclopedias, catálogos, videos documentales, entrevistas grabadas etc.).

Parte de la información visual, se puede obtener de bancos de imágenes, fotografías e ilustraciones previamente capturadas relacionadas con el tema, o ser de la propia autoría para poder generar la infografía.

### **2. Bocetaje**

Dibujar las posibilidades en que podrá ir estructurada la información multimedia (texto, imagen, animaciones, audio y video). El audio y video es suceptible de utiliarse o no, dependiendo la información y mensaje de la infografía.

**Texto:** Se identifican los posibles arreglos tipográficos, acomodo y jerarquía de la información.

**Imagen:** Se identifica el grado de iconicidad y tipo de imagen posible a utilizar.

**Animación:** Si la infografía va ir totalmente animada, identificar qué información escrita va estar en la infografía, ya que esta puede contener o no toda la información de la versión impresa, y qué elementos van a tener movimiento e interactividad. Cómo botones, texto, menús, e imágenes, audio y video en el caso que lleguen a utilizarse.

**Video:** Identificar material, duración y ubicación en el espacio de la infografía.

#### **3. Elección del formato y retícula**

Aquí se eligen las dimensiones en pixeles, y si el formato va ser horizontal o vertical.

Se indica y diseña la retícula que se adapte al boceto previamente dibujado y elegido para el desarrollo de la infografía.

#### **4. Desarrollo e integración de la infografía**

Para poder integrar toda la información basada en la estructura general y retícula, es necesario utilizar programas informáticos para la edición y elaboración de las infografías.

### **Edición de la información escrita**

**Programas de edición de texto:** Open Office, Word e InDesing.

### **Edición de la información visual**

**Programas de edición de imagen:** Illustrator, Photoshop, Guim, Cinema 4D, Painter y Flash **Formatos de imagen:** jpg, gif, png y pdf.

**Programas de edición de animaciones:**  Cinema 4D, Painter y Flash. **Formato de animación:** swf.

**Programas de edición de video:** Premiere, After Effects, Sony Vegas y Quick Time. **Formatos de video:** mpeg, mov y flv.

### **Edición de la información auditiva Programas de edición de audio:** Soundbooth y Audacity. **Formatos de audio:** wav y mp3.

Si no va ir animada la infografía, adecuar esta a un formato de publicación y distribución como PDF. Con características de calidad para impresión y Web.

Impresión: 300 dpi. Web: 72 dpi. **Formato de distribución:** pdf.

Si va completamente animada la infografía, su formato de distribución es, swf.

### **5. Revisión y publicación**

Aquí se revisa la lectura, secuencia y coherencia de la información, funcionalidad de los elementos multimedia. Si no hay algo que modificar se publica y distribuye en el periódico electrónico.

## **Conclusiones generales**

- La temática general de las 12 infografías, es la vanguardia tecnológica y ahorro energético utilizado en la arquitectura e infraestructura de operación de las sedes olímpicas, además de la ubicación física y características generales de cada lugar.
- Por el formato y publicación en Web, las infografías de los templos olímpicos Beijing 2008 del periódico electrónico, presentan la información más importante y sintetizada de la edición impresa, además de mostrar fotografías e información extra que no tiene esa versión.
- Las 12 infografías están manejando elementos complementarios de biografía, resumen, mapa y diagrama.
- $\Box$  Los niveles de iconicidad de imagen son: 10, 8, 4, 3 y 2.
- Se maneja la vista aérea o vista de pájaro en todas las infografías, que permite ver el espacio general de los elementos que la conforman.
- Son infografías híbridas porque abarcan los tipos: colectivas, documentales, comparativas y de ubicación.
- Tanto las infografías impresas como las digitales van dirigidas a distintos públicos con determinado rango de edad.

## **Conclusiones generales**

- La construcción de infografías implica un proceso multidisciplinario donde involucra a periodistas, comunicólogos, fotógrafos, diseñadores gráficos, illustradores, editores, reporteros, investigadores e informáticos principalmente.
- La infografía sin duda es un elemento importante en los medios de comunicación impresa y digital, por la capacidad de síntesis que esta implica y por ser la mejor forma de presentar información compleja que difícilmente se pueda entender utilizando solamente texto o imagen, para entender mejor, una idea, concepto, fase o proceso en una noticia o hecho. Se considera útil desde momento que permite precisar y adquirir más conocimientos de distintos temas para el lector, que hoy día con los diversos medios de distribución de información con acceso a Internet le permite tener información actual y de forma inmediata.
- Analizar e identificar las características gráficas y técnicas de las infografías me permitieron comprender los conceptos y elementos principales para su construcción, este tema está cobrando mayor importancia en las distintas carreras universitarias del área de comunicación en México y esta tesis permite el acercamiento con los elementos más importantes que intervienen en su realización, para aquellas personas que buscan conocer y desarrollar estas en el campo de trabajo de la comunicación visual.

# **Glosario**

### **CSS**

*Cascading Style Sheets, las* hojas de estilo en cascada permiten aplicar formato y apariencia visual a documentos escritos en HTML, XHTML y XML.

### **HTML**

*HyperText Markup Lenguaje,* es el lenguaje de marcación de hipertexto, es un código basado en el SGML para el manejo de documentos en Internet.

### **JavaScript**

Lenguaje de programación orientado a objetos, desarrollado para aplicaciones cliente servidor en Internet, JavaScript sirve para dar mayor interactividad a los documentos **HTML** 

#### **MySQL**

*My Structured Query Language,* el lenguaje de consulta estructurado es un sistema de gestión de base de datos relacional, multihilo y multiusuario.

#### **PHP**

*Hypertext Pre-processor*, es un lenguaje de programación usado generalmente en la creación de contenidos dinámicos Web y aplicaciones para servidores.

#### **PostgreSQL**

Es un sistema de gestión de base de datos relacional orientada a objetos y libre.

#### **WWW**

*World Wide Web*, es un sistema mundial de información distribuida, que contiene las páginas web basadas en hipertexto, las páginas web se encuentran entrelazadas unas con otras conformando una estructura similar a la de una telaraña.

# **Glosario**

### **XHTML**

*Extensible HyperText Markup Language,* el lenguaje de marcas de hipertexto extensible, requiere que el código se escriba en el formato exacto y que todas las etiquetas se cierren y aniden correctamente.

### **XML**

*Extensible Markup Language,* el lenguaje de marcas extensible permite el uso de etiquetas que definen la organización del documento en diferentes partes de manera semántica y trabaja como metalenguaje para definir otros lenguajes de etiquetas estructurados.

# **Bibliografía**

**Armañanzas, Emy.** [et al.] *El periodismo electrónico,* Edit. Ariel, España, 1996.

**Armentia, José Ignacio**. [et al.]. , *Diseño y periodismo electrónico*, Edit. Universidad del País Vasco, España, 1999.

**Calvo, José Luis.** *Los medios de comunicación en la animación*, Edit. CCS, España, 1999.

**Costa, Joan.** *Diseñar para los ojos,* Edit. Grupo Editorial Desing, Bolivia, 2003.

**Dale, David.** *Diccionario de términos de computación,* Edit. Grupo Editorial Tomo, México, 2000.

**De Buen, Jorge.** *Manual de diseño editorial,* Edit. Santillana, México, 2003.

*De Pablos Coello, José. Infoperiodismo, paradigma de periodismo visual impreso.* Estudios de periodismo n.º 1, revista de la Facultad de Ciencias de la Información de la Universidad de la Laguna, 1992.

**Díaz Noci, Javier**. [et al.] *Manual de redacción ciberperiodística* Edit. Ariel, España, 2003.

**Doczi, György.** *El poder de los límites,* Edit. Troquel, Argentina, 1999.

**Fernández, Antonio.** *Producción y diseño gráfico para world wide web,* Edit. Paidós, España, 2000.

**Glenwright, Jerry.** *WWW.layout,* Edit. Gustavo Gili, México, 2002.

**Götz, Veruschka.** *Retículas para Internet y otros soportes digitales,* Edit. Index Book, España, 2002.

**Harrower, Tim.** *The newspaper designer's handbook*, Edit. Mc Graw-Hill, E.U.A, 2002.

**Kristof, Ray.** *Diseño interactivo*, Edit. Anaya-Multimedia. España, 1995.

### **Bibliografía**

**McKelvey, Roy.** *Gráficos para el hiperespacio,* Edit. Mc Graw-Hill, España, 2001.

**Miller, David.** *Desarrollo multimedia para Internet,* Edit. ANAYA – Multimedia, España, 1997**.**

**Medina, Jorge.** *Tipografía digital,* Edit. ANAYA - Multimedia, España, 2001.

**Moreno, Antonio**. *Diseño ergonómico de aplicaciones hipermedia* Edit. Paidós, España, 2000.

**Navarro, Lizy**. *Los periódicos online* Edit. Editorial Universitaria Potosina, México, 2003.

**Orihuela, José Luis; Santos, María Luisa.** *Introducción al diseño digital,* Edit. ANAYA, España, 1999.

**Otl, Aicher**. *Sistemas de signos en la comunicación visual,* Edit. Gustavo Gili, España, 1981.

**Reinhard, Gade.** *Diseño de periódicos, sistema y método,* Edit. Gustavo Gili, México, 2001.

**Royo, Javier.** *Diseño digital,* Edit. Paidós, España, 2004.

**Swann, Alan.** *Como diseñar retículas,* Edit. Gustavo Gili, México, 1990.

**Valero, José Luis.** *La infografía, técnicas, análisis y usos periodísticos,* Edit. Aldea Global, España, 2001.

**Villafañe, Justo.** *Introducción a la teoría de la imagen,* Edit. Pirámide, España, 1996.

**Viñas, Manuel.** Técnicas de infografía, Edit. McGraw-Hill, España, 2000.

**Weinman, Lynda.** *Diseño de imágenes para la web,* Edit. Anaya – Multimedia, España, 2000.

Reforma

Alejandro Junco de la Vega Diario México. Consorcio Interamericano de Comunicación 22 de febrero de 2004 Año 11. Núm 3,665 Págs. 4B

Reforma Alejandro Junco de la Vega Diario México. Consorcio Interamericano de Comunicación 30 de enero de 2005 Año 12. Núm 4,062 Págs. 24A

Reforma Alejandro Junco de la Vega Diario México. Consorcio Interamericano de Comunicación 15 de febrero de 2005 Año 12. Núm 4,078 Págs. 3B

**Reforma** Alejandro Junco de la Vega Diario México. Consorcio Interamericano de Comunicación 25 de abril de 2005 Año 12. Núm 4,147 Págs. 1

**Reforma** Alejandro Junco de la Vega Diario México. Consorcio Interamericano de Comunicación 12 de julio de 2005 Año 12. Núm 4,225 Págs. 3B

**Reforma** 

Alejandro Junco de la Vega Diario México. Consorcio Interamericano de Comunicación 28 de agosto de 2005 Año 12. Núm 4,272 Págs. 1B

**Reforma** Alejandro Junco de la Vega Diario México. Consorcio Interamericano de Comunicación 01 de septiembre de 2005 Año 12. Núm 4,276 Págs. 8B

Reforma Alejandro Junco de la Vega Diario México. Consorcio Interamericano de Comunicación 04 de octubre de 2005 Año 12. Núm 4,309 Págs. 1A

Reforma Alejandro Junco de la Vega Diario México. Consorcio Interamericano de Comunicación 19 de octubre de 2005 Año 12. Núm 4,324 Págs. 26A

Reforma Alejandro Junco de la Vega Diario México. Consorcio Interamericano de Comunicación 31 de octubre de 2005 Año 12. Núm 4,336 Págs. 2A

**Reforma** 

Alejandro Junco de la Vega Diario México. Consorcio Interamericano de Comunicación 03 de abril de 2006 Año 13. Núm Págs. 1

**Reforma** Alejandro Junco de la Vega Diario México. Consorcio Interamericano de Comunicación 17 de enero de 2008 Año 15. Núm 5,141 Págs. 8

Reforma Alejandro Junco de la Vega Diario México. Consorcio Interamericano de Comunicación 30 de abril de 2008 Año 15. Núm 5,245 Págs. 6 y 7

Reforma Alejandro Junco de la Vega Diario México. Consorcio Interamericano de Comunicación 12 de mayo de 2008 Año 15. Núm 5,257 Págs. 16 y 17

Reforma Alejandro Junco de la Vega Diario México. Consorcio Interamericano de Comunicación 22 de mayo de 2008 Año 15. Núm 5,267 Págs. 18 y 19

Reforma

Alejandro Junco de la Vega Diario México. Consorcio Interamericano de Comunicación 29 de mayo de 2008 Año 15. Núm 5,274 Págs. 12 y 13

**Reforma** Alejandro Junco de la Vega Diario México. Consorcio Interamericano de Comunicación 05 de junio de 2008 Año 15. Núm 5,281 Págs. 16 y 17

Reforma Alejandro Junco de la Vega Diario México. Consorcio Interamericano de Comunicación 12 de junio de 2008 Año 15. Núm 5,288 Págs. 20 y 21

**Reforma** Alejandro Junco de la Vega Diario México. Consorcio Interamericano de Comunicación 19 de junio de 2008 Año 15. Núm 5,295 Págs. 22 y 23

Reforma Alejandro Junco de la Vega Diario México. Consorcio Interamericano de Comunicación 26 de junio de 2008 Año 15. Núm 5,302 Págs. 20 y 21

Reforma

Alejandro Junco de la Vega Diario México. Consorcio Interamericano de Comunicación 03 de julio de 2008 Año 15. Núm 5,309 Págs. 14 y 15

Reforma Alejandro Junco de la Vega Diario México. Consorcio Interamericano de Comunicación 10 de julio de 2008 Año 15. Núm 5,316 Págs. 16 y 17

**Reforma** Alejandro Junco de la Vega Diario México. Consorcio Interamericano de Comunicación 24 de julio de 2008 Año 15. Núm 5,330 Págs. 14 y 15

Reforma Alejandro Junco de la Vega Diario México. Consorcio Interamericano de Comunicación 31 de julio de 2008 Año 15. Núm 5,337 Págs. 14 y 15

El Universal Miguel Lanz Duret Diario México. 18 de febrero de 1955 Año XXIX. Núm 14,077 Págs. 41

## **Páginas de Internet**

#### **"Retos en el diseño de periódicos en Internet"** [en línea] <http://www.ull.es/publicaciones/latina/aa2000yen/149MALAGA.html> [Consulta: 10 de Enero de 2005]

Díaz, Javier. **"Desarrollo del periodismo electrónico"** [en línea] <://www.elprofesionaldelainformacion.com/contenidos/1998/diciembre/desarrollo\_del\_periodism o\_electronico.html> [Consulta: 10 de Enero de 2005]

**"Apuntes de infografía periodística"** [en línea] <http://www.puc.cl/curso\_dist/infograf/indexIG.html> [Consulta: 25 de Febrero de 2006]

#### **"Infototal, inforrelato e infopincel"** [en línea]

<http://www.ull.es/publicaciones/latina/argentina2000/17borras.htm> [Consulta: 4 de Mayo de 2006]

#### **"Revista Latina de Comunicación Social"** [en línea]

<http://www.ull.es/publicaciones/latina/aa2000qjn/99valero.htm> [Consulta: 27 de Julio de 2006]

"Alberto Cairo" [en línea] <http://www.albertocairo.com/infografia/noticias/noticias.html> [Consulta: 20 de Septiembre de 2006]

**"Javier Díaz Noci"** [en línea] <http://www.ehu.es/diaz-noci/Libros/0.htm> [Consulta: 15 de Junio de 2007]

**"Monografías"** [en línea] <http://www.monografias.com/trabajos913/fotografia-infografiaperiodicos/fotografia-infografia-periodicos2.shtml> [Consulta: 10 de Noviembre 2007]

**"Juantxo Cruz: Arte y diseño en la infografía deportiva"** [en línea] <http://maquetadores.blogspot.com/2006/02/juantxo-cruz-arte-y-diseo-en-la.html>

[Consulta: 12 de Febrero de 2008]

 **"Diseño gráfico y periodismo"** [en línea] <http://materiadiseno.motime.com/tag/infografia> [Consulta: 7 de Octubre de 2008]

**"Templos Olímpicos"**[en línea] <http://gruporeforma.reforma.com/graficoanimado/deportes/templos\_olimpicos> [Consulta: 14 de diciembre de 2008]

**"Infografía deportiva"** [en línea] <http://visualmente.blogspot.com/2007/12/la-infografadeportiva.html> [Consulta: 15 de Marzo de 2009]

## **Páginas de Internet**

**"Infografistas**" [en línea] <http://infografistas.blogspot.com/> [Consulta: 20 de Julio de 2009]

**"Un día de ruido en la ciudad**" [en línea] <http://gruporeforma.reforma.com/graficoanimado /ciudaddemexico/ruido\_ciudad/> [Consulta: 20 de Julio de 2009]

**"Resuena Himnos Nacional a 150 años**" [en línea] <http://gruporeforma.reforma.com/graficoanimado/nacional/himno\_mexico/> [Consulta: 18 de Agosto de 2009]

**"Deporte Raqueta**" [en línea] <http://gruporeforma.reforma.com/graficoanimado/ deportes/deporte\_raqueta> [Consulta: 18 de Agosto de 2009]

**"Un reto legal**" [en línea] <http://gruporeforma.reforma.com/graficoanimado/negocios/contrabando\_tenis> [Consulta: 18 de Agosto de 2009]

**"Drenaje metropolitano**" [en línea] <http://gruporeforma.reforma.com/graficoanimado/ ciudaddemexico/topo/> [Consulta: 18 de Agosto de 2009]

**"Introducción al video digital"** [en línea] <http://es.kioskea.net/contents/video/video.php3> [Consulta: 06 de Noviembre de 2010]

**"Sonido, silencio y ruido"** [en línea] <http://maralboran.org/wikipedia/index.php/-Sonido,\_silencio\_y\_ruido\_(contaminación\_acústica)> [Consulta: 06 de Noviembre de 2010]

**"RECORD en la Búsqueda de nuevos talentos"** [en línea] <http://nodovisual.net/2008/09/22/record-en-la-busqueda-de-nuevos-talentos/> [Consulta: 06 de Noviembre de 2010]